# DAVID L. PROWSE

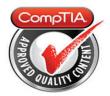

# **Cert Guide** Learn, prepare, and practice for exam success

# CompTIA® Security-SY0-501

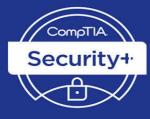

PEARSON IT CERTIFICATION Save 10% on Exam Voucher See Inside

#### **FEATURES**

Three Complete Practice Exams, More Than 30 Videos and 30 Interactive Exercises

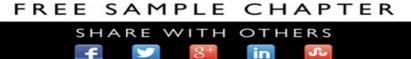

# CompTIA<sup>®</sup> Security+ SY0-501 Cert Guide Fourth Edition

David L. Prowse

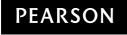

800 East 96th Street Indianapolis, Indiana 46240 USA

### CompTIA® Security+ SY0-501 Cert Guide Fourth Edition

Copyright © 2018 by Pearson Education, Inc.

All rights reserved. No part of this book shall be reproduced, stored in a retrieval system, or transmitted by any means, electronic, mechanical, photocopying, recording, or otherwise, without written permission from the publisher. No patent liability is assumed with respect to the use of the information contained herein. Although every precaution has been taken in the preparation of this book, the publisher and author assume no responsibility for errors or omissions. Nor is any liability assumed for damages resulting from the use of the information contained herein.

ISBN-13: 978-0-7897-5899-6 ISBN-10: 0-7897-5899-7

Library of Congress Control Number: 2017951236

Printed in the United States of America

1 17

#### Trademarks

All terms mentioned in this book that are known to be trademarks or service marks have been appropriately capitalized. Pearson IT Certification cannot attest to the accuracy of this information. Use of a term in this book should not be regarded as affecting the validity of any trademark or service mark.

CompTIA is a registered trademark of CompTIA, Inc.

Chapter opener image copyright Charlie Edwards/Photodisc/Getty Images.

Microsoft and/or its respective suppliers make no representations about the suitability of the information contained in the documents and related graphics published as part of the services for any purpose. All such documents and related graphics are provided "as is" without warranty of any kind. Microsoft and/or its respective suppliers hereby disclaim all warranties and conditions with regard to this information, including all warranties and conditions of merchantability, whether express, implied or statutory, fitness for a particular purpose, title and non-infringement. In no event shall Microsoft and/or its respective suppliers be liable for any special, indirect or consequential damages or any damages whatsoever resulting from loss of use, data or profits, whether in an action of contract, negligence or other tortious action, arising out of or in connection with the use or performance of information available from the services.

Editor-in-Chief Mark Taub

Product Line Manager Brett Bartow

Acquisitions Editor Michelle Newcomb

Development Editor Eleanor Bru

Managing Editor Sandra Schroeder

Senior Project Editor Tonya Simpson

Copy Editor Bill McManus

**Indexer** Ken Johnson

Proofreader Paula Lowell

Technical Editor Chris Crayton

Publishing Coordinator Vanessa Evans

Cover Designer Chuti Prasertsith

Compositor Studio Galou The documents and related graphics contained herein could include technical inaccuracies or typographical errors. Changes are periodically added to the information herein. Microsoft and/or its respective suppliers may make improvements and/or changes in the product(s) and/or the program(s) described herein at any time. Partial screenshots may be viewed in full within the software version specified.

Microsoft<sup>®</sup> and Windows<sup>®</sup> are registered trademarks of the Microsoft Corporation in the U.S.A. and other countries. Screenshots and icons reprinted with permission from the Microsoft Corporation. This book is not sponsored or endorsed by or affiliated with the Microsoft Corporation.

#### Warning and Disclaimer

Every effort has been made to make this book as complete and as accurate as possible, but no warranty or fitness is implied. The information provided is on an "as is" basis. The author and the publisher shall have neither liability nor responsibility to any person or entity with respect to any loss or damages arising from the information contained in this book.

#### **Special Sales**

For information about buying this title in bulk quantities, or for special sales opportunities (which may include electronic versions; custom cover designs; and content particular to your business, training goals, marketing focus, or branding interests), please contact our corporate sales department at corpsales@pearsoned.com or (800) 382-3419.

For government sales inquiries, please contact governmentsales@pearsoned.com.

For questions about sales outside the U.S., please contact intlcs@pearson.com.

#### **Contents at a Glance**

Introduction xxiv

- CHAPTER 1 Introduction to Security 3
- CHAPTER 2 Computer Systems Security Part I 19
- CHAPTER 3 Computer Systems Security Part II 53
- CHAPTER 4 OS Hardening and Virtualization 89
- CHAPTER 5 Application Security 127
- CHAPTER 6 Network Design Elements 173
- CHAPTER 7 Networking Protocols and Threats 217
- CHAPTER 8 Network Perimeter Security 255
- CHAPTER 9 Securing Network Media and Devices 285
- CHAPTER 10 Physical Security and Authentication Models 321
- CHAPTER 11 Access Control Methods and Models 361
- CHAPTER 12 Vulnerability and Risk Assessment 397
- CHAPTER 13 Monitoring and Auditing 435
- CHAPTER 14 Encryption and Hashing Concepts 477
- CHAPTER 15 PKI and Encryption Protocols 521
- CHAPTER 16 Redundancy and Disaster Recovery 547
- CHAPTER 17 Social Engineering, User Education, and Facilities Security 583
- CHAPTER 18 Policies and Procedures 613
- CHAPTER 19 Taking the Real Exam 647
- Practice Exam I: SY0-501 657
- Glossary 719
- Index 749

#### **Elements Available Online**

View Recommended Resources

**Real-World Scenarios** 

#### **Table of Contents**

Introduction xxiv Chapter 1 Introduction to Security 3 Foundation Topics 4 Security 101 4 The CIA of Computer Security 4 The Basics of Information Security 6 Think Like a Hacker 9 Threat Actor Types and Attributes 10 Chapter Review Activities 12 Review Key Topics 12 Define Key Terms 12 Review Questions 13 Answers and Explanations 15 Chapter 2 Computer Systems Security Part I 19 Foundation Topics 19 Malicious Software Types 19 Viruses 20 Worms 21 Trojan Horses 22 Ransomware 22 Spyware 23 Rootkits 24 Spam 25 Summary of Malware Threats 25 Delivery of Malware 26 Via Software, Messaging, and Media 26 Botnets and Zombies 28 Active Interception 28 Privilege Escalation 29 Backdoors 29 Logic Bombs 29

|           | Preventing and Troubleshooting Malware 30           |
|-----------|-----------------------------------------------------|
|           | Preventing and Troubleshooting Viruses 31           |
|           | Preventing and Troubleshooting Worms and Trojans 35 |
|           | Preventing and Troubleshooting Spyware 35           |
|           | Preventing and Troubleshooting Rootkits 38          |
|           | Preventing and Troubleshooting Spam 38              |
|           | You Can't Save Every Computer from Malware! 40      |
|           | Summary of Malware Prevention Techniques 40         |
|           | Chapter Summary 41                                  |
|           | Chapter Review Activities 42                        |
|           | Review Key Topics 42                                |
|           | Define Key Terms 42                                 |
|           | Complete the Real-World Scenarios 43                |
|           | Review Questions 43                                 |
|           | Answers and Explanations 48                         |
| Chapter 3 | Computer Systems Security Part II 53                |
|           | Foundation Topics 53                                |
|           | Implementing Security Applications 53               |
|           | Personal Software Firewalls 53                      |
|           | Host-Based Intrusion Detection Systems 55           |
|           | Pop-Up Blockers 57                                  |
|           | Data Loss Prevention Systems 59                     |
|           | Securing Computer Hardware and Peripherals 59       |
|           | Securing the BIOS 60                                |
|           | Securing Storage Devices 62                         |
|           | Removable Storage 62                                |
|           | Network Attached Storage 63                         |
|           | Whole Disk Encryption 64                            |
|           | Hardware Security Modules 65                        |
|           | Securing Wireless Peripherals 66                    |
|           | Securing Mobile Devices 66                          |
|           | Malware 67                                          |
|           | Botnet Activity 68                                  |
|           | SIM Cloning and Carrier Unlocking 68                |

Wireless Attacks 69 Theft 70 Application Security 71 BYOD Concerns 74 Chapter Summary 78 Chapter Review Activities 79 Review Key Topics 79 Define Key Terms 79 Complete the Real-World Scenarios 80 Review Questions 80 Answers and Explanations 83 Chapter 4 OS Hardening and Virtualization 89 Foundation Topics 89 Hardening Operating Systems 89 Removing Unnecessary Applications and Services 90 Windows Update, Patches, and Hotfixes 97 Patches and Hotfixes 99 Patch Management 101 Group Policies, Security Templates, and Configuration Baselines 102 Hardening File Systems and Hard Drives 105 Virtualization Technology 109 Types of Virtualization and Their Purposes 110 Hypervisor 111 Securing Virtual Machines 113 Chapter Summary 115 Chapter Review Activities 117 Review Key Topics 117 Define Key Terms 118 Complete the Real-World Scenarios 118 Review Questions 118 Answers and Explanations 122 Chapter 5 Application Security 127 Foundation Topics 127 Securing the Browser 127

General Browser Security Procedures 129 Implement Policies 129 Train Your Users 133 Use a Proxy and Content Filter 133 Secure Against Malicious Code 135 Web Browser Concerns and Security Methods 135 Basic Browser Security 135 Cookies 136 LSOs 137 Add-ons 137 Advanced Browser Security 138 Securing Other Applications 140 Secure Programming 144 Software Development Life Cycle 145 Core SDLC and DevOps Principles 146 Programming Testing Methods 149 White-box and Black-box Testing 149 Compile-Time Errors Versus Runtime Errors 150 Input Validation 150 Static and Dynamic Code Analysis 151 Fuzz Testing 152 Programming Vulnerabilities and Attacks 152 Backdoors 153 Memory/Buffer Vulnerabilities 153 Arbitrary Code Execution/Remote Code Execution 155 XSS and XSRF 155 More Code Injection Examples 156 Directory Traversal 158 Zero Day Attack 158 Chapter Summary 160 Chapter Review Activities 161 Review Key Topics 161 Define Key Terms 162 Complete the Real-World Scenarios 162

Review Questions 162 Answers and Explanations 167 Chapter 6 Network Design Elements 173 Foundation Topics 173 Network Design 173 The OSI Model 173 Network Devices 175 Switch 175 Bridge 178 Router 178 Network Address Translation, and Private Versus Public IP 180 Network Zones and Interconnections 182 LAN Versus WAN 182 Internet 183 Demilitarized Zone (DMZ) 183 Intranets and Extranets 184 Network Access Control (NAC) 185 Subnetting 186 Virtual Local Area Network (VLAN) 188 Telephony 190 Modems 190 PBX Equipment 191 VoIP 191 Cloud Security and Server Defense 192 Cloud Computing 192 Cloud Security 195 Server Defense 198 File Servers 198 Network Controllers 199 E-mail Servers 199 Web Servers 200 FTP Server 202 Chapter Summary 203 Chapter Review Activities 205

Review Key Topics 205 Define Key Terms 205 Complete the Real-World Scenarios 205 Review Ouestions 206 Answers and Explanations 210 Chapter 7 Networking Protocols and Threats 217 Foundation Topics 217 Ports and Protocols 217 Port Ranges, Inbound Versus Outbound, and Common Ports 217 Protocols That Can Cause Anxiety on the Exam 225 Malicious Attacks 226 DoS 226 DDoS 229 Sinkholes and Blackholes 230 Spoofing 231 Session Hijacking 232 Replay 234 Null Sessions 235 Transitive Access and Client-Side Attacks 236 DNS Poisoning and Other DNS Attacks 236 ARP Poisoning 238 Summary of Network Attacks 238 Chapter Summary 242 Chapter Review Activities 243 Review Key Topics 243 Define Key Terms 243 Complete the Real-World Scenarios 243 Review Questions 244 Answers and Explanations 250 **Chapter 8** Network Perimeter Security 255 Foundation Topics 256 Firewalls and Network Security 256 Firewalls 256 Proxy Servers 263

Honeypots and Honeynets 266 Data Loss Prevention (DLP) 267 NIDS Versus NIPS 268 NIDS 268 NIPS 269 Summary of NIDS Versus NIPS 271 The Protocol Analyzer's Role in NIDS and NIPS 271 Unified Threat Management 272 Chapter Summary 273 Chapter Review Activities 274 Review Key Topics 274 Define Key Terms 274 Complete the Real-World Scenarios 274 Review Ouestions 275 Answers and Explanations 280 Chapter 9 Securing Network Media and Devices 285 Foundation Topics 285 Securing Wired Networks and Devices 285 Network Device Vulnerabilities 285 Default Accounts 286 Weak Passwords 286 Privilege Escalation 287 Back Doors 288 Network Attacks 289 Other Network Device Considerations 289 Cable Media Vulnerabilities 289 Interference 290 Crosstalk 291 Data Emanation 292 Tapping into Data and Conversations 293 Securing Wireless Networks 295 Wireless Access Point Vulnerabilities 295 The Administration Interface 295 SSID Broadcast 296

Rogue Access Points 296 Evil Twin 297 Weak Encryption 297 Wi-Fi Protected Setup 299 Ad Hoc Networks 299 VPN over Open Wireless 300 Wireless Access Point Security Strategies 300 Wireless Transmission Vulnerabilities 304 Bluetooth and Other Wireless Technology Vulnerabilities 305 Bluejacking 306 Bluesnarfing 306 RFID and NFC 307 More Wireless Technologies 308 Chapter Summary 310 Chapter Review Activities 312 Review Key Topics 312 Define Key Terms 312 Complete the Real-World Scenarios 312 Review Questions 313 Answers and Explanations 317 Chapter 10 Physical Security and Authentication Models 321 Foundation Topics 322 Physical Security 322 General Building and Server Room Security 323 Door Access 324 Biometric Readers 326 Authentication Models and Components 327 Authentication Models 327 Localized Authentication Technologies 329 802.1X and EAP 330 LDAP 333 Kerberos and Mutual Authentication 334 Remote Desktop Services 336 Remote Authentication Technologies 337

Remote Access Service 337 Virtual Private Networks 340 RADIUS Versus TACACS 343 Chapter Summary 345 Chapter Review Activities 346 Review Key Topics 346 Define Key Terms 347 Complete the Real-World Scenarios 347 Review Questions 347 Answers and Explanations 355 Chapter 11 Access Control Methods and Models 361 Foundation Topic 361 Access Control Models Defined 361 Discretionary Access Control 361 Mandatory Access Control 363 Role-Based Access Control (RBAC) 364 Attribute-based Access Control (ABAC) 365 Access Control Wise Practices 366 Rights, Permissions, and Policies 369 Users, Groups, and Permissions 369 Permission Inheritance and Propagation 374 Moving and Copying Folders and Files 376 Usernames and Passwords 376 Policies 379 User Account Control (UAC) 383 Chapter Summary 384 Chapter Review Activities 385 Review Key Topics 385 Define Key Terms 386 Complete the Real-World Scenarios 386 Review Questions 386 Answers and Explanations 392 Chapter 12 Vulnerability and Risk Assessment 397 Foundation Topics 397 Conducting Risk Assessments 397

Qualitative Risk Assessment 399 Quantitative Risk Assessment 400 Security Analysis Methodologies 402 Security Controls 404 Vulnerability Management 405 Penetration Testing 407 OVAL 408 Additional Vulnerabilities 409 Assessing Vulnerability with Security Tools 410 Network Mapping 411 Vulnerability Scanning 412 Network Sniffing 415 Password Analysis 417 Chapter Summary 420 Chapter Review Activities 421 Review Key Topics 421 Define Key Terms 422 Complete the Real-World Scenarios 422 Review Questions 422 Answers and Explanations 428 Chapter 13 Monitoring and Auditing 435 Foundation Topics 435 Monitoring Methodologies 435 Signature-Based Monitoring 435 Anomaly-Based Monitoring 436 Behavior-Based Monitoring 436 Using Tools to Monitor Systems and Networks 437 Performance Baselining 438 Protocol Analyzers 440 Wireshark 441 SNMP 443 Analytical Tools 445 Use Static and Dynamic Tools 447 Conducting Audits 448 Auditing Files 448

Logging 451 Log File Maintenance and Security 455 Auditing System Security Settings 457 SIEM 460 Chapter Summary 461 Chapter Review Activities 462 Review Key Topics 462 Define Key Terms 463 Complete the Real-World Scenarios 463 Review Questions 463 Answers and Explanations 470 Chapter 14 Encryption and Hashing Concepts 477 Foundation Topics 477 Cryptography Concepts 477 Symmetric Versus Asymmetric Key Algorithms 481 Symmetric Key Algorithms 481 Asymmetric Key Algorithms 483 Public Key Cryptography 483 Key Management 484 Steganography 485 Encryption Algorithms 486 DES and 3DES 486 AES 487 RC 488 Blowfish and Twofish 489 Summary of Symmetric Algorithms 489 RSA 490 Diffie-Hellman 491 Elliptic Curve 492 More Encryption Types 493 One-Time Pad 493 PGP 494 Pseudorandom Number Generators 495 Hashing Basics 496

Cryptographic Hash Functions 498 MD5 498 SHA 498 RIPEMD and HMAC 499 LANMAN, NTLM, and NTLMv2 500 LANMAN 500 NTLM and NTLMv2 501 Hashing Attacks 502 Pass the Hash 502 Happy Birthday! 503 Additional Password Hashing Concepts 503 Chapter Summary 505 Chapter Review Activities 507 Review Key Topics 507 Define Key Terms 507 Complete the Real-World Scenarios 508 Review Questions 508 Answers and Explanations 515 Chapter 15 PKI and Encryption Protocols 521 Foundation Topics 521 Public Key Infrastructure 521 Certificates 522 SSL Certificate Types 522 Single-Sided and Dual-Sided Certificates 523 Certificate Chain of Trust 523 Certificate Formats 523 Certificate Authorities 525 Web of Trust 529 Security Protocols 529 S/MIME 530 SSL/TLS 531 SSH 532 PPTP, L2TP, and IPsec 533 PPTP 533

L2TP 534 IPsec 534 Chapter Summary 535 Chapter Review Activities 536 Review Key Topics 536 Define Key Terms 536 Complete the Real-World Scenarios 537 Review Questions 537 Answers and Explanations 542 Chapter 16 Redundancy and Disaster Recovery 547 Foundation Topics 547 Redundancy Planning 547 Redundant Power 549 Redundant Power Supplies 551 Uninterruptible Power Supplies 551 Backup Generators 553 Redundant Data 555 Redundant Networking 558 Redundant Servers 560 Redundant Sites 561 Redundant People 562 Disaster Recovery Planning and Procedures 562 Data Backup 562 DR Planning 567 Chapter Summary 571 Chapter Review Activities 572 Review Key Topics 572 Define Key Terms 572 Complete the Real-World Scenarios 573 Review Questions 573 Answers and Explanations 577 Social Engineering, User Education, and Facilities Security 583 Chapter 17 Foundation Topics 583 Social Engineering 583

Pretexting 584 Malicious Insider 585 Diversion Theft 586 Phishing 586 Hoaxes 587 Shoulder Surfing 588 Eavesdropping 588 Dumpster Diving 588 Baiting 589 Piggybacking/Tailgating 589 Watering Hole Attack 589 Summary of Social Engineering Types 590 User Education 591 Facilities Security 593 Fire Suppression 594 Fire Extinguishers 594 Sprinkler Systems 595 Special Hazard Protection Systems 596 HVAC 597 Shielding 598 Vehicles 600 Chapter Summary 602 Chapter Review Activities 603 Review Key Topics 603 Define Key Terms 603 Complete the Real-World Scenarios 603 Review Questions 604 Answers and Explanations 608 Chapter 18 Policies and Procedures 613 Foundation Topics 614 Legislative and Organizational Policies 614 Data Sensitivity and Classification of Information 615 Personnel Security Policies 617 Privacy Policies 618

Acceptable Use 618 Change Management 619 Separation of Duties/Job Rotation 619 Mandatory Vacations 620 Onboarding and Offboarding 620 Due Diligence 621 Due Care 621 Due Process 621 User Education and Awareness Training 621 Summary of Personnel Security Policies 622 How to Deal with Vendors 623 How to Dispose of Computers and Other IT Equipment Securely 625 Incident Response Procedures 627 IT Security Frameworks 633 Chapter Summary 635 Chapter Review Activities 636 Review Key Topics 636 Define Key Terms 636 Complete the Real-World Scenarios 637 Review Questions 637 Answers and Explanations 641 Chapter 19 Taking the Real Exam 647 Getting Ready and the Exam Preparation Checklist 647 Tips for Taking the Real Exam 651 Beyond the CompTIA Security+ Certification 655 Practice Exam 1: SY0-501 657 Answers to Practice Exam 1 679 Answers with Explanations 680 Glossary 718 Index 749 **Elements Available Online** View Recommended Resources

**Real-World Scenarios** 

## About the Author

**David L. Prowse** is an author, technologist, and technical trainer. He has penned a dozen books for Pearson Education, including the well-received *CompTIA A+ Exam Cram*. He also develops video content, including the *CompTIA A+ LiveLessons* video course. Over the past two decades he has taught CompTIA A+, Network+, and Security+ certification courses, both in the classroom and via the Internet. David has 20 years of experience in the IT field and loves to share that experience with his readers, watchers, and students.

He runs the website www.davidlprowse.com in support of his books and videos.

# Acknowledgments

It takes a lot of amazing people to publish a book. Special thanks go to Eleanor Bru, Chris Crayton, Michelle Newcomb, and all the other people at Pearson (and beyond) who helped make this book a reality. I appreciate everything you do!

# About the Technical Reviewer

**Chris Crayton** (MCSE) is an author, technical consultant, and trainer. In the past, he has worked as a computer technology and networking instructor, information security director, network administrator, network engineer, and PC specialist. Chris has authored several print and online books on PC repair, CompTIA A+, CompTIA Security+, and Microsoft Windows. He has also served as technical editor and content contributor on numerous technical titles for several leading publishing companies. Chris holds numerous industry certifications, has been recognized with many professional teaching awards, and has served as a state-level SkillsUSA competition judge.

### We Want to Hear from You!

As the reader of this book, *you* are our most important critic and commentator. We value your opinion and want to know what we're doing right, what we could do better, what areas you'd like to see us publish in, and any other words of wisdom you're willing to pass our way.

We welcome your comments. You can email or write to let us know what you did or didn't like about this book—as well as what we can do to make our books better.

Please note that we cannot help you with technical problems related to the topic of this book.

When you write, please be sure to include this book's title and author as well as your name and email address. We will carefully review your comments and share them with the author and editors who worked on the book.

Email: feedback@pearsonitcertification.com

Mail: Pearson IT Certification ATTN: Reader Feedback 800 East 96th Street Indianapolis, IN 46240 USA

# **Reader Services**

Register your copy of *CompTIA Security+ SY0-501 Cert Guide* at www.pearsonitcertification.com for convenient access to downloads, updates, and corrections as they become available. To start the registration process, go to www.pearsonitcertification.com/register and log in or create an account.\* Enter the product ISBN 9780789758996 and click Submit. When the process is complete, you will find any available bonus content under Registered Products.

\*Be sure to check the box that you would like to hear from us to receive exclusive discounts on future editions of this product.

### Introduction

Welcome to the *CompTIA Security+ SY0-501 Cert Guide*. The CompTIA Security+ Certification is widely accepted as the first security certification you should attempt to attain in your information technology (IT) career. The CompTIA Security+ Certification is designed to be a vendor-neutral exam that measures your knowledge of industry-standard technologies and methodologies. It acts as a great stepping stone to other vendor-specific certifications and careers. I developed this book to be something you can study from for the exam and keep on your bookshelf for later use as a security resource.

I'd like to note that it's unfeasible to cover all security concepts in depth in a single book. However, the Security+ exam objectives are looking for a basic level of computer, networking, and organizational security knowledge. Keep this in mind while reading through this text, and remember that the main goal of this text is to help you pass the Security+ exam, not to be the master of all security. Not just yet at least!

Good luck as you prepare to take the CompTIA Security+ exam. As you read through this book, you will be building an impenetrable castle of knowledge, culminating in hands-on familiarity and the know-how to pass the exam.

**IMPORTANT NOTE** The first thing you should do before you start reading Chapter 1, "Introduction to Security," is check my website for errata and updated information, and mark those new items in the book. Go to www.davidlprowse.com and then the Security+ section. On my site you will also find videos, bonus test questions, and other additional content. And, of course, you can contact me directly at my website to ask me questions about the book.

#### **Goals and Methods**

The number one goal of this book is to help you pass the SY0-501 version of the CompTIA Security+ Certification Exam. To that effect, I have filled this book and practice exams with more than 600 questions/answers and explanations in total, including three 80-question practice exams. One of the exams is printed at the end of the book, and all exams are located in Pearson Test Prep practice test software in a custom test environment. These tests are geared to check your knowledge and ready you for the real exam.

The CompTIA Security+ Certification exam involves familiarity with computer security theory and hands-on know-how. To aid you in mastering and understand-ing the Security+ Certification objectives, this book uses the following methods:

- **Opening topics list:** This defines the topics to be covered in the chapter.
- **Topical coverage:** The heart of the chapter. Explains the topics from a theory-based standpoint, as well as from a hands-on perspective. This includes in-depth descriptions, tables, and figures that are geared to build your knowledge so that you can pass the exam. The chapters are broken down into two to three topics each.
- **Key Topics:** The Key Topic icons indicate important figures, tables, and lists of information that you should know for the exam. They are interspersed throughout the chapter and are listed in table format at the end of the chapter.
- **Key Terms:** Key terms without definitions are listed at the end of each chapter. See whether you can define them, and then check your work against the complete key term definitions in the glossary.
- Real-World Scenarios: Included in the supplemental online material are real-world scenarios for each chapter. These offer the reader insightful questions and problems to solve. The questions are often open-ended, and can have several different solutions. The online material gives one or more possible solutions and then points to video-based solutions and simulation exercises online to further reinforce the concepts. Refer to these real-world scenarios at the end of each chapter.
- **Review Questions:** These quizzes, and answers with explanations, are meant to gauge your knowledge of the subjects. If an answer to a question doesn't come readily to you, be sure to review that portion of the chapter. The review questions are also available online.
- Practice Exams: There is one practice exam printed at the end of the book, and additional exams included in the Pearson Test Prep practice test software. These test your knowledge and skills in a realistic testing environment. Take these after you have read through the entire book. Master one, then move on to the next. Take any available bonus exams last.

Another goal of this book is to offer support for you, the reader. Again, if you have questions or suggestions, please contact me through my website: www.davidlprowse. com. I try my best to answer your queries as soon as possible.

# Who Should Read This Book?

This book is for anyone who wants to start or advance a career in computer security. Readers of this book can range from persons taking a Security+ course to individuals already in the field who want to keep their skills sharp, or perhaps retain their job due to a company policy mandating they take the Security+ exam. Some information

assurance professionals who work for the Department of Defense or have privileged access to DoD systems are required to become Security+ certified as per DoD directive 8570.1.

This book is also designed for people who plan on taking additional security-related certifications after the CompTIA Security+ exam. The book is designed in such a way to offer an easy transition to future certification studies.

Although not a prerequisite, it is recommended that CompTIA Security+ candidates have at least two years of IT administration experience with an emphasis on security. The CompTIA Network+ certification is also recommended as a prerequisite. Before you begin your Security+ studies, it is expected that you understand computer topics such as how to install operating systems and applications, and networking topics such as how to configure IP, what a VLAN is, and so on. The focus of this book is to show how to secure these technologies and protect against possible exploits and attacks. Generally, for people looking to enter the IT field, the Comp-TIA Security+ certification is attained after the A+ and Network+ certifications.

# **CompTIA Security+ Exam Topics**

If you haven't downloaded the Security+ certification exam objectives, do it now from CompTIA's website: https://certification.comptia.org/. Save the PDF file and print it out as well. It's a big document—review it carefully. Use the exam objectives list and acronyms list to aid in your studies while you use this book.

The following two tables are excerpts from the exam objectives document. Table I-1 lists the CompTIA Security+ domains and each domain's percentage of the exam.

| Domain | Exam Topic                           | % of Exam |  |
|--------|--------------------------------------|-----------|--|
| 1.0    | Threats, Attacks and Vulnerabilities | 21%       |  |
| 2.0    | Technologies and Tools               | 22%       |  |
| 3.0    | Architecture and Design              | 15%       |  |
| 4.0    | Identity and Access Management       | 16%       |  |
| 5.0    | Risk Management                      | 14%       |  |
| 6.0    | Cryptography and PKI                 | 12%       |  |

Table I-1 CompTIA Security+ Exam Domains

The Security+ domains are then further broken down into individual objectives. To achieve better flow and to present the topics in more of a building-block approach, I rearranged the concepts defined in the objectives. This approach is designed especially for people who are new to the computer security field.

Table I-2 lists the CompTIA Security+ exam objectives and their related chapters in this book. It does not list the bullets and sub-bullets for each objective.

**NOTE** Chapter 19 gives strategies for taking the exam and therefore does not map to any specific objectives.

| Objective                                                                                                    | Chapter(s)          |
|----------------------------------------------------------------------------------------------------|---------------------|
| 1.1 Given a scenario, analyze indicators of compromise and determine the type of malware.                                | 2, 13               |
| 1.2 Compare and contrast types of attacks.                                                                               | 7, 9, 14, 17        |
| 1.3 Explain threat actor types and attributes.                                                                           | 1, 17               |
| 1.4 Explain penetration testing concepts.                                                                                | 12                  |
| 1.5 Explain vulnerability scanning concepts.                                                                             | 12                  |
| 1.6 Explain the impact associated with types of vulnerabilities.                                                         | 5, 12               |
| 2.1 Install and configure network components, both hardware- and software-<br>based, to support organizational security. | 6, 8, 10, 13,<br>15 |
| 2.2 Given a scenario, use appropriate software tools to assess the security posture of an organization.                  | 13, 14, 18          |
| 2.3 Given a scenario, troubleshoot common security issues.                                                               | 10, 11, 17          |
| 2.4 Given a scenario, analyze and interpret output from security technologies.                                           | 3, 4, 8             |
| 2.5 Given a scenario, deploy mobile devices securely.                                                                    | 3, 6, 9             |
| 2.6 Given a scenario, implement secure protocols.                                                                        | 6, 7, 13            |
| 3.1 Explain use cases and purpose for frameworks, best practices and secure configuration guides.                        | 12, 18              |
| 3.2 Given a scenario, implement secure network architecture concepts.                                                    | 6, 7, 9, 10, 13     |
| 3.3 Given a scenario, implement secure systems design.                                                                   | 3, 4                |
| 3.4 Explain the importance of secure staging deployment concepts.                                                        | 5, 12               |
| 3.5 Explain the security implications of embedded systems.                                                               | 3, 4, 18            |
| 3.6 Summarize secure application development and deployment concepts.                                                    | 5                   |
| 3.7 Summarize cloud and virtualization concepts.                                                                         | 4, 6                |
| 3.8 Explain how resiliency and automation strategies reduce risk.                                                        | 12, 16              |
| 3.9 Explain the importance of physical security controls.                                                                | 10                  |

| Objective                                                                                        | Chapter(s) |
|--------------------------------------------------------------------------------------------------|------------|
| 4.1 Compare and contrast identity and access management concepts.                                | 10         |
| 4.2 Given a scenario, install and configure identity and access services.                        | 10         |
| 4.3 Given a scenario, implement identity and access management controls.                         | 10, 11     |
| 4.4 Given a scenario, differentiate common account management practices.                         | 11         |
| 5.1 Explain the importance of policies, plans and procedures related to organizational security. | 18         |
| 5.2 Summarize business impact analysis concepts.                                                 | 16         |
| 5.3 Explain risk management processes and concepts.                                              | 12, 18     |
| 5.4 Given a scenario, follow incident response procedures.                                       | 18         |
| 5.5 Summarize basic concepts of forensics.                                                       | 18         |
| 5.6 Explain disaster recovery and continuity of operation concepts.                              | 16         |
| 5.7 Compare and contrast various types of controls.                                              | 1, 12      |
| 5.8 Given a scenario, carry out data security and privacy practices.                             | 18         |
| 6.1 Compare and contrast basic concepts of cryptography.                                         | 14         |
| 6.2 Explain cryptography algorithms and their basic characteristics.                             | 14         |
| 6.3 Given a scenario, install and configure wireless security settings.                          | 9, 10      |
| 6.4 Given a scenario, implement public key infrastructure.                                       | 15         |
|                                                                                                  |            |

# **Companion Website**

Register this book to get access to the Pearson Test Prep practice test software and other study materials plus additional bonus content. Check this site regularly for new and updated postings written by the author that provide further insight into the more troublesome topics on the exam. Be sure to check the box that you would like to hear from us to receive updates and exclusive discounts on future editions of this product or related products.

To access this companion website, follow these steps:

- **1.** Go to www.pearsonitcertification.com/register and log in or create a new account.
- **2.** On your Account page, tap or click the **Registered Products** tab, and then tap or click the **Register Another Product** link.
- **3.** Enter this book's ISBN (9780789758996).

- 4. Answer the challenge question as proof of book ownership.
- **5.** Tap or click the **Access Bonus Content** link for this book to go to the page where your downloadable content is available.

Please note that many of our companion content files can be very large, especially image and video files.

If you are unable to locate the files for this title by following the preceding steps, please visit http://www.pearsonitcertification.com/contact and select the "Site Problems/Comments" option. Our customer service representatives will assist you.

#### **Pearson Test Prep Practice Test Software**

As noted previously, this book comes complete with the Pearson Test Prep practice test software containing three full exams. These practice tests are available to you either online or as an offline Windows application. To access the practice exams that were developed with this book, please see the instructions in the card inserted in the sleeve in the back of the book. This card includes a unique access code that enables you to activate your exams in the Pearson Test Prep software.

**NOTE** The cardboard sleeve in the back of this book includes a piece of paper. The paper lists the activation code for the practice exams associated with this book. Do not lose the activation code. On the opposite side of the paper from the activation code is a unique, one-time-use coupon code for the purchase of the Premium Edition eBook and Practice Test.

#### Accessing the Pearson Test Prep Software Online

The online version of this software can be used on any device with a browser and connectivity to the Internet including desktop machines, tablets, and smartphones. To start using your practice exams online, simply follow these steps:

- **1.** Go to www.PearsonTestPrep.com and select **Pearson IT Certification** as your product group.
- **2.** Enter your email/password for your account. If you do not have an account on PearsonITCertification.com or CiscoPress.com, you will need to establish one by going to PearsonITCertification.com/join.
- 3. On the My Products tab, tap or click the Activate New Product button.

- 4. Enter this book's activation code and click Activate.
- **5.** The product will now be listed on your My Products tab. Tap or click the **Exams** button to launch the exam settings screen and start your exam.

#### Accessing the Pearson Test Prep Software Offline

If you wish to study offline, you can download and install the Windows version of the Pearson Test Prep software. There is a download link for this software on the book's companion website, or you can just enter this link in your browser:

http://www.pearsonitcertification.com/content/downloads/pcpt/engine.zip

To access the book's companion website and the software, simply follow these steps:

- 1. Register your book by going to http://www.pearsonitcertification.com/register and entering the ISBN: 9780789758996.
- 2. Respond to the challenge questions.
- 3. Go to your account page and select the **Registered Products** tab.
- 4. Click the Access Bonus Content link under the product listing.
- **5.** Click the **Install Pearson Test Prep Desktop Version** link under the Practice Exams section of the page to download the software.
- 6. Once the software finishes downloading, unzip all the files on your computer.
- **7.** Double-click the application file to start the installation, and follow the onscreen instructions to complete the registration.
- 8. Once the installation is complete, launch the application and click the Activate Exam button on the My Products tab.
- 9. Click the Activate a Product button in the Activate Product Wizard.
- **10.** Enter the unique access code found on the card in the sleeve in the back of your book and click the **Activate** button.
- **11.** Click **Next** and then the **Finish** button to download the exam data to your application.
- **12.** You can now start using the practice exams by selecting the product and clicking the **Open Exam** button to open the exam settings screen.

Note that the offline and online versions will synch together, so saved exams and grade results recorded on one version will be available to you on the other as well.

#### **Customizing Your Exams**

Once you are in the exam settings screen, you can choose to take exams in one of three modes:

- Study Mode
- Practice Exam Mode
- Flash Card Mode

Study Mode allows you to fully customize your exams and review answers as you are taking the exam. This is typically the mode you would use first to assess your knowledge and identify information gaps. Practice Exam Mode locks certain customization options, as it is presenting a realistic exam experience. Use this mode when you are preparing to test your exam readiness. Flash Card Mode strips out the answers and presents you with only the question stem. This mode is great for late-stage preparation when you really want to challenge yourself to provide answers without the benefit of seeing multiple-choice options. This mode will not provide the detailed score reports that the other two modes will, so it should not be used if you are trying to identify knowledge gaps.

In addition to these three modes, you will be able to select the source of your questions. You can choose to take exams that cover all of the chapters or you can narrow your selection to just a single chapter or the chapters that make up specific parts in the book. All chapters are selected by default. If you want to narrow your focus to individual chapters, simply deselect all the chapters then select only those on which you wish to focus in the Objectives area.

You can also select the exam banks on which to focus. Each exam bank comes complete with a full exam of questions that cover topics in every chapter. The exam printed in the book is available to you as well as two additional exams of unique questions. You can have the test engine serve up exams from all banks or just from one individual bank by selecting the desired banks in the exam bank area.

There are several other customizations you can make to your exam from the exam settings screen, such as the time of the exam, the number of questions served up, whether to randomize questions and answers, whether to show the number of correct answers for multiple-answer questions, or whether to serve up only specific types of questions. You can also create custom test banks by selecting only questions that you have marked or questions on which you have added notes.

#### Updating Your Exams

If you are using the online version of the Pearson Test Prep software, you should always have access to the latest version of the software as well as the exam data. If you are using the Windows desktop version, every time you launch the software, it will check to see if there are any updates to your exam data and automatically download any changes that were made since the last time you used the software. This requires that you are connected to the Internet at the time you launch the software.

Sometimes, due to many factors, the exam data may not fully download when you activate your exam. If you find that figures or exhibits are missing, you may need to manually update your exams.

To update a particular exam you have already activated and downloaded, simply select the **Tools** tab and click the **Update Products** button. Again, this is only an issue with the desktop Windows application.

If you wish to check for updates to the Pearson Test Prep exam engine software, Windows desktop version, simply select the **Tools** tab and click the **Update Application** button. This will ensure you are running the latest version of the software engine.

#### **Premium Edition eBook and Practice Tests**

This book also includes an exclusive offer for 70 percent off the Premium Edition eBook and Practice Tests edition of this title. Please see the coupon code included with the cardboard sleeve for information on how to purchase the Premium Edition.

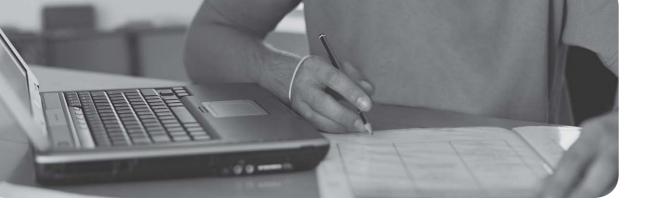

#### This chapter covers the following subjects:

- Firewalls and Network Security: In this section, you find out about one of the most important strategic pieces in your network security design the firewall. Then we discuss other network security concepts such as packet filtering, access control lists, proxy servers, and honeypots.
- NIDS Versus NIPS: This section delves into the characteristics, advantages, disadvantages, and differences of network intrusion *detection* systems and network intrusion *prevention* systems.

This chapter is all about the network border, also known as the **network perimeter**. This should be a network security administrator's primary focus when it comes to securing the network because it contains the entrances that many attackers attempt to use.

# **Network Perimeter Security**

Allow me to analogize for a few moments. I've said it before; as you read this book, you are building yourself an impenetrable castle of knowledge, culminating in hands-on familiarity and the know-how to pass the exam. But we can use the castle analogy for your network as well. Imagine a big stone castle with tall walls, an expanse of clear land around the castle, or perhaps a moat surrounding it (with alligators, of course), and one or more drawbridges. The tall walls are meant to keep the average person out, sort of like a firewall in a computer network—not perfect, but necessary. The open area around the castle makes it difficult for people to sneak up on your castle; they would quickly be *detected*, just like malicious packets detected by a network intrusion detection system. Or better yet, if you had a moat, people trying to cross it would have a difficult time, would be easy targets for your bowmen, and would probably be gobbled up by your pet alligators. This would represent a network intrusion *prevention* system, which not only detects threats, but also eliminates those threats to the network.

The drawbridge, or drawbridges, could be seen as network ports open to the network. As drawbridges are part of the castle wall, so network ports are part of the firewall. You, as the network security administrator, have the ability and the right to close these ports at any time. At the risk of taking this analogy even further, you might decide to set traps for people; like a pool of quicksand that has an open netted bag of pyrite suspended above it, or maybe a false entry to the castle that, after a long corridor, is walled off on the inside, ultimately trapping the unwary. In a network environment, these would be known as honeypots. Of course, every once in a while, legitimate traffic needs to enter and exit your network, too! To do this in a more secure fashion, you can set up proxy servers to act as go-betweens for the computers inside your network and the servers they talk to on the Internet: kind of like a sentry in the tower of the castle that would relay an outsider's messages to someone inside the castle.

The network perimeter is less tangible in an actual network environment (thus the previous use of superfluous metaphor). Networking devices are commonly located in a single server room or data center, or perhaps are located in a hybrid of in-house and cloud-based locations. Either way, they can be difficult to visualize. To better envision your network, one of the best tips I can give you is to map out your network on paper, or create network documentation using programs such as Microsoft Visio and by utilizing network mapping tools (more on these tools in Chapter 12, "Vulnerability and Risk Assessment").

So, before we end up playing *Dungeons & Dragons*, let's talk about one of the most important parts of your strategic defense—the firewall.

# **Foundation Topics**

# **Firewalls and Network Security**

Nowadays, firewalls are everywhere. Businesses large and small use them, and many households have simpler versions of these protective devices as well. You need to be aware of several types of firewalls, and you definitely want to spend some time configuring hardware and software firewalls. There are many free software-based firewalls and firmware-based emulators that you can download. A quick search on the Internet will give you several options.

The firewall is there to protect the entire network, but other tools are often implemented as well; for example, proxy servers that help protect users and computers by keeping them anonymous; honeypots meant to attract hackers, crackers, and other types of attackers into a false computer or network; and data loss prevention (DLP) devices to keep confidential data from leaving the network. But by far, the most important element in your network will be the firewall, so let's begin with that.

#### **Firewalls**

In Chapter 3, "Computer Systems Security Part II," we discussed personal firewalls—you remember, the kind installed to an individual computer. Now let's broaden the scope of your knowledge with network-based firewalls. Network-based firewalls are primarily used to section off and protect one network from another. They are a primary line of defense and are *extremely* important in network security. There are several types of firewalls; some run as software on server computers, some as standalone dedicated appliances, and some work as just one function of many on a single device. They are commonly represented as a sort of "brick wall" between a LAN and the Internet, as shown in Figure 8-1.

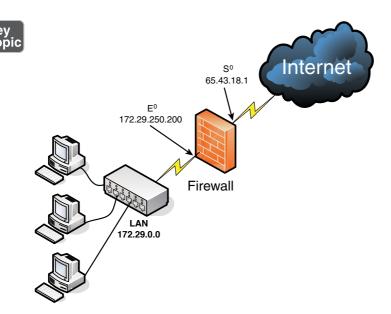

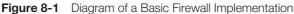

Just as a firewall in a physical building is there to slow the spread of a fire and contain it until the fire department arrives, a firewall in a computer network is there to keep fire at bay in the form of malicious attacks. Often, a firewall (or the device the firewall resides on) has NAT in operation as well. In Figure 8-1, note that the firewall has a local address of 172.29.250.200; this connects it to the LAN. It also has an Internet address of 65.43.18.1, enabling connectivity for the entire LAN to the Internet, while hiding the LAN IP addresses. By default, the IP address 65.43.18.1 is completely shielded. This means that all inbound ports are effectively closed and will not enable incoming traffic, unless a LAN computer initiates a session with another system on the Internet. However, a good security administrator always checks this to make sure; first, by accessing the firewall's firmware (or software application, as the case may be) and verifying that the firewall is on, and next by scanning the firewall with third-party applications such as Nmap (https://nmap.org) or with a web-based port scanning utility, as was shown in a Chapter 7 Real-world Scenario. If any ports are open, or unshielded, they should be dealt with immediately. Then the firewall should be rescanned for vulnerabilities. You can find more information on port scanning and vulnerability assessments in Chapter 12.

Important point: Firewalls should be used only as they were intended. The company firewall should not handle any other extraneous services—for example, acting as a web server or SMTP server. By using a firewall as it was intended, its vulnerability is reduced. Generally, a firewall inspects traffic that passes through it and permits or denies that traffic based on rules set by an administrator. These rules are stored within **access control lists** (ACLs). In regards to firewalls, an ACL is a set of rules that applies to a list of network names, IP addresses, and port numbers. These rules can be configured to control inbound and outbound traffic. This is a bit different than ACLs with respect to operating systems, which we cover in Chapter 11, "Access Control Methods and Models," but the same basic principles apply: Basically, one entity is granted or denied permission to another entity. If you decide that a specific type of traffic should be granted access to your network, you would **explicitly allow** that traffic as a rule within an ACL. If on the other hand you decide that a specific type of traffic should *not* be granted access, you would **explicitly deny** that traffic within an ACL. And finally, if a type of network traffic is not defined in the firewall's rule set, it should be stopped by default. This is the concept of **implicit deny** and is usually a default rule found in a firewall's ACL. It is often added automatically to the end of a firewall's rule set (ACLs) and is also known as "block all."

Firewall rules should be specific. Here's an example of a firewall rule:

deny TCP any any port 53

This rule can be used to restrict DNS zone transfers (as they run on top of TCP and use port 53), but other DNS traffic will still function properly. The rule is specific; it gives the transport layer protocol to be filtered, and the exact port, and also states that it applies to *any* computer's IP address on the inbound and outbound side. Be careful with firewall rules and ACLs; they need to be written very cautiously so as not to filter required traffic.

**NOTE** Traffic can also be passed to other computers and servers, or to specific ports. For a quick tutorial on setting up virtual servers and port forwarding on a typical SOHO router/firewall, see the following link: http://www.davidlprowse.com/articles/?p=916.

A lot of today's firewalls have two types of firewall technologies built into them: SPI and NAT. However, you also should be aware of a couple other types of firewall methodologies:

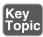

Packet filtering: Inspects each packet passing through the firewall and accepts or rejects it based on rules. However, there are two types: stateless packet inspection and stateful packet inspection (also known as SPI or a stateful firewall). A stateless packet filter, also known as pure packet filtering, does not

retain memory of packets that have passed through the firewall; due to this, a stateless packet filter can be vulnerable to IP spoofing attacks. But a firewall running stateful packet inspection is normally not vulnerable to this because it keeps track of the state of network connections by examining the header in each packet. It can distinguish between legitimate and illegitimate packets. This function operates at the network layer of the OSI model.

- NAT filtering: Also known as NAT endpoint filtering, filters traffic according to ports (TCP or UDP). This can be done in three ways: by way of basic endpoint connections, by matching incoming traffic to the corresponding outbound IP address connection, or by matching incoming traffic to the corresponding IP address and port.
- Application-level gateway (ALG): Applies security mechanisms to specific applications, such as FTP or BitTorrent. It supports address and port translation and checks whether the type of application traffic is allowed. For example, your company might allow FTP traffic through the firewall, but might decide to disable Telnet traffic (probably a wise choice). The ALG checks each type of packet coming in and discards Telnet packets. Although this adds a powerful layer of security, the price is that it is resource-intensive, which could lead to performance degradation.
- **Circuit-level gateway:** Works at the session layer of the OSI model, and applies security mechanisms when a TCP or UDP connection is established; it acts as a go-between for the transport and application layers in TCP/IP. After the connection has been made, packets can flow between the hosts without further checking. Circuit-level gateways hide information about the private network, but they do not filter individual packets.

A firewall can be set up in several different physical configurations. For example, in Chapter 6, "Network Design Elements," we discussed implementing a DMZ. This could be done in a back-to-back configuration (two firewalls surrounding the DMZ), as shown in Figure 8-2, or as a 3-leg perimeter configuration.

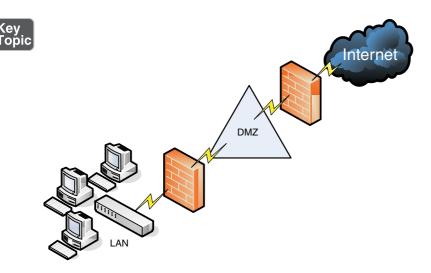

Figure 8-2 Back-to-Back Firewall/DMZ Configuration

Generally, there will be one firewall with the network and all devices and computers residing "behind" it. By the way, if a device is "behind" the firewall, it is also considered to be "after" the firewall, and if the device is "in front of" the firewall, it is also known as being "before" the firewall. Think of the firewall as the drawbridge of a castle. When you are trying to gain admittance to the castle, the drawbridge will probably be closed. You would be in front of the drawbridge, and the people inside the castle would be behind the drawbridge. This is a basic analogy but should help you to understand the whole "in front of" and "behind" business as it relates to data attempting to enter the network and devices that reside on your network.

Logging is also important when it comes to a firewall. Firewall logs should be the first thing you check when an intrusion has been detected. You should know how to access the logs and how to read them. For example, Figure 8-3 shows two screen captures: The first displays the Internet sessions on a basic SOHO router/ firewall, and the second shows log events such as blocked packets. Look at the blocked Gnutella packet that is pointed out. I know it is a Gnutella packet because the inbound port on my firewall that the external computer is trying to connect to shows as port 6346; this associates with Gnutella. Gnutella is an older P2P filesharing network. None of the computers on this particular network use or are in any way connected to the Gnutella service. These external computers are just random clients of the Gnutella P2P network trying to connect to anyone possible.

| DIR-655     | SETUP                    | ADVANCED                     | TOOL                    | 5        |       | STAT | TUS .    |     |
|-------------|--------------------------|------------------------------|-------------------------|----------|-------|------|----------|-----|
| EVICE INFO  | INTERNET SESSION         | S                            |                         |          |       |      |          |     |
| ogs         | This page displays the f | full details of active inter | net sessions to your re | outer.   |       |      |          |     |
| ATISTICS    |                          |                              |                         |          |       |      |          |     |
| TERNET      | Local                    | NAT                          | Internet                | Protocol | State | Dir  | Priority | Tim |
| IRELESS     | 216.164.145.27:39533     | 216.164.145.27:39533         | 208.59.247.45:53        | UDP      | -     | Out  | 128      | 27  |
| SH SESSIONS | 10.254.254.205:64278     | 216.164.145.27:64278         | 74.125.162.95:80        | TCP      | EST   | Out  | 176      | 779 |
|             | 10.254.254.205:49405     | 216.164.145.27:49405         | 208.59.247.45:53        | UDP      | -     | Out  | 128      | 23  |
|             | 10.254.254.205:64277     | 216.164.145.27:64277         | 72.14.204.100:80        | TCP      | EST   | Out  | 133      | 779 |
|             | 10.254.254.205:52885     | 216.164.145.27:52885         | 208.59.247.45:53        | UDP      | -     | Out  | 128      | 23  |
|             | 10.254.254.205:64276     | 216.164.145.27:64276         | 65.54.51.27:443         | TCP      | LA    | Out  | 128      | 233 |
|             | 10.254.254.205:64275     | 216.164.145.27:64275         | 65.54.51.27:443         | TCP      | LA    | Out  | 128      | 233 |
|             | 10.254.254.117:37560     | 216.164.145.27:37560         | 204.176.49.2:80         | TCP      | LA    | Out  | 128      | 220 |
|             | 10.254.254.205:64221     | 216.164.145.27:64221         | 216.97.236.245:80       | TCP      | TW    | Out  | 128      | 128 |
|             | 10.254.254.205:64220     | 216.164.145.27:64220         | 216.97.236.245:80       | TCP      | LA    | Out  | 128      | 128 |
|             | 10.254.254.205:64213     | 216.164.145.27:64213         | 216.97.236.245:80       | TCP      | TW    | Out  | 128      | 118 |
|             | 10.254.254.205:64212     | 216.164.145.27:64212         | 216.97.236.245:80       | TCP      | CL    | Out  | 182      | 128 |
|             | 10.254.254.205:64211     | 216.164.145.27:64211         | 216.97.236.245:80       | TCP      | LA    | Out  | 128      | 117 |
|             | 10.254.254.205:64207     | 216.164.145.27:64207         | 216.97.236.245:80       | TCP      | TW    | Out  | 128      | 116 |
|             | 10.254.254.205:64206     | 216.164.145.27:64206         | 216.97.236.245:80       | TCP      | LA    | Out  | 128      | 116 |
|             | 10.254.254.205:64205     | 216.164.145.27:64205         | 216.97.236.245:80       | TCP      | TW    | Out  | 128      | 116 |
|             | 10.254.254.205:64204     | 216.164.145.27:64204         | 216.97.236.245:80       | TCP      | LA    | Out  | 128      | 116 |
|             | 10.254.254.205:64203     | 216.164.145.27:64203         | 216.97.236.245:80       | TCP      | LA    | Out  | 128      | 115 |
|             | 10.254.254.205:64202     | 216.164.145.27:64202         | 216.97.236.245:80       | TCP      | LA    | Out  | 128      | 115 |

| DIR-655           | SETU        | JP                        | ADVANCED                  | TOOLS                                                                                   | STATUS                         |                         |
|-------------------|-------------|---------------------------|---------------------------|-----------------------------------------------------------------------------------------|--------------------------------|-------------------------|
| DEVICE INFO       | LOGS        |                           |                           |                                                                                         |                                | 2                       |
| LOGS              | view and t  | the event leve            | Is to view. This router a | n define what types of en<br>also has internal syslog sen<br>atwork that is running a s | ver support so you             |                         |
| INTERNET SESSIONS | LOG OPT     | TONS                      |                           |                                                                                         |                                |                         |
| WISH SESSIONS     |             | What to '<br>View Le      |                           | -                                                                                       | Router Status<br>Informational |                         |
|                   | LOG DETA    | AILS                      | esh Clear 1999 Loc        | Email Now Save Log                                                                      |                                |                         |
|                   | Priority Ti | ime                       | Message                   | y Entries.                                                                              |                                |                         |
|                   |             | ri Apr 30<br>2:41:04 2010 |                           | connection request fron                                                                 | 1 24.253.3.20:4770 to          |                         |
|                   |             | ri Apr 30<br>2:41:01 2010 | Above message repea       | ated 1 times                                                                            |                                |                         |
|                   |             | ri Apr 30<br>2:41:01 2010 |                           | packet from 24.253.3.2<br>5 as RST received but the                                     |                                |                         |
|                   |             | ri Apr 30<br>2:40:44 2010 |                           | packet from 24.253.3.2                                                                  | 0:46376 to                     | Blocked Gnutella packet |
|                   |             | ri Apr 30<br>2:39:05 2010 |                           | connection request fron                                                                 | 1 24.253.3.20:4689 to          |                         |

Figure 8-3 SOHO Router/Firewall Internet Sessions

It's good that these packets have been blocked, but maybe you don't want the IP address shown (24.253.3.20) to have any capability to connect to your network at all. To eliminate that IP, you could add it to an inbound filter or to an ACL.

So far, we have discussed host-based firewalls (in Chapter 3) and, just now, networkbased firewalls. However, both of these firewalls can also fall into the category of **application firewall**. If either type runs protocols that operate on the application layer of the OSI model, then it can be classified as an application firewall. That means that it can control the traffic associated with specific applications. This is something a stateful network firewall cannot do, as this function operates at the application layer of the OSI model. Many host-based firewalls fall into this category, but when it comes to network-based firewalls, it varies. A basic SOHO router with built-in firewalling capabilities would usually not fall into the application firewall category. However, more advanced network appliances from companies such as Barracuda, Citrix, Fortinet, and Smoothwall do fall into this category. This means that they allow for more in-depth monitoring of the network by controlling the input, output, and access to applications and services all the way up through the application layer of the OSI model. These appliances might also be referred to as *network-based application layer firewalls*. Now that's a mouthful—just be ready for multiple terms used by companies and technicians.

Going a step further, some of the aforementioned network appliances have tools that are designed to specifically protect HTTP sessions from XSS attacks and SQL injection. These types of tools are known as **web application firewalls**. WAFs can help to protect the servers in your environment.

**NOTE** A firewall appliance needs more than one network adapter so that it can connect to more than one network; this is known as a *multihomed connection*. It might be dual-homed (two adapters), or perhaps it has more, maybe three network adapters, in case you want to implement a DMZ or another perimeter security technique.

Firewalls are often considered to be all-in-one devices, but actually they provide specific functionality as discussed in this section. Still, it is common to hear people refer to a firewall when they are really talking about another technology, or even another device. For example, many SOHO users have an all-in-one multifunction network device. This device has four ports for wired connections, plus a wireless antenna; it connects all the computers to the Internet, and finally has a firewall built-in. Because some users consider this to be simply a firewall, you should teach them about the benefits of disabling SSID broadcasting, and enabling MAC filtering. By disabling Service Set Identifier (SSID) broadcasting, the average user cannot connect wirelessly to the device. An attacker knows how to bypass this, but it is an important element of security that you should implement after all trusted computers have been connected wirelessly. MAC filtering denies access to any computer that does not have one of the MAC addresses you list, another powerful tool that we will cover more in Chapter 9, "Securing Network Media and Devices."

To make matters a bit more confusing, a firewall can also act as, or in combination with, a proxy server, which we discuss in the following section.

### **Proxy Servers**

Key Topic A **proxy server** acts as an intermediary for clients, usually located on a LAN, and the servers that they want to access, usually located on the Internet. By definition, *proxy* means go-between, or mediator, acting as such a mediator in between a private network and a public network. The proxy server evaluates requests from clients and, if they meet certain criteria, forwards them to the appropriate server. There are several types of proxies, including a couple you should know for the exam:

IP proxy: Secures a network by keeping machines behind it anonymous; it does this through the use of NAT. For example, a basic four-port router can act as an IP proxy for the clients on the LAN it protects. An IP proxy can be the victim of many of the network attacks mentioned in Chapter 6, especially DoS attacks. Regardless of whether the IP proxy is an appliance or a computer, it should be updated regularly, and its log files should be monitored periodically and audited according to organization policies.

**Caching proxy:** Attempts to serve client requests without actually contacting the remote server. Although there are FTP and SMTP proxies, among others, the most common caching proxy is the **HTTP proxy**, also known as a **web proxy**, which caches web pages from servers on the Internet for a set amount of time. Examples of caching proxies include WinGate (for Windows systems) and Squid (commonly used on Linux-based systems). An example of a caching proxy is illustrated in Figure 8-4. For example, let's say a co-worker of yours (Client A) accessed www.google.com, and that she was the first person to do so on the network. This client request will go through the HTTP proxy and be redirected to Google's web server. As the data for Google's home page comes in, the HTTP proxy will store or cache that information. When another person on your network (Client B) makes a subsequent request for www.google.com, the bulk of that information will come from the HTTP proxy instead of from Google's web server. This is done to save bandwidth on the company's Internet connection and to increase the speed at which client requests are carried out. Most HTTP proxies check websites to verify that nothing has changed since the last request. Because information changes quickly on the Internet, a time limit of 24 hours is common for storing cached information before it is deleted. Web browsers make use of a **proxy auto-configuration (PAC)** file, which defines how the browser can automatically choose a proxy server. The file itself and the embedded JavaScript function pose a security risk in that the file can be exploited and modified, ultimately redirecting the user to unwanted (and potentially malicious) websites. Consider disabling PAC files and auto-configuration in general within client web browsers.

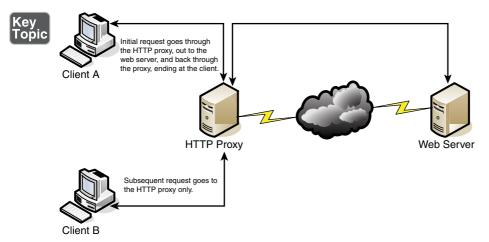

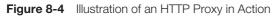

Other types of proxies are available to apply policies, block undesirable websites, audit employee usage, and scan for malware. One device or computer might do all these things or just one or two. It depends on the software used or appliance installed. Reverse proxies can also be implemented to protect a DMZ server's identity or to provide authentication and other secure tasks. This is done when users on the Internet are accessing server resources on your network. Generally, a proxy server has more than one network adapter so that it can connect to the various networks it is acting as a mediator for. Each of the network adapters in a proxy should be periodically monitored for improper traffic and for possible network attacks and other vulnerabilities. A proxy server might be the same device as a firewall, or it could be separate. Because of this, a multitude of network configurations are possible. Proxy servers, especially HTTP proxies, can be used maliciously to record traffic sent through them; because most of the traffic is sent in unencrypted form, this could be a security risk. A possible mitigation for this is to chain multiple proxies together in an attempt to confuse any onlookers and potential attackers.

Most often, a proxy server is implemented as a *forward proxy*. This means that clients looking for websites, or files via an FTP connection, pass their requests through to the proxy. However, there is also a *reverse proxy*, where *multiple* HTTP or FTP servers use a proxy server and send out content to one or more clients. These HTTP and FTP servers could be located in a server farm or similar grouping, and the reverse proxy might also undertake the role of load balancer in this situation. A reverse proxy can act as another layer of defense for an organization's FTP or HTTP servers. An *application proxy* might be used as a reverse proxy; for example, Microsoft's Web Application Proxy, which enables remote users to connect to the organization's internal network to access multiple servers. These are often multipurpose by design, allowing for HTTP, FTP, e-mail, and other types of data

connections. However, it could be that you have a single application stored on several servers. Those servers can work together utilizing clustering technology. The clustering might be controlled by the servers themselves or, more commonly, a load balancer can be installed in front of the servers that distributes the network load among them. That load balancer in effect acts as a reverse proxy.

Regardless of the type of proxy used, it will often modify the requests of the "client computer," whatever that client is, providing for a level of anonymity. But in some cases, you might need a proxy that does not modify requests. This is known as a *transparent proxy*. While it allows for increased efficiency, there is less protection for the client system.

Another example of a proxy in action is Internet content filtering. An **Internet content filter**, or simply a content filter, is usually applied as software at the application layer and can filter out various types of Internet activities such as websites accessed, e-mail, instant messaging, and more. It often functions as a content inspection device, and disallows access to inappropriate web material (estimated to be a big percentage of the Internet!) or websites that take up far too much of an organization's Internet bandwidth. Internet content filters can be installed on individual clients, but by far the more efficient implementation is as an individual proxy that acts as a mediator between all the clients and the Internet. These proxy versions of content filters secure the network in two ways: one, by forbidding access to potentially malicious websites, and two, by blocking access to objectionable material that employees might feel is offensive. It can also act as a URL filter; even if employees inadvertently type an incorrect URL, they can rest assured that any objectionable material will not show up on their display.

Internet filtering appliances analyze just about all the data that comes through them, including Internet content, URLs, HTML tags, metadata, and security certificates such as the kind you would automatically receive when going to a secure site that starts with https. (However, revoked certificates and certificate revocation lists, or CRLs, will not be filtered because they are only published periodically. More on certificates and CRLs is provided in Chapter 15, "PKI and Encryption Protocols.") Some of these appliances are even capable of malware inspection. Another similar appliance is the web security gateway. **Web security gateways** (such as Forcepoint, previously known as Websense) act as go-between devices that scan for viruses, filter content, and act as data loss prevention (DLP) devices. This type of content inspection/content filtering is accomplished by actively monitoring the users' data streams in search of malicious code, bad behavior, or confidential data that should not be leaked outside the network.

As you can see, many, many options for security devices are available for your network, and many vendors offer them. Based on price, you can purchase all kinds of devices, from ones that do an individual task, to ones that are combinations of everything we spoke about so far, which are also known as *all-in-one security appliances* or unified threat management (UTM) devices (discussed in the upcoming "NIDS Versus NIPS" section).

**NOTE** Proxies, content filters, and web security gateways are examples of servers that probably face the Internet directly. These "Internet-facing servers" require security controls before they are installed. The two most important security controls are to keep the application up to date, and to review and apply vendor-provided hardening documentation. Remember to do these things before putting the proxy server (or other Internet-facing servers) in a live environment.

### **Honeypots and Honeynets**

Honeypots and honeynets attract and trap potential attackers to counteract any attempts at unauthorized access of the network. This isolates the potential attacker in a monitored area and contains dummy resources that look to be of value to the perpetrator. While an attacker is trapped in one of these, their methods can be studied and analyzed, and the results of those analyses can be applied to the general security of the functional network.

A **honeypot** is generally a single computer but could also be a file, group of files, or an area of unused IP address space, whereas a **honeynet** is one or more computers, servers, or an area of a network; a honeynet is used when a single honeypot is not sufficient. Either way, the individual computer, or group of servers, will *usually* not house any important company information. Various analysis tools are implemented to study the attacker; these tools, along with a centralized group of honeypots (or a honeynet), are known collectively as a honeyfarm.

One example of a honeypot in action is the spam honeypot. Spam e-mail is one of the worst banes known to a network administrator; a spam honeypot can lure spammers in, enabling the network administrators to study the spammers' techniques and habits, thus allowing the network admins to better protect their actual e-mail servers, SMTP relays, SMTP proxies, and so on, over the long term. It might ultimately keep the spammers away from the real e-mail addresses, because the spammers are occupied elsewhere. Some of the information gained by studying spammers is often shared with other network admins or organizations' websites dedicated to reducing spam. A spam honeypot could be as simple as a single e-mail address or as complex as an entire e-mail domain with multiple SMTP servers.

Of course, as with any technology that studies attackers, honeypots also bear risks to the legitimate network. The honeypot or honeynet should be carefully firewalled off from the legitimate network to ensure that the attacker can't break through. Often, honeypots and honeynets are used as part of a more complex solution known as a network intrusion detection system, discussed following a short review of data loss prevention.

### **Data Loss Prevention (DLP)**

We mentioned DLP in Chapter 3. Let's discuss it briefly now as it relates to networks. **Data loss prevention (DLP)** systems are designed to protect data by way of content inspection. They are meant to stop the leakage of confidential data, often concentrating on communications. As such, they are also referred to as data leak prevention (DLP) devices, information leak prevention (ILP) devices, and extrusion prevention systems. Regardless, they are intended to be used to keep data from leaking past a computer system or network and into unwanted hands.

In network-based DLP, systems deal with data in motion and are usually located on the perimeter of the network. If data is classified in an organization's policy as confidential and not to be read by outsiders, the DLP system detects it and prevents it from leaving the network. Network-based DLP systems can be hardware-based or software-based. An example of a network-based DLP system would be one that detects and prevents the transfer of confidential e-mail information outside the network. Organizations such as Check Point offer DLP solutions, and there are some free open source applications as well. Going further, there are cloud-based DLP solutions available. But it all depends on where you store your data. If you store some or all of your data on the cloud, or if you have a large bring your own device (BYOD) or choose your own device (CYOD) population, then cloud-based DLP becomes an important part of your security strategy. Because the data-and the security of that data—is now external from the company, planning becomes even more vital. Some key elements of the security mindset include: 1) planning for the mitigation of security risks; 2) adequate understanding of the cloud-based provider, where and how data is stored, and their service-level agreement (SLA); 3) in-depth analysis of code and the types of data that will be stored in the cloud; and 4) strong authentication, auditing, and logging. If all this is planned for and implemented properly, it can build the organization's confidence in the cloud, which can lead to a smoother transition, and ultimately reduce risk. However, all this becomes a bigger conversation: We'll talk more about general mindsets when dealing with cloudbased companies in Chapter 16, "Redundancy and Disaster Recovery," and Chapter 18, "Policies and Procedures."

As for DLP, the monitoring of possible leaked information could become a privacy concern. Before implementing a system of this nature, it is important to review your organization's privacy policies. Leaks can still occur due to poor implementation of DLP systems, so it is essential to plan what type of DLP solution your organization needs, exactly how it will be installed, and how it will be monitored.

### **NIDS Versus NIPS**

It's not a battle royale, but you should be able to differentiate between a network intrusion *detection* system (NIDS) and a network intrusion *prevention* system (NIPS) for the exam. Previously, in Chapter 4, "OS Hardening and Virtualization," we discussed host-based intrusion detection systems (or HIDSs). Although a great many attacks can hamper an individual computer, just as many network attacks could possibly take down a server, switch, router, or even an entire network. Network-based IDSs were developed to detect these malicious network attacks, and network-based IPSs were developed in an attempt to prevent them.

#### NIDS

A network intrusion detection system (NIDS) by definition is a type of IDS that attempts to detect malicious network activities, for example, port scans and DoS attacks, by constantly monitoring network traffic. It can also be instrumental in rogue machine detection, including rogue desktops, laptops, and mobile devices, as well as rogue access points, DHCP servers, and network sniffers. Examples of NIDS solutions include open-source products such as Snort (https://www.snort.org/), Bro (https://www.bro.org/), and many other commercial hardware and software-based products. A NIDS should be situated at the entrance or gateway to your network. It is not a firewall but should be used with a firewall. Because the NIDS inspects every packet that traverses your network, it needs to be fast; basically, the slower the NIDS, the slower the network connections of that computer/device all need to be planned out accordingly to ensure that the NIDS does not cause network performance degradation.

Figure 8-5 illustrates how a NIDS might be implemented on a network. Often it is placed in front of a firewall. The NIDS detects attacks and anomalies and alerts the administrator if they occur, whereas the firewall does its best to prevent those attacks from entering the network. However, a NIDS could be placed behind the firewall, or you might have multiple NIDS points strategically placed around the network. If the NIDS is placed in front of the firewall, it generates a lot more administrator alerts, but these can usually be whittled down within the firmware or software of the device running the NIDS. Regardless of where the NIDS is located, a network administrator should monitor traffic from time to time; to do so, the computer, server, or appliance that has the NIDS installed should have a network adapter configured to work in **promiscuous mode**. This passes all traffic to the CPU, not just the frames addressed to it.

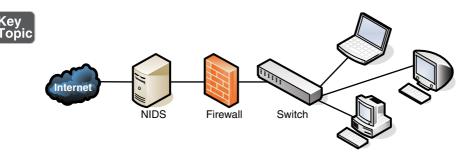

Figure 8-5 Illustration of NIDS Placement in a Network

The beauty of a NIDS is that you might get away with one or two NIDS points on the network, and do away with some or all the HIDS installed on individual computers, effectively lowering the bottom line while still doing a decent job of mitigating risk. A couple of disadvantages of a NIDS, aside from possible network performance issues, are that it might not be able to read encrypted packets of information and will not detect problems that occur on an individual computer. Therefore, to secure a network and its hosts, many organizations implement a mixture of NIDS and HIDS. If a NIDS is placed in front of the firewall, it is subject to attack; therefore, it should be monitored and updated regularly. Some NIDS solutions will auto-update. Finally, the biggest disadvantage of a NIDS is that it is passive, meaning it only *detects* attacks; to protect against, or *prevent*, these attacks, you need something active, you need a NIPS.

#### NIPS

A **network intrusion prevention system (NIPS)** is designed to inspect traffic and, based on its configuration or security policy, either remove, detain, or redirect malicious traffic that it becomes aware of. The NIPS (as well as the NIDS) is considered to be an *application-aware device*, meaning it can divine different types of packets, define what application they are based on, and ultimately permit or disallow that traffic on the network. More and more companies are offering NIPS solutions in addition to, or instead of, NIDS solutions. Examples of NIPS solutions include Check Point security appliances (https://www.checkpoint.com), and the aforementioned Snort, which is actually a NIDS/NIPS software package that should be installed on a dual-homed or multihomed server. Not only can a NIPS go above and beyond a NIDS by removing or redirecting malicious traffic, it can also redirect a recognized attacker to a single computer known as a padded cell, which contains no information of value and has no way out.

Like a NIDS, a NIPS should sit inline on the network, often in front of the firewall, although it could be placed elsewhere, depending on the network segment it protects and the network architecture. Whereas many NIPS solutions have two connections only and are known as perimeter solutions, other NIPS appliances have up to 16 ports enabling many points of detection on the network—these would be known as network "core" devices. Regardless of the solution you select, as packets pass through the device, they are inspected for possible attacks. These devices need to be accurate and updated often (hopefully automatically) to avoid the misidentification of legitimate traffic, or worse, the misidentification of attacks. If the NIPS blocks legitimate traffic, it would be known as a **false positive**, and effectively could deny service to legitimate customers, creating a self-inflicted denial-of-service of sorts.

If the IPS does not have a particular attack's signature in its database, and lets that attack through thinking it is legitimate traffic, it is known as a **false negative**, also bad for obvious reasons! Many IPS systems can monitor for attack signatures and anomalies. More information on signatures can be found in Chapter 4 and Chapter 13, "Monitoring and Auditing." Another type of error that can occur with NIDS and NIPS is a subversion error; this is when the NIDS/NIPS has been altered by an attacker to allow for false negatives, ultimately leading to attacks creeping into the network. This can be deadly because the NIDS/NIPS often is the first point of resistance in the network. To protect against this, some devices have the capability to hide or mask their IP address. They might also come with an internal firewall. It is also important to select an IPS solution that has a secure channel for the management console interface.

One advantage of newer NIPS solutions is that some of them can act as protocol analyzers by reading encrypted traffic and stopping encrypted attacks. In general, the beauty of a NIPS compared to a host-based IPS (HIPS) is that it can protect non-computer-based network devices such as switches, routers, and firewalls. However, the NIPS is considered a single point of failure because it sits inline on the network. Due to this, some organizations opt to install a bypass switch, which also enables the NIPS to be taken offline when maintenance needs to be done.

A vital NIPS consideration is whether to implement a fail-close or fail-open policy—in essence, deciding what will happen if the NIPS fails. Fail-close means that all data transfer is stopped, while fail-open means that data transfer (including potential attacks) are passed through. Let's consider an example. Say that the NIPS was protecting an individual server (or router), and had a certain level of control over that system. Now let's say that the NIPS failed. In a fail-close scenario, it would disconnect the system that it is protecting, stopping all data transfer. This is unacceptable to some organizations that require near 100 percent uptime. These organizations are willing to accept additional risk, and therefore are more receptive to a fail-open scenario. However, in this case, if the NIPS fails, it continues to pass all traffic to the "protected" system, which could include possible attacks. Sometimes, fail-open scenarios are necessary. In these cases, defense in depth is the best strategy. For instance, you might opt to have a firewall filter the bulk of traffic coming into the network, but have the IPS filter only specific traffic, reducing the chances of IPS failure. This layered approach can offer greater security with less chance of attacks passing through, but often comes with increased cost and administration.

#### Summary of NIDS Versus NIPS

Top

Table 8-1 summarizes NIDS versus NIPS.

| Type of | Summary                                                | Disadvantage/Advantage                                   | Example                             |
|---------|--------------------------------------------------------|----------------------------------------------------------|-------------------------------------|
| System  | Summary                                                | Disauvantage/Auvantage                                   | Example                             |
| NIDS    | Detects malicious                                      | Pro: Only a limited number of NIDSs are                  | Snort                               |
|         | network activities                                     | necessary on a network.                                  | Bro IDS                             |
|         |                                                        | Con: Only detects malicious activities.                  |                                     |
| NIPS    | Detects, removes,<br>detains, and<br>redirects traffic | Pro: Detects and mitigates malicious activity.           | Check Point<br>Systems<br>solutions |
|         |                                                        | Pro: Can act as a protocol analyzer.                     |                                     |
|         |                                                        | Con: Uses more resources.                                |                                     |
|         |                                                        | Con: Possibility of false positives and false negatives. |                                     |

#### Table 8-1 Summary of NIDS Versus NIPS

#### The Protocol Analyzer's Role in NIDS and NIPS

You might be familiar already with protocol analyzers such as Wireshark (previously Ethereal) or Network Monitor. These are loaded on a computer and are controlled by the user in a GUI environment; they capture packets, enabling the user to analyze them and view their contents. However, some NIDS/NIPS solutions are considered to be full protocol analyzers with no user intervention required. The protocol analyzer is built into the NIDS/NIPS appliance. It decodes application layer protocols, such as HTTP, FTP, or SMTP, and forwards the results to the IDS or IPS analysis engine. Then the analysis engine studies the information for anomalous or behavioral exploits. This type of analysis can block many exploits based on a single signature. This is superior to basic signature pattern recognition (without protocol analysis), because with signature-based IDS/IPS solutions, many signatures have to be constantly downloaded and stored in the device's database, and they don't enable dynamic understanding of new attacks. However, as with any powerful analysis, like protocol analysis, a premium is placed on processing power, and the price of these types of IDS/IPS solutions will undoubtedly be higher. **NOTE** There are also wireless versions of IDS: WIDS and WIPS. They monitor the radio spectrum for unauthorized access and rogue access points. However, these names might be incorporated into the concept of NIDS and NIPS by some organizations. Regardless, be sure to use an IDS (or IPS) for your wired and wireless connections!

#### **Unified Threat Management**

A relatively newer concept, **unified threat management (UTM)** is the culmination of everything we discussed in this chapter so far. As early as the year 2000, it was realized that the firewall was no longer enough to protect an organization's network. Other devices and technologies such as NIDS/NIPS systems, content filters, anti-malware gateways, data leak prevention, and virtual private networks were added to the network in order to better protect it. However, with all these extra devices and technologies come added cost and more administration. And so, UTM providers simplify the whole situation by offering all-in-one devices that combine the various levels of defense into one solution. The all-in-one device might also be referred to as a next-generation firewall (NGFW). Companies such as Cisco, Fortinet, and Sophos (to name a few) offer UTM and NGFW solutions; often this is a single device that sits last on the network before the Internet connection. They usually come with a straightforward web-based GUI, which is good news for the beleaguered security administrator who might be burning the midnight oil researching the latest attacks and prevention methods. There's a caveat to all this, and it is a common theme in network security: a single point of defense is a single point of failure. Get past the UTM, and your job as an attacker is done. Secondary and backup UTM devices, as well as server-based HIDSs, strike a balance and create a certain level of defense in depth, while still retaining a level of simplicity. Another consideration is that UTMs should be quick. If they are to take the place of several other devices, then their data processing and traffic flow requirements will be steep. The smart network administrator/security administrator will consider a device that exceeds their current needs and then some.

It was important to discuss each of the tools and technologies separately in this chapter so that you understand how to work with each. But keep in mind that many of these technologies are consolidated into a single solution, a trend that will likely continue as we move forward.

# **Chapter Summary**

Well, it goes without saying that there are many potential attackers who would "storm the castle." The question presents itself: Have you performed your due diligence in securing your computer networking kingdom?

If you answered yes, then it most likely means you have implemented some kind of unified threat management solution; one that includes a firewall, content filter, anti-malware technology, IDS/IPS, and possibly other network security technologies. This collaborative effort makes for a strong network perimeter. The firewall is at the frontlines, whether it is part of a UTM or running as a separate device. Its importance can't be stressed enough, and you can't just implement a firewall; it has to be configured properly with your organization's policies in mind. ACLs, stateful packet inspection, and network address translation should be employed to solidify your firewall solution.

If you answered no, then prepare ye for more metaphorical expression. Remember that enemy forces are everywhere. They are lying in wait just outside your network, and they can even reside within your network—for example, the malicious insider, that dragon who has usurped the mountain and is perhaps in control of your precious treasure...your data. Analogies aside, this is all clear and present danger—it is *real*, and should be enough to convince you to take strong measures to protect your network.

Often, the act of securing the network can also provide increased efficiency and productivity. For example, a proxy server can act to filter content, and can provide anonymity, but also saves time and bandwidth for commonly accessed data. A honeypot can trap an attacker, thus securing the network, but the secondary result is that network bandwidth is not gobbled up by the powerful attacker. However, the same act can have the opposite effect. For example, a NIDS that is installed to detect anomalies in packets can slow down the network if it is not a powerful enough model. For increased efficiency (and lower all-around cost), consider an all-in-one device such as a UTM, which includes functionality such as firewalling, IDS/IPS, AV, VPN, and DLP. Just make sure it has the core processing and memory required to keep up with the amount of data that will flow through your network.

If you can find the right balance of security and performance while employing your network security solution, it will be analogous to your network donning the aegis, acting as a powerful shield against network attacks from within and without.

# **Chapter Review Activities**

Use the features in this section to study and review the topics in this chapter.

# **Review Key Topics**

Review the most important topics in the chapter, noted with the Key Topic icon in the outer margin of the page. Table 8-2 lists a reference of these key topics and the page number on which each is found.

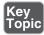

Table 8-2 Key Topics for Chapter 8

| Key Topic Element | Description                                 | Page Number |  |  |
|-------------------|---------------------------------------------|-------------|--|--|
| Figure 8-1        | Diagram of a basic firewall                 | 257         |  |  |
| Bulleted list     | Types of firewalls                          | 258         |  |  |
| Figure 8-2        | Back-to-back firewall/DMZ configuration     | 260         |  |  |
| Bulleted list     | Types of proxies                            | 263         |  |  |
| Figure 8-4        | Illustration of an HTTP proxy in action     | 264         |  |  |
| Figure 8-5        | Illustration of NIDS placement in a network | 269         |  |  |
| Table 8-1         | Summary of NIDS versus NIPS                 | 271         |  |  |

# **Define Key Terms**

Define the following key terms from this chapter, and check your answers in the glossary:

network perimeter, access control list, explicit allow, explicit deny, implicit deny, packet filtering, stateful packet inspection, application-level gateway, circuit-level gateway, application firewall, web application firewall, proxy server, IP proxy, HTTP proxy (web proxy), proxy auto-configuration (PAC), Internet content filter, web security gateway, honeypot, honeynet, data loss prevention (DLP), network intrusion detection system (NIDS), promiscuous mode, network intrusion prevention system (NIPS), false positive, false negative, unified threat management (UTM)

# **Complete the Real-World Scenarios**

Complete the Real-World Scenarios found on the companion website (www.pearsonitcertification.com/title/9780789758996). You will find a PDF containing the scenario and questions, and also supporting videos and simulations.

# **Review Questions**

Answer the following review questions. Check your answers with the correct answers that follow.

- 1. Which tool would you use if you want to view the contents of a packet?
  - A. TDR
  - **B.** Port scanner
  - **C.** Protocol analyzer
  - **D.** Loopback adapter
- 2. The honeypot concept is enticing to administrators because
  - A. It enables them to observe attacks.
  - **B.** It traps an attacker in a network.
  - **C.** It bounces attacks back at the attacker.
  - **D.** It traps a person physically between two locked doors.
- **3.** James has detected an intrusion in his company network. What should he check first?
  - A. DNS logs
  - **B.** Firewall logs
  - **C.** The Event Viewer
  - **D.** Performance logs
- **4.** Which of the following devices should you employ to protect your network? (Select the best answer.)
  - A. Protocol analyzer
  - **B.** Firewall
  - **c.** DMZ
  - **D.** Proxy server
- **5.** Which device's log file will show access control lists and who was allowed access and who wasn't?
  - A. Firewall
  - B. Smartphone
  - **C.** Performance Monitor
  - **D.** IP proxy

- 6. Where are software firewalls usually located?
  - **A.** On routers
  - B. On servers
  - **C.** On clients
  - **D.** On every computer
- 7. Where is the optimal place to have a proxy server?
  - A. In between two private networks
  - B. In between a private network and a public network
  - **C.** In between two public networks
  - **D.** On all of the servers
- **8.** A coworker has installed an SMTP server on the company firewall. What security principle does this violate?
  - **A.** Chain of custody
  - **B.** Use of a device as it was intended
  - **C.** Man trap
  - **D.** Use of multifunction network devices
- **9.** You are working on a server and are busy implementing a network intrusion detection system on the network. You need to monitor the network traffic from the server. What mode should you configure the network adapter to work in?
  - A. Half-duplex mode
  - **B.** Full-duplex mode
  - **C.** Auto-configuration mode
  - **D.** Promiscuous mode
- **10.** Which of the following displays a single public IP address to the Internet while hiding a group of internal private IP addresses?
  - **A.** HTTP proxy
  - **B.** Protocol analyzer
  - **C.** IP proxy
  - **D.** SMTP proxy
  - E. PAC

- **11.** If your ISP blocks objectionable material, what device would you guess has been implemented?
  - A. Proxy server
  - **B.** Firewall
  - **C.** Internet content filter
  - **D.** NIDS
- **12.** Of the following, which is a collection of servers that was set up to attract attackers?
  - A. DMZ
  - B. Honeypot
  - C. Honeynet
  - D. VLAN
- 13. Which of the following will detect malicious packets and discard them?
  - A. Proxy server
  - **B.** NIDS
  - **C.** NIPS
  - D. PAT
- **14.** Which of the following will an Internet filtering appliance analyze? (Select the three best answers.)
  - A. Content
  - B. Certificates
  - **C.** Certificate revocation lists
  - D. URLs
- **15.** Which of the following devices would detect but not react to suspicious behavior on the network? (Select the most accurate answer.)
  - A. NIPS
  - B. Firewall
  - **c.** NIDS
  - **D.** HIDS
  - E. UTM

- **16.** One of the programmers in your organization complains that he can no longer transfer files to the FTP server. You check the network firewall and see that the proper FTP ports are open. What should you check next?
  - A. ACLs
  - **B.** NIDS
  - **C.** AV definitions
  - **D.** FTP permissions
- **17.** Which of the following is likely to be the last rule contained within the ACLs of a firewall?
  - **A.** Time of day restrictions
  - **B.** Explicit allow
  - **C.** IP allow any
  - **D.** Implicit deny
- **18.** Which of the following best describes an IPS?
  - A. A system that identifies attacks
  - **B.** A system that stops attacks in progress
  - C. A system that is designed to attract and trap attackers
  - D. A system that logs attacks for later analysis
- **19.** What is a device doing when it actively monitors data streams for malicious code?
  - A. Content inspection
  - B. URL filtering
  - C. Load balancing
  - D. NAT
- **20.** Allowing or denying traffic based on ports, protocols, addresses, or direction of data is an example of what?
  - A. Port security
  - B. Content inspection
  - **C.** Firewall rules
  - **D.** Honeynet

- **21.** Which of the following should a security administrator implement to limit web-based traffic that is based on the country of origin? (Select the three best answers.)
  - $\textbf{A.} \ \mathrm{AV} \ \mathrm{software} \\$
  - **B.** Proxy server
  - **C.** Spam filter
  - **D.** Load balancer
  - **E.** Firewall
  - **F.** URL filter
  - G. NIDS
- **22.** You have implemented a technology that enables you to review logs from computers located on the Internet. The information gathered is used to find out about new malware attacks. What have you implemented?
  - A. Honeynet
  - **B.** Protocol analyzer
  - **C.** Firewall
  - **D.** Proxy
- **23.** Which of the following is a layer 7 device used to prevent specific types of HTML tags from passing through to the client computer?
  - A. Router
  - **B.** Firewall
  - **C.** Content filter
  - **D.** NIDS
- **24.** Your boss has asked you to implement a solution that will monitor users and limit their access to external websites. Which of the following is the best solution?
  - A. NIDS
  - **B.** Proxy server
  - **C.** Block all traffic on port 80
  - **D.** Honeypot

- 25. Which of the following firewall rules only denies DNS zone transfers?
  - A. deny IP any any
  - **B.** deny TCP any any port 53
  - C. deny UDP any any port 53
  - $\boldsymbol{\mathsf{D}}.$  deny all dns packets

### **Answers and Explanations**

- C. A protocol analyzer has the capability to "drill" down through a packet and show the contents of that packet as they correspond to the OSI model. A TDR is a time-domain reflectometer, a tool used to locate faults in cabling. (I threw that one in for fun. It is a Network+ level concept, so you security people should know it!) A port scanner identifies open network ports on a computer or device; we'll discuss that more in Chapters 12 and 13. A loopback adapter is a device that can test a switch port or network adapter (depending on how it is used).
- 2. A. By creating a honeypot, the administrator can monitor attacks without sustaining damage to a server or other computer. Don't confuse this with a honeynet (answer B), which is meant to attract and trap malicious attackers in an entirely false network. Answer C is not something that an administrator would normally do, and answer D is defining a man trap.
- **3. B.** If there was an intrusion, James should check the firewall logs first. DNS logs in the Event Viewer and the performance logs will most likely not show intrusions to the company network. The best place to look first is the firewall logs.
- **4. B.** Install a firewall to protect the network. Protocol analyzers do not help to protect a network but are valuable as vulnerability assessment and monitoring tools. Although a DMZ and a proxy server could possibly help to protect a portion of the network to a certain extent, the best answer is firewall.
- **5. A.** A firewall contains one or more access control lists (ACLs) defining who is enabled to access the network. The firewall can also show attempts at access and whether they succeeded or failed. A smartphone might list who called or e-mailed, but as of the writing of this book does not use ACLs. Performance Monitor analyzes the performance of a computer, and an IP proxy deals with network address translation, hiding many private IP addresses behind one public address. Although the function of an IP proxy is often built into a firewall, the best answer would be firewall.

- **6. C.** Software-based firewalls, such as Windows Firewall, are normally running on the client computers. Although a software-based firewall could also be run on a server, it is not as common. Also, a SOHO router might have a built-in firewall, but not all routers have firewalls.
- **7. B.** Proxy servers should normally be between the private network and the public network. This way they can act as a go-between for all the computers located on the private network. This applies especially to IP proxy servers but might also include HTTP proxy servers.
- **8. B.** SMTP servers should not be installed on a company firewall. This is not the intention of a firewall device. The SMTP server should most likely be installed within a DMZ.
- **9. D.** To monitor the implementation of NIDS on the network, you should configure the network adapter to work in promiscuous mode; this forces the network adapter to pass all the traffic it receives to the processor, not just the frames that were addressed to that particular network adapter. The other three answers have to do with duplexing—whether the network adapter can send and receive simultaneously.
- **10. C.** An IP proxy displays a single public IP address to the Internet while hiding a group of internal private IP addresses. It sends data back and forth between the IP addresses by using network address translation (NAT). This functionality is usually built into SOHO routers and is one of the main functions of those routers. HTTP proxies store commonly accessed Internet information. Protocol analyzers enable the capture and viewing of network data. SMTP proxies act as a go-between for e-mail. PAC stands for proxy auto-config, a file built into web browsers that allows the browser to automatically connect to a proxy server.
- **11. C.** An Internet content filter, usually implemented as content-control software, can block objectionable material before it ever gets to the user. This is common in schools, government agencies, and many companies.
- **12. C.** A honeynet is a collection of servers set up to attract attackers. A honeypot is usually one computer or one server that has the same purpose. A DMZ is the demilitarized zone that is in between the LAN and the Internet. A VLAN is a virtual LAN.
- **13. C.** A NIPS, or network intrusion prevention system, detects and discards malicious packets. A NIDS only detects them and alerts the administrator. A proxy server acts as a go-between for clients sending data to systems on the Internet. PAT is port-based address translation.

- 14. A, B, and D. Internet filtering appliances will analyze content, certificates, and URLs. However, certificate revocation lists will most likely not be analyzed. Remember that CRLs are published only periodically.
- 15. C. A NIDS, or network intrusion detection system, will detect suspicious behavior but most likely will not react to it. To prevent it and react to it, you would want a NIPS. Firewalls block certain types of traffic but by default do not check for suspicious behavior. HIDS is the host-based version of an IDS; it checks only the local computer, not the network. A UTM is an all-inclusive security product that will probably include an IDS or IPS—but you don't know which, so you can't assume that a UTM will function in the same manner as a NIDS.
- **16. A.** Access control lists can stop specific network traffic (such as FTP transfers) even if the appropriate ports are open. A NIDS will detect traffic and report on it but not prevent it. Antivirus definitions have no bearing on this scenario. If the programmer was able to connect to the FTP server, the password should not be an issue. FTP permissions might be an issue, but since you are working in the firewall, you should check the ACL first; then later you can check on the FTP permissions, passwords, and so on.
- **17. D.** Implicit deny (block all) is often the last rule in a firewall; it is added automatically by the firewall, not by the user. Any rules that allow traffic will be before the implicit deny/block all on the list. Time of day restrictions will probably be stored elsewhere but otherwise would be before the implicit deny as well.
- **18. B.** An IPS (intrusion prevention system) is a system that prevents or stops attacks in progress. A system that only identifies attacks would be an IDS. A system designed to attract and trap attackers would be a honeypot. A system that logs attacks would also be an IDS or one of several other devices or servers.
- 19. A. A device that is actively monitoring data streams for malicious code is inspecting the content. URL filtering is the inspection of the URL only (for example, https://www.comptia.org). Load balancing is the act of dividing up workload between multiple computers; we'll discuss that more in Chapter 16, "Redundancy and Disaster Recovery." NAT is network address translation, which is often accomplished by a firewall or IP proxy.
- **20. C.** Firewall rules (ACLs) are generated to allow or deny traffic. They can be based on ports, protocols, IP addresses, or which way the data is headed. Port security deals more with switches and the restriction of MAC addresses that

are allowed to access particular physical ports. Content inspection is the filtering of web content, checking for inappropriate or malicious material. A honeynet is a group of computers or other systems designed to attract and trap an attacker.

- **21. B**, **E**, and **F**. The security administrator should implement a proxy server, a firewall, and/or a URL filter. These can all act as tools to reduce or limit the amount of traffic based on a specific country. AV software checks for, and quarantines, malware. Spam filters will reduce the amount of spam that an e-mail address or entire e-mail server receives. A load balancer spreads out the network load to various switches, routers, and servers. A NIDS is used to detect anomalies in network traffic.
- **22. A.** A honeynet has been employed. This is a group of computers on the Internet, or on a DMZ (and sometimes on the LAN), that is used to trap attackers and analyze their attack methods, whether they are network attacks or malware attempts. A protocol analyzer captures packets on a specific computer in order to analyze them but doesn't capture logs per se. A firewall is used to block network attacks but not malware. A proxy is used to cache websites and act as a filter for clients.
- **23. C.** A content filter is an application layer (layer 7) device that is used to prevent undesired HTML tags, URLs, certificates, and so on, from passing through to the client computers. A router is used to connect IP networks. A firewall blocks network attacks. A NIDS is used to detect anomalous traffic.
- **24. B.** You should implement a proxy server. This can limit access to specific websites, and monitor who goes to which websites. Also, it can often filter various HTML and website content. A NIDS is used to report potentially unwanted data traffic that is found on the network. Blocking all traffic on port 80 is something you would accomplish at a firewall, but that would stop all users from accessing any websites that use inbound port 80 (the great majority of them!). A honeypot is a group of computers used to lure attackers in and trap them for later analysis.
- **25. B.** The firewall rule listed that only denies DNS zone transfers is deny TCP any any port 53. As mentioned in Chapter 7, "Networking Protocols and Threats," DNS uses port 53, and DNS zone transfers specifically use TCP. This rule will apply to any computer's IP address initiating zone transfers on the inbound and outbound sides. If you configured the rule for UDP, other desired DNS functionality would be lost. Denying IP in general would have additional unwanted results. When creating a firewall rule (or ACL), you need to be very specific so that you do not filter out desired traffic.

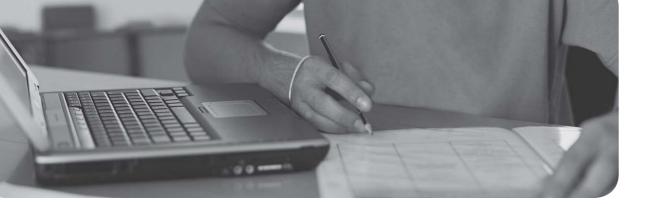

# Index

### Numbers

3-leg perimeter DMZ (Demilitarized Zones), 183
3DES (Data Encryption Standard), 486, 489
10 tape rotation backup scheme, 565
802.1X, 344

authentication procedure, 331
connection components, 331
EAP, 330-332

### A

AAA (Accounting, Authentication, Authorization) accounting, 6, 221 authentication, 5-7, 327 captive portals, 337 CHAP, 338-339, 345 cloud security, 195 context-aware authentication, 328 deauthentication attacks. See Wi-Fi, disassociation attacks definition, 321 Diameter port associations, 221 EAP, 330-332 extranets, 185 HMAC, 499 identification, 321 inherence factors, 322 intranets, 185 Kerberos, 220, 334-336, 344

knowledge factors, 322 LDAP, 333, 344 LEAP, 332 localized authentication, 329-337, 344 MFA, 327 MS-CHAP, 338 multifactor authentication, 337, 589 mutual authentication, 334 networks, 72 nonces, 235 PAM, Kerberos, 336 PEAP, 330-332 physical security, 321 possession factors, 322 RADIUS, 221, 343-345 reduced sign-ons, 328 remote authentication, 337-345 Remote Desktop Services, 336-337 servers, 72, 331 SSO, 328-329 TACACS+, 220, 343-345 web of trust, 529 authorization, 5 biometric readers, 326-327, 345 definition, 321 Diameter port associations, 221 FIM, 328 fingerprint readers/scanners, 326 RADIUS port associations, 221 ABAC (Attribute-Based Access Control), 365-366

accepting cookies, 136 risk, 398 access (unauthorized), 6 access control ABAC, 365-366 ACL, permissions, 371 Administrator accounts, 378 Bell-LaPadula, 364 Biba, 364 CAPTCHA, 383 centralized access control, 366 Clark-Wilson, 364 Ctrl+Alt+Del at logon, 379 DAC, 361-365 DACL, 372 decentralized access control, 366 files/folders copying, 376 moving, 376 groups, 371 guest accounts, 378 implicit deny, 366 job rotation, 368 least privilege, 367 MAC, 366 data labeling, 363 lattice-based access control, 364 rule-based access control, 364 mobile devices, 75 passwords, 376-378 permissions ACL, 371 DACL, 372 inheritance, 374-375 Linux file permissions, 373 NTFS permissions, 372, 376 privilege creep, 374 propagating, 375

SACL, 372 user access recertification, 374 policies Account Lockout Threshold Policy, 382 Default Domain Policy, 379 passwords, 379-383 RBAC, 364-366 SACL, 372 separation of duties, 368 UAC, 383-384 users, 369 access recertification, 374 Account Expiration dates, 370 ADUC, 369 multiple user accounts, 371 passwords, 376-377 time-of-day restrictions, 370 usernames, 376-377 Account Expiration dates, 370 Account Lockout Threshold Policy, 382 accounting AAA, 6 Diameter, port associations with, 221 RADIUS, port associations with, 221 **ACK** packets SYN floods, 227 TCP/IP hijacking, 232 ACL (Access Control Lists) DACL. 372 firewall rules, 258 permissions, 371 routers, 179 SACL, 372 active interception, malware delivery, 28 active reconnaissance (security analysis), 403 ActiveX controls, 137 acts (legislative policies), 616-617 ad blocking, browser security, 135

ad filtering, 58 ad hoc networks, WAP, 299-300 adapters (network) multiple network adapters, 559 redundancy planning, 558-559 adaptive frequency hopping, 306 add-ons ActiveX controls, 137 malicious add-ons, 138 managing, 138 addresses (email), preventing/ troubleshooting spam, 40 administration account passwords, 378 centrally administered management systems, 92 CVE, 200-201 guest accounts, passwords, 378 HIDS, 57 offboarding, 76 onboarding, 76 removable media controls, 63 rootkits, 24 Alureon rootkits, 26 definition of, 26 Evil Maid Attack, 26 preventing/troubleshooting, 41 security plans, 7 administration interface (WAP), 295-296 ADUC (Active Directory Users and Computers), 369 adware, 23 AES (Advanced Encryption Standard), 64, 298, 482, 487-489 agents, SNMP, 444 aggregation switches, 177 agile model (SDLC), 146 agreements, copies of (DRP), 570 AH (Authentication Headers), IPsec, 534

air gaps, 600-601 aisles (HVAC), facilities security, 597 ALE (Annualized Loss Expectancy), quantitative risk assessment, 400-401 alerts, performance baselining, 440 ALG (Application-Level Gateways), 259 algorithms 3DES, 486, 489 AES, 482, 487-489 asymmetric algorithms, 483 Diffie-Hellman key exchange, 491 RSA, 490 Blowfish, 489 CBC, 482 ciphers, 480 DEA, 486 defining, 480 DES, 486, 489 ECC, 492-493 ECDHE, 492 genetic algorithms, 496 HMAC, 499 **IDEA**, 486 MD5, 498 password hashing birthday attacks, 503 key stretching, 504 LANMAN hashing, 500-501 NTLM hashing, 501-502 NTLMv2 hashing, 502 pass the hash attacks, 502-503 RC RC4, 488-489 RC5, 489 RC6, 489 RIPEMD, 499 RSA, 490 SHA, 498-499 symmetric algorithms, 481-482

3DES, 486 AES, 487-489 Blowfish, 489 DEA, 486 DES, 486, 489 IDEA, 486 RC, 488-489 Threefish, 489 Twofish, 489 Threefish, 489 Twofish, 489 all-in-one security appliances, 266 altered host files, 237, 241 alternative controls. See compensating controls Alureon rootkits, 24-26 always-on VPN (Virtual Private Network), 342 analytical monitoring tools Computer Management, 445 keyloggers, 447 net file command, 446 netstat command, 446 openfiles command, 445 static and dynamic analytical tools, 447 analyzing data, incident response procedures, 631 passwords, 417-420 protocols, 415 risk, IT security frameworks, 635 security, active/passive reconnaissance, 402-403 Angry IP Scanner, 414 anomaly-based monitoring, 436-437 ANT sensors (HVAC), facilities security, 598 anti-malware software, 8 updates, 108

anti-spyware, 35-37 antivirus software preventing/troubleshooting Trojans, 35 viruses, 31, 34 worms, 35 Safe Mode, 34 anycast IPv6 addresses, 181 **AP** (Access Points) Bluetooth AP, 306 evil twins, 297 isolating, WAP, 303 Rogue AP, 296 WAP, wireless network security ad hoc networks, 299-300 administration interface, 295-296 AP isolation, 303 brute-force attacks, 299, 305 encryption, 297-299, 303 evil twins, 297 firewalls, 302 MAC filtering, 302 placement of, 300 PSK, 298 rogue AP, 296 SSID, 296 VPN, 300 wireless point-to-multipoint layouts, 301 WLAN controllers, 303 WPS, 299 WLAN AP, 306 Apache servers, 201 application-aware devices, 269 Application layer (OSI model), 174 applications (apps) arbitrary code execution, 155 back office applications, securing, 143 backdoor attacks, 22, 29, 153, 159 backdoors, 288-289

backward compatibility, 91 blacklisting, 73, 92 buffer overflows, 153, 159 code injections, 156-159 containerization, 112 directory traversals, 158-159 DLL injections, 158 encryption, 71, 78 Excel, securing, 143 firewalls, 261 geotagging, 74 HTTPS connection, 71-72 immutable systems, 146 input validation, 150-151 integer overflows, 154 key management, 72 LDAP injections, 157 logs, 452 memory leaks, 154 MMS attacks, 73 mobile apps, security, 143 network authentication, 72 NoSQL injections, 157 null pointer dereferences, 154 OS hardening, 90-92 Outlook, securing, 143 patch management, 142 privilege escalation, 287-288 programming ASLR, 155 authenticity, 148 CIA triad, 146 code checking, 148 code signing, 148 DevOps, 146-148 error-handling, 148 integrity, 148 minimizing attack surface area, 147 obfuscation, 148

passwords, 147 patches, 148 permissions, 147 principle of defense in depth, 147 principle of least privilege, 147 quality assurance policies, 147 SDLC, 145-148 secure code review, 146 secure coding concepts, 144 testing methods, 149-152 threat modeling, 147 trusting user input, 147 vulnerabilities/attacks, 153-159 proxies, 264 RCE, 155, 159 removing, 90-91 security back office applications, 143 DevOps, 146-148 encryption, 71, 78 Excel, 143 firewalls, 261 mobile apps, 143 network authentication, 72 Outlook, 143 patch management, 142 policy implementation, 140 SDLC, 145-148 secure coding concepts, 144 server authentication, 72 UAC, 140 Word, 143 server authentication, 72 service ports, 219 SMS attacks, 73 SQL injections, 156 transitive trust, 72 uninstalling, preventing/troubleshooting spyware, 36

```
unnecessary applications, removing, 90-91
  user input, 147
  whitelisting, 73, 92
  Word, securing, 143
  XML injections, 157
  XSRF, 156, 159
  XSS, 156, 159
  zero day attacks, 158-159
APT (Advanced Persistent Threats), 11, 22
arbitrary code execution, 155
archive.org, 202
armored viruses, 21
ARO (Annualized Rate of Occurrence),
   quantitative risk assessment, 400-401
ARP poisoning, 238, 241
ARP spoofing, 177
ASLR (Address Space Layout
   Randomization), 155
assessing
  impact, 399
  risk
      definition, 397-398
       impact assessment, 399
       qualitative risk management, 399, 402
       qualitative risk mitigation, 400
      quantitative risk management, 400-402
      residual risk, 398
      risk acceptance, 398
      risk avoidance, 398
      risk management, 397-399
      risk reduction, 398
      risk registers, 399
      risk transference, 398
      security analysis, 402-403
      security controls, 404-405
  vulnerabilities, 406, 410
      defining vulnerabilities, 396
      general vulnerabilities/basic prevention
          methods table, 409-410
```

IT security frameworks, 635 managing vulnerabilities, 405-410 network mapping, 411-412 network sniffers, 415-417 OVAL, 408-409 password analysis, 417-420 penetration testing, 407-408 vulnerability scanning, 412-414 asymmetric algorithms, 483 Diffie-Hellman key exchange, 491 RSA, 490 attack guards, 227 attack surface, reducing, 94, 147 attack vectors, malware delivery, 26 attacks/vulnerabilities, programming arbitrary code execution, 155 backdoor attacks, 22, 29, 153, 159 buffer overflows, 153, 159 code injections, 156-159 directory traversals, 158-159 DLL injections, 158 integer overflows, 154 LDAP injections, 157 memory leaks, 154 NoSQL injections, 157 null pointer dereferences, 154 RCE, 155, 159 SQL injections, 156 XML injections, 157 XSRF, 156, 159 XSS, 156, 159 zero day attacks, 158-159 attestation, BIOS, 62 auditing audit trails, 451 computer security audits, 448 files, 448-450 independent security auditors, 448

logging application logs, 452 audit trails, 451 DFS Replication logs, 452 DNS Server logs, 452 file maintenance/security, 455-457 firewall logs, 453 Syslog, 454-455 system logs, 452 viewing security events, 450 manual auditing, 448 monitoring and, 434 SIEM, 460 system security settings, 457-460 AUP (Acceptable Use Policies), 618, 622 authentication, 7, 327 AAA, 5 captive portals, 337 CHAP, 345 MS-CHAP, 338 RAS authentication, 338-339 cloud security, 195 context-aware authentication, 328 deauthentication attacks. See Wi-Fi, disassociation attacks definition, 321 Diameter, port associations with, 221 EAP EAP-FAST, 332 EAP-MD5, 332 EAP-TLS, 332 EAP-TTLS, 332 LEAP, 332 PEAP, 330-332 extranets, 185 HMAC, 499 identification, 321 inherence factors, 322 intranets, 185 Kerberos, 220, 334-336, 344

knowledge factors, 322 LDAP, 333-344 LEAP, 332 localized authentication, 329 802.1X, 330-332, 344 Kerberos, 334-336, 344 LDAP, 333, 344 mutual authentication, 334 Remote Desktop Services, 336-337 MFA, 327 MS-CHAP, 338 multifactor authentication, 337, 589 mutual authentication, 334 networks, 72 nonces, 235 PAM, Kerberos, 336 PEAP, 330-332 physical security, 321 possession factors, 322 RADIUS port associations with, 221 RADIUS federation, 343-345 reduced sign-ons, 328 remote authentication RADIUS, 343-345 RAS, 337-340, 344 TACACS+, 343-345 VPN. 340-342 Remote Desktop Services, 336-337 servers, 72, 331 SSO, 328-329 TACACS+, 220, 343-345 web of trust, 529 authenticators (802.1X), 331 authenticity, programming security, 148 authorization AAA, 5 biometric readers, 326-327, 345 definition, 321

Diameter, port associations with, 221 FIM, 328 fingerprint readers/scanners, 326 RADIUS, port associations with, 221 automated monitoring, 435 automated systems, war-dialing, 587 automatically updating browsers, 128 automating cyber-crime. *See* crimeware availability CIA triad, 5, 146 VoIP, 191 avoiding risk, 398 awareness training, 7, 621-622

### В

back office applications, securing, 143 Back Orifice backdoor attacks, 22, 29 back-to-back firewall/DMZ configurations, 259 back-to-back perimeter networks, 184 backdoors backdoor attacks, 22, 29, 153, 159 malware delivery, 29 RAT, 29 wired network/device security, 288-289 backups, 8 battery backups, 552 data, 557 10 tape rotation backup scheme, 565 differential data backups, 563-565 disaster recovery, 562-566 full data backups, 563 grandfather-father-son backup scheme, 565 incremental data backups, 563-564 snapshot backups, 566 Towers of Hanoi backup scheme, 566 disaster recovery data backups, 562-566 drills/exercises, 570

DRP, 569-570 fire, 567 flood, 568 loss of building, 568 power loss (long-term), 568 theft/malicious attacks, 568 generators considerations for selecting, 554 types of, 553 hard disks, 107 redundancy planning backup generators, 553-554 battery backups, 552 data, 555-558 employees, 562 fail-closed, 549 fail-open, 549 failover redundancy, 548 networks, 558-561 power supplies, 549-551 single points of failure, 547-548 standby generators, 553 succession planning, 562 websites, 561 unsavable computers, malware, 40 backward compatibility, 91 badware, 37 baiting, social engineering attacks, 589-591 banner grabbing, 414 baselining, 105 alerts, 440 baseline reporting, 438 Performance Monitor, 439 standard loads, 438 System Monitor, 440 battery backups, 552 battery-inverter generators, 554 BCC (Blind Carbon Copy), preventing/ troubleshooting spam, 40

**BCP** (Business Continuity Plans), 569 behavior-based monitoring, 436-437 Bell-LaPadula access control model, 364 BER (Basic Encoding Rules) format, certificates, 524 BIA (Business Impact Analysis), BCP, 569 Biba access control model, 364 biometric readers, physical security, 326-327, 345 **BIOS (Basic Input/Output System)** attestation, 62 boot order, 61 external ports, disabling, 61 flashing, 60 measured boot option, 62 passwords, 60 root of trust, 62 secure boot option, 61 updates, 108 birthday attacks, 503 bit torrents, malware delivery, 27 BitLocker, disk encryption, 64-65 black book phone number encryption, 477-480 black-box testing, 149 black hats, 9 Blackhole exploit kits, 27 blackhole lists, 230 blackholes, 230 blacklists applications, 92 OS hardening, 92 preventing/troubleshooting spam, 40 blackouts (power supplies), 550 blind hijacking, 233 block ciphers, 482, 489 blocking cookies, 136 Blowfish, 489 blue hats, 10

Bluetooth adaptive frequency hopping, 306 AP, 306 bluejacking, 69, 306 bluesnarfing, 69, 306-307 frequency hopping, 306 NFC, 306 boot order, BIOS, 61 boot sector viruses, 20, 34 botnets malware delivery, 28 mobile devices, 68, 77 ZeroAccess botnet, 28 bots, 22 **BPA** (Business Partner Agreements), 623-624 bridges, 178 broadcast storms, 441 brownouts (power supplies), 550 browsers automatically updating, 128 choosing, 127-128 company requirements, 128 functionality, 129 HTTP connections, 71 HTTPS connections, 71-72 MITB attacks, 233-234, 240 OS, determining, 128 PAC files, 263 pop-up blockers, 53, 57-59 preventing/troubleshooting spyware, 35 recommendations, 127-128 security, 129 ad-blocking, 135 add-ons, 137-138 advanced security settings, 138-139 content filtering, 133-134 cookies, 136-137 LSO, 137

mobile devices, 135 passwords, 139 policy implementation, 129, 131 pop-up blocking, 135 proxy servers, 133-134 security zones, 135 temporary files, 138 updates, 135 user training, 133 updates, 128, 135 vulnerabilities/fixes, 128 brute-force attacks password cracking, 419 WAP, 299, 305 buffer overflows, 153, 159 buildings loss of (disaster recovery), 568 security fire suppression, 594-596 HVAC, 597-600 shielding, 598-600 vehicles, 600-601 butt sets, wiretapping, 293 BYOD (Bring Your Own Device), mobile device security, 74-78

# С

CA (Certificate Authorities) chain of trust, 528 CRL, 527 CSR, 525 horizontal organization, 528 key escrow, 528 key recovery agents, 528 mapping certificates, 527 pinning certificates, 526-527 revoking certificates *CRL*, 527 *OCSP*, 528

social engineering and, 527 validating certificates, 525 verifying certificates with RA, 527 VeriSign certificates, 72, 525 web of trust, 529 cable loops, switches, 177 cabling coaxial cabling, 290-292 data emanation, 292-294 fiber-optic cabling, 290, 294 interference crosstalk, 291-292 EMI. 290 RFI, 291 PDS, 295 STP cabling, 292, 599 twisted-pair cabling, 290 crosstalk, 291-292 wiretapping, 293 UTP cabling, 292 wired network/device security, 290-295 wiretapping, 293-294 wiring closets, 294 CAC (Common Access Cards). See smart cards caching proxies, 263-264 Caesar Cipher, 478 Cain & Abel, password cracking, 417-418 California SB 1386, 617 CallManager, privilege escalation, 288 CAM (Content Addressable Memory) tables, MAC flooding, 176 Camtasia 9, 91 Camtasia Studio 8, 91 CAN (Controller Area Networks), vehicles and facilities security, 600 **CAPTCHA** (Completely Automated Public Turing test to tell Computers and Humans Apart), 383

captive portals, 337 capturing network traffic, incident response procedures, 631 packets, 415, 440 screenshots, incident response procedures, 631 system images, incident response procedures, 630 video, incident response procedures, 631 cardkey systems, 324 carrier unlocking, mobile devices, 69 CASB (Cloud Access Security Brokers), 197 CBC (Cipher Block Chaining), 482 **CBC-MAC** (Cipher Block Chaining Message Authentication Code) protocol, 298 CCI (Co-Channel Interference). See crosstalk **CCMP** (Counter Mode with Cipher Block **Chaining Message Authentication Code** Protocol), 298 CCTV (Closed-Circuit Television), 323 cell phones. See mobile devices cellular networks, 308 centralized access control, 366 centrally administered management systems, 92 CER (Canonical Encoding Rules) format, certificates, 524 CER (Crossover Error Rates), biometric readers, 326 certificates digital certificates CA, 525 chain of trust, 523, 528 CRL, 527 CSR, 525 key escrow, 528 key recovery agents, 528

mapping, 527 pinning, 526-527 PKI, 522-525, 528 revoking, 527-528 validation, 525 verifying with RA, 527 VeriSign certificates, 72, 525 web of trust, 529 post-certification process, 655 public key cryptography, 484 chain of custody (evidence collection), 629 change management policies, 619, 622 CHAP (Challenge-Handshake Authentication Protocol), 345 MS-CHAP, 338 PPTP and, 533 RAS authentication, 338-339 session theft, 232 cheat sheets, exam preparation, 649-650 checkpoints, VM disk files, 114 Christmas Tree attacks, 228 chromatic dispersion, 294 CIA triad, 4 availability, 5 confidentiality, 5 integrity, 5 secure code review, 146 CIDR (Classless Interdomain Routing), 187 cipher locks, 324 ciphers algorithms as, 480 block ciphers, 482, 489 Caesar Cipher, 478 defining, 480 RC RC4, 488-489 RC5, 489 RC6, 489

stream ciphers, 482 one-time pads, 493-494 RC4, 488-489 Vernam ciphers. See one-time pads circuit-level gateways, 259 Cisco routers, 178 Clark-Wilson access control model, 364 clean desk policy, 592 clearing (data removal), 626 clear-text passwords, 443 CLI (Command-Line Interface), closing open ports, 224 clickjacking, 233 client-side attacks, 236 closets (wiring), 294 cloud computing community clouds, 194 CSP, 194 definition, 192 DLP systems, 59 hybrid clouds, 194 IaaS, 193 MaaS, 194 P2P networks and, 198 PaaS, 193 private clouds, 194 public clouds, 194 SaaS, 193 SECaaS, 193 security authentication, 195 CASB, 197 data access security, 196 encryption, 196 passwords, 195 programming standardization, 196 server defense email servers, 199-200 file servers, 198-199

FTP servers, 202-203 network controllers, 199 web servers, 200-202 services, 197 social media and, 197 XaaS, 194 clusters, 561 cluster tips, 626 data remanence, 626 failover clusters, 560 load-balancing clusters, 560 coaxial cabling, 290-292 code checking, programming security, 148 code injections, 159 DLL injections, 158 LDAP injections, 157 NoSQL injections, 157 SQL injections, 156 XML injections, 157 XSRF, 156 XSS, 156 code signing, programming security, 148 coding ASLR, 155 authenticity, 148 CIA triad, 146 code checking, 148 code signing, 148 DevOps, 146-148 error-handling, 148 integrity, 148 minimizing attack surface area, 147 obfuscation, 148 passwords, 147 patches, 148 permissions, 147 principle of defense in depth, 147 principle of least privilege, 147 quality assurance policies, 147

SDLC agile model, 146 principles of, 146-148 V-shaped model, 145 waterfall model, 145 secure code review, 146 secure coding concepts, 144 testing methods black-box testing, 149 compile-time errors, 150 dynamic code analysis, 152 fuzz testing, 152 gray-box testing, 149 input validation, 150-151 penetration tests, 149 runtime errors, 150 sandboxes, 149 SEH, 150 static code analysis, 151-152 stress testing, 149 white-box testing, 149 threat modeling, 147 trusting user input, 147 vulnerabilities/attacks arbitrary code execution, 155 backdoor attacks, 22, 29, 153, 159 buffer overflows, 153, 159 code injections, 156-159 directory traversals, 158-159 DLL injections, 158 integer overflows, 154 LDAP injections, 157 memory leaks, 154 NoSQL injections, 157 null pointer dereferences, 154 RCE, 155, 159 SQL injections, 156 XML injections, 157 XSRF, 156, 159

XSS, 156, 159 zero day attacks, 158-159 cold and hot aisles (HVAC), facilities security, 597 cold sites, 561 collecting/preserving evidence (incident response procedures), 629, 632-633 collisions, MD5, 498 command-line scripting, network attacks, 235 community clouds, 194 company policies data sensitivity classifying data, 615 DHE, 616 legislative policies, 616-617 equipment recycling/donation policies, ISA, 625 example of, 614-615 personal security policies, 617 AUP, 618, 622 awareness training, 621-622 change management policies, 619, 622 due care policies, 621-623 due diligence, infrastructure security, 621-623 due process policies, 621-623 mandatory vacations, 620-622 offboarding, 620 onboarding, 620, 623 privacy policies, 618 separation of duties/job rotation policies, 619, 622 user education, 621-622 vendor policies, 623 BPA, 623-624 ISA, 624 MoU, 624 SLA, 623-624

compatibility (backward), 91 contracts compensating controls, 405 BPA, 623-624 compile-time errors, 150 ISA, 624 compliance MoU, 624 GRC, 617 SLA, 623-624 licensing compliance violations, 632 cookies **CompTIA** exams accepting/blocking, 136 exam preparation checklist, 647-650 definition of, 136 Flash cookies. See LSO grading scale, 647 post-certification process, 655 persistent cookies, 136 registration, 650 privacy alerts, 136 taking exams, 651-654 session hijacking, 137 **Computer Management**, 445 session theft, 232 computers tracking cookies, 137 maintaining, 108-109 XSS, 137 security audits, 448 COOP (Continuity of Operations Plan). See BCP confidence tricks (cons), social engineer-**COPE** (Corporate Owned, Personally ing, 588 Enabled) mobile devices, security, 74 confidential information, classifying (data copying files/folders, 376 sensitivity), 615 confidentiality (CIA triad), 5, 146 corrective controls, 405 configuration baselines, 105 cracking passwords, 417-420 crashes. See system failure configuring managing configurations, 102 crimeware, 27. See also malware PAC files, 263 critical systems/data, hierarchical lists of (DRP), 570 routers, secure configurations, 178 critical updates, 98 conserving hard disk space, 91 CRL (Certificate Revocation Lists), 527 console (WAP). See administration interface cross-site scripting. See XSS consolidating services, 144 crosstalk, cabling, 291-292 contacts, DRP, 569 cryptanalysis attacks (password cracking method), 419 containerization (applications), 112 cryptography. See also encryption containment phase (incident response procedures), 628 asymmetric key algorithms, 483 content filtering, 58 black book phone number encryption, 477-480 browsers, 133-134 Caesar Cipher, 478 Internet, 265 ciphers routers, 179 algorithms as, 480 context-aware authentication, 328 block ciphers, 482, 489 contingency planning. See BCP; ITCP

defining, 480 stream ciphers, 482 defining, 477, 480 ECC, 492-493 **ECDHE**, 492 hash functions HMAC, 499 MD5, 498 RIPEMD, 499 SHA, 498-499 keys defining, 480-481 DEK. 488 Diffie-Hellman key exchange, 484, 491 KEK, 488 key stretching, 504 managing, 484-485 MEK, 488 PKI, 521-528 private key cryptography, 481 public key cryptography, 481-484 quantum cryptography, 493 steganography, defining, 485 symmetric key algorithms, 481-482 CryptoLocker, 23, 26 cryptoprocessors. See HSM CSO (Chief Security Officers), disaster recovery planning, 570 CSP (Cloud Service Providers), 194 CSR (Certificate Signing Requests), 525 CSU (Channel Service Units), 179 Ctrl+Alt+Del at logon, 379 custody, chain of (evidence collection), 629 **CVE** (Common Vulnerabilities and Exposures), 200-201 cyber-crime, automating. See crimeware cyber-criminals, 11 CYOD (Choose Your Own Device), mobile device security, 74

## D

DAC (Discretionary Access Control), 361-365 DACL (Discretionary Access Control Lists), 372 damage/loss control (incident response procedures), 630 Darkleech, 201 darknet, 198 data access security, cloud security, 196 data analysis, incident response procedures, 631 data at rest, defining, 477 data backups, 8, 557 10 tape rotation backup scheme, 565 differential data backups, 563-565 disaster recovery, 562 10 tape rotation backup scheme, 565 differential data backups, 563-565 full data backups, 563 grandfather-father-son backup scheme, 565 incremental data backups, 563-564 snapshot backups, 566 Towers of Hanoi backup scheme, 566 full data backups, 563 grandfather-father-son backup scheme, 565 incremental data backups, 563-564 snapshot backups, 566 Towers of Hanoi backup scheme, 566 data centers, mantraps, 589 data disclosure acts, 616-617 data emanation, 292-294 data encryption, 8, 476 3DES, 486, 489 AES, 482, 487-489 asymmetric algorithms, 483 Blowfish, 489 CBC, 482

ciphers algorithms as, 480 block ciphers, 482, 489 defining, 480 stream ciphers, 482 cryptography black book phone number encryption, 477-480 Caesar Cipher, 478 defining, 477, 480 hash functions, 498-499 quantum cryptography, 493 data at rest, defining, 477 data in transit, defining, 477 data in use, defining, 477 DEA, 486 defining, 480 DES, 486, 489 Diffie-Hellman key exchange, 484, 491-492 ECB, block ciphers, 482 ECC, 492-493 **ECDHE**, 492 IDEA, 486 keys defining, 480-481 DEK, 488 Diffie-Hellman key exchange, 484, 491 KEK, 488 key stretching, 504 managing, 484-485 MEK, 488 PKI, 521-528 private key cryptography, 481 public key cryptography, 481-484 one-time pads, 493-494 password hashing birthday attacks, 503 key stretching, 504 LANMAN hashing, 500-501 NTLM hashing, 501-502

NTLMv2 hashing, 502 pass the hash attacks, 502-503 PGP, 494-495 PKI CA, 525-528 certificates, 522-524, 528 defining, 521 IPsec, 534-535 L2TP, 534 PPTP, 533 S/MIME, 530-531 SSH, 532-533 SSL/TLS, 531-532 PRNG, 495 RC RC4, 488-489 RC5, 489 RC6, 489 RSA, 490 steganography, defining, 485 symmetric algorithms, 481-482 Threefish, 489 Twofish, 489 web of trust, 529 data exfiltration, 378 data handling (DHE), sensitive data, 616 data in transit, defining, 477 data in use, defining, 477 data labeling, MAC, 363 Data Link layer (OSI model), 174 data redundancy, RAID RAID 0, 555 RAID 0+1, 556 RAID 1, 556-557 RAID 5, 556-557 RAID 6, 556-558 RAID 10, 556 data remanence, 8, 626 data removal, 8

clearing, 626 destroying storage media (physical data removal), 627 purging, 626 data sensitivity classifying data, 615 data handling (DHE), 616 legislative policies, 616-617 data storage segmentation, mobile devices, 75 data validation. See input validation databases (relational) normalization, 157 RDBMS, 156-157 DDoS (Distributed Denial-of-Service) attacks, 229-230, 240 DEA (Data Encryption Algorithm), 486 deauthentication attacks (Wi-Fi). See disassociation attacks (Wi-Fi) decentralized access control, 366 default accounts, wired network/device security, 286 **Default Domain Policy**, 379 defense in depth, 9, 147 defragmenting hard disks, 107 DEK (Data Encryption Keys), 488 deleting data clearing, 626 destroying storage media (physical data removal), 627 purging, 626 delivery systems (malware) active interception, 28 attack vectors, 26 backdoors, 29 bit torrents, 27 botnets, 28 Easter eggs, 30 email, 26 exploit kits, 27

FTP servers, 26 instant messaging, 26 keyloggers, 27 logic bombs, 29 media-based delivery, 27 memory cards, 27 optical discs, 27 P2P networks, 27 privilege escalation, 29 smartphones, 27 software, 26 threat vectors, 26 time bombs, 29 typosquatting, 27 URL hijacking, 27 USB flash drives, 27 user error, 27 websites, 27 zip files, 26 zombies, 28 **DER** (Distinguished Encoding Rules) format, certificates, 524 DES (Data Encryption Standard), 486, 489 designing networks back-to-back perimeter networks, 184 bridges, 178 cellular networks, 308 cloud computing community clouds, 194 CSP, 194 definition, 192 hybrid clouds, 194 IaaS, 193 MaaS, 194 P2P networks and, 198 PaaS, 193 private clouds, 194 public clouds, 194 SaaS, 193

SECaaS, 193 security, 195-203 services, 197 social media and, 197 XaaS, 194 CSU, 179 DMZ 3-leg perimeter DMZ, 183 back-to-back perimeter networks, 184 documenting network design, 309 DSU, 179 extranets, 184-185 firewalls, back-to-back perimeter networks, 184 Internet, 183 intranets, 184-185 IP addresses, ports and, 222 LAN routers, 178 VLAN, 188-189 WAN versus, 182 modems, 190-191 NAC, 185-186 NAT firewall effect, 180 IPv4 addresses, 180-182 IPv6 addresses, 181-182 private IPv4 addresses, 180 private IPv6 addresses, 181-182 public IPv4 addresses, 180 static NAT, 180 OSI model, 173 layers of, 174 TCP/IP model versus, 175 PAT, IPv4 addresses, 180 PBX equipment, 191 ports application service ports, 219 associated protocols table, 219-221

closing open ports, 224 dynamic ports, 218 FTP servers, 223 inbound ports, 219 IP addresses and, 222 outbound ports, 219 port zero security, 224 private ports, 218 ranges, 218 registered ports, 218 scanning for open ports, 223 TCP, 217-221 TCP reset attacks, 225 UDP, 217-221 unnecessary ports, 224 well-known ports, 218 protocols and port associations associated protocols table, 219-221 Diameter, 221 DNS, 220 FCIP, 221 FTP, 219, 225 HTTP, 220 IMAP, 220 iSCSI, 221 Kerberos, 220 L2TP, 221 LDAP, 221 Ms-sql-s, 221 NetBIOS, 220 NNTP, 220 POP3, 220 PPTP, 221 RADIUS, 221 RDP, 221 RPC, 220 RTP, 222 SMB, 221

SMTP, 220 SNMP, 220 SNMPTRAP, 220 SSH, 219 Syslog, 221 TACACS+, 220 Telnet, 220 **TFTP**, 220 routers ACL. 179 Cisco routers, 178 content filtering, 179 firewalls, 178 IPS, 179 secure configurations, 178 secure VPN connectivity, 179 SOHO routers, 178-179 SATCOM, 308 subnetting, 186-187 switches, 175 aggregation switches, 177 ARP spoofing, 177 DHCP starvation attacks, 177 fail-open mode, 176 looping, 177 MAC flooding, 176, 189 MAC spoofing, 176-177 physical tampering, 177 port security, 176-177 STP, 177 TCP/IP model versus OSI model, 175 telephony modems, 190-191 PBX equipment, 191 VoIP, 191 VLAN, 188-189 VoIP, 191 **VPN**, WAP, 300

WAN LAN versus, 183 routers, 178 wired network/device security, 285 backdoors, 288-289 cabling, 290-295 default accounts, 286 network attacks, 289 passwords, 286-287 privilege escalation, 287-288 remote ports, 289 Telnet, 289 wireless network security Bluetooth, 306-307 cellular networks, 308 documenting network design, 309 geofences, 308 GPS, 308 NFC, 306-307 RFID, 307 SATCOM, 308 third-party wireless adapter connections, 296 VPN, 300 WAP, 295-305 wireless protocols, 298 wireless transmission vulnerabilities, 304-305 destroying storage media (data removal), 627 detecting rootkits, 24 detective controls, 405 device drivers, updates, 99 DevOps, 146-148 DFS (Distributed File System) Replication logs, 452 DHCP snooping, 177 DHCP starvation attacks, 177 DHE (Data-Handling Electronics), sensitive data, 616 DHTML (Dynamic HTML), hover ads, 59 Diameter, port associations with, 221 dictionary attacks (password cracking method), 419 differential data backups, 563-565 Diffie-Hellman key exchange, 484, 491-492 digital certificates CA, 525 CRL, 527 CSR, 525 key escrow, 528 key recovery agents, 528 mapping, 527 pinning, 526-527 PKI BER format, 524 CA, 525 CER format, 524 chain of trust, 523, 528 DER format, 524 dual-sided certificates, 523 DV certificates, 522 EV certificates, 522 multidomain certificates, 523 OV certificates, 522 P12/PFX format, 524 PEM format, 524 SAN field, 523 single-sided certificates, 523 wildcard certificates, 523 X.509 standard, 522 revoking CRL, 527 OCSP, 528 validation, 525 verifying with RA, 527 VeriSign certificates, 72, 525 web of trust, 529 digital signatures, public key cryptography, 484

directory traversals, 158-159 disabling default accounts, 286 external ports, 61 guest accounts, 286 hardware, virtualization, 115 LSO, 137 services, 95-97 SSID broadcasting, 262 disassociation attacks (Wi-Fi), 305 disaster recovery data backups, 562 10 tape rotation backup scheme, 565 differential data backups, 563-565 full data backups, 563 grandfather-father-son backup scheme, 565 incremental data backups, 563-564 snapshot backups, 566 Towers of Hanoi backup scheme, 566 drills/exercises, 570 DRP agreements, copies of, 570 BCP, 569 contacts, 569 critical systems/data, hierarchical lists of, 570 drills/exercises, 570 impact determination, 569 fire, 567 flood, 568 loss of building, 568 power loss (long-term), 568 theft/malicious attacks, 568 disaster-tolerant disk systems, RAID, 558 disk duplexing, 556 disk encryption BitLocker, 64-65 FDE, 64 SED, 64

diversion theft, social engineering attacks, 586, 590 **DLL** injections, 158 DLP (Data Loss Prevention), 59, 267 DMZ (Demilitarized Zones) 3-leg perimeter DMZ, 183 back-to-back configurations, 259 back-to-back perimeter networks, 184 firewalls, 259 **DNS (Domain Name Servers)** amplification attacks, 230, 240 blackholes, 230 domain name kiting, 238, 241 logs, 452 pharming, 237 poisoning, 236, 241 port associations with, 220 sinkholes, 230 unauthorized zone transfers, 237, 241 zone transfers, 258 DNSBL (DNS Blackhole Lists), 230 documentation (file network), 309 domain controllers IE domain controller-managed policies, 131-132 KDC, tickets, 334 domains Default Domain Policy, 379 name kiting, 238, 241 donating/recycling equipment policies, 625 door access, physical security cardkey systems, 324 cipher locks, 324 mantraps, 326 proximity sensors, 325 security tokens, 325 smart cards, 325 DoS (Denial-of-Service) attacks flood attacks, 226

Fraggle, 227, 239 ping floods, 226, 239 Smurf attacks, 226, 239 SYN floods, 227, 239 UDP flood attacks, 227 Xmas attacks, 228 fork bombs, 229 permanent DoS attacks, 229 POD, 228, 239 spoofed MAC addresses, 305 teardrop attacks, 229, 239 dot dot slash attacks. See directory traversals double-tagging attacks, 189 downgrade attacks, 532 drive lock passwords, 61 driver updates, 99 DRM (Digital Rights Management), jailbreaking, 288 drones, facilities security, 601 **DRP** (Disaster Recovery Plans) agreements, copies of, 570 BCP, 569 contacts, 569 critical systems/data, hierarchical lists of, 570 drills/exercises, 570 impact determination, 569 DSU (Data Service Units), 179 dual-sided certificates, 523 due care policies, 621-623 due diligence, infrastructure security, 621-623 due process policies, 621-623 dumpster diving, social engineering attacks, 588-590 duties segregation of, 405 separation of, 619, 622 DV (Domain Validation) certificates, 522 DyFuCA (Internet Optimizer), 26 dynamic and static analytical monitoring tools, 447 dynamic code analysis, 152 dynamic ports, 218

## Ε

EAP (Extensible Authentication Protocol), 330-332 Easter eggs, malware delivery, 30 eavesdropping, social engineering attacks, 588-590 ECB (Electronic Codebook), block ciphers, 482 ECC (Elliptic Curve Cryptography), 492-493 **ECDHE** (Elliptic Curve Diffie-Hellman Ephemeral), 492 educating users, 591-593, 621-622 elite hackers, 10 email address links, preventing/troubleshooting spam, 40 BCC, preventing/troubleshooting spam, 40 blacklists, preventing/troubleshooting spam, 40 identity theft emails, 26 lottery scam emails, 26 malware delivery, 26 open mail relays, preventing/troubleshooting spam, 39 S/MIME, 530-531 spam, 25 definition of, 26 preventing/troubleshooting, 41 spam honeypots, 266 SSL/TLS, 531-532 whitelists, preventing/troubleshooting spam, 40

email servers, security, 199-200 emergency response detail (incident response procedures), 629 EMI (Electromagnetic Interference), cabling, 290 EMP (Electromagnetic Pulses), 599 employees awareness training, 621-622 clean desk policy, 592 educating, 591-593, 621-622 first responders (incident response procedures), 629 offboarding, 620 onboarding, 620, 623 personal security policies, 617 AUP, 618, 622 awareness training, 621-622 change management policies, 619, 622 due care policies, 621-623 due diligence, infrastructure security, 621-623 due process policies, 621-623 mandatory vacations, 620-622 offboarding, 620 onboarding, 620, 623 privacy policies, 618 separation of duties/job rotation policies, 619, 622 user education, 621-622 PII, 616-617, 622 succession planning, 562 vacations, 620-622 vetting, 592 emulators, 111 encryption, 8, 476 3DES, 486, 489 AES, 64, 487, 482, 489 applications (apps), 71, 78 asymmetric key algorithms, 483 Blowfish, 489

CBC, 482 ciphers algorithms as, 480 block ciphers, 482, 489 defining, 480 stream ciphers, 482 cloud security, 196 cryptography black book phone number encryption, 477-480 Caesar Cipher, 478 defining, 477, 480 hash functions, 498-499 quantum cryptography, 493 data at rest, defining, 477 data in transit, defining, 477 data in use, defining, 477 DEA, 486 defining, 480 DES, 486, 489 Diffie-Hellman key exchange, 484, 491-492 ECB, block ciphers, 482 ECC, 492-493 **ECDHE**, 492 encrypted viruses, 20 FTP servers, 202 full device encryption, mobile devices, 70 hard drives BitLocker, 64-65 FDE, 64 SED, 64 IDEA, 486 keys defining, 480-481 DEK, 488 Diffie-Hellman key exchange, 484, 491 KEK, 488 key stretching, 504 managing, 484-485

MEK, 488 PKI, 521-528 private key cryptography, 481 public key cryptography, 481-484 mobile devices, 67 one-time pads, 493-494 password hashing, 500 birthday attacks, 503 key stretching, 504 LANMAN hashing, 500-501 NTLM hashing, 501-502 NTLMv2 hashing, 502 pass the hash attacks, 502-503 PGP, 494-495 PKI CA, 525-528 certificates, 522-524, 528-530 defining, 521 IPsec, 534-535 L2TP, 534 PPTP, 533 S/MIME, 531 SSH, 532-533 SSL/TLS, 531-532 PRNG, 495 RC RC4, 488-489 RC5, 489 RC6. 489 RSA, 490 steganography, defining, 485 symmetric key algorithms, 481-482 Threefish, 489 Twofish, 489 USB devices, 63 viruses, preventing/troubleshooting, 33 WAP, 297-299, 303 web of trust, 529 whole disk encryption, 108

end-of-chapter questions, exam preparation, 648 endpoint DLP systems, 59 enumeration, 414 ephemeral mode Diffie-Hellman key exchange, 492 **ECDHE**, 492 equipment recycling/donation policies, 625 eradication phase (incident response procedures), 628 ERP (Enterprise Resource Planning), IT security frameworks, 635 error-handling compile-time errors, 150 programming security, 148 runtime errors, 150 SEH, 150 escrow, certificate keys, 528 ESP (Encapsulating Security Payloads), IPsec. 535 Ethernet ARP poisoning, 238, 241 FCoE, 221 NAS, 63-64 Ethernet switching. See switches ethical hackers, 9 EV (Extended Validation) certificates, 522 events (security) audit trails, 451 failure to see events in security logs, 450 incidents versus, 627 SIEM. 460 evidence, collecting/preserving (incident response procedures), 629, 632-633 Evil Maid Attacks, 26 evil twins, WAP, 297 exams preparing for exam preparation checklist, 647-650 grading scale, 647

post-certification process, 655 taking exams, 651-654 registering for, 650 Excel (MS), securing, 143 exception-handling, SEH, 150 expenses/man hours, tracking (incident response procedures), 632 explicit allow firewall rule (ACL), 258 explicit deny firewall rule (ACL), 258 exploit kits, malware delivery, 27 exposing sensitive data, 151 external ports, disabling, 61 extranets, 184-185

#### F

F2F (Friend-to-Friend) networks, 198 facilities loss of (disaster recovery), 568 security fire suppression, 594-596 HVAC, 597-600 shielding, 598-600 vehicles, 600-601 fail-closed, redundancy planning, 549 fail-open, redundancy planning, 549 fail-open mode, switches, 176 failover clusters, 560 failover redundancy, 548 failure-resistant disk systems, RAID, 557 failure-tolerant disk systems, RAID, 558 failures single points of (redundancy planning), 547-548 system failure, 6 false acceptances, biometric readers, 326, 345 false negatives IDS, 56 IPS, 270

false positives IDS, 56 **NIPS**, 270 false rejection, biometric readers, 326, 345 Faraday cages, 292, 303, 599 fault tolerance, 557 FCIP (Fiber Channel over IP), port associations with, 221 FCoE (Fibre Channel over Ethernet), 221 FDE (Full Disk Encryption), 64 FEXT (Far End Crosstalk), 292 fiber-optic cabling, 290, 294 file servers, security, 198-199 file systems, OS hardening, 105-106 fileless malware, 24 files/folders auditing, 448-450 copying, 376 IT folder advanced security settings, 459-460 permissions, 458 log file maintenance/security, 455-457 moving, 376 net file command, analytical monitoring, 446 openfiles command, analytical monitoring, 445 filters ad filtering, 58 content filters, 58, 179 Internet content filtering, 265 NAT filtering, 259 packet filtering, 258 Spam filters, 38 stateless packet filters, spoofing attacks, 259 web security gateways, 265 FIM (Federated Identity Management), 328

final network documentation, 309

fingerprint readers/scanners, physical security, 326 fingerprinting, 403 fire disaster recovery, 567 suppression fire extinguishers, 594-595 special hazard protection systems, 596 sprinkler systems, 595-596 FireFox, secure connections, 525 firewalls back-to-back perimeter networks, 184 closing open ports, 224 firewall effect, NAT, 180 flood guards, 227 IPFW, 54 iptables, 54 logs, 453 network perimeter security ACL firewall rules, 258 ALG, 259 application firewalls, 261 back-to-back firewall/DMZ configurations, 259 basic implementation diagram, 256 circuit-level gateways, 259 firewall logs, 260 multihomed connections, 262 NAT filtering, 259 packet filtering, 258 SOHO router/firewall Internet sessions, 260 SPI, 258 web application firewalls, 262 NGFW, 532 personal firewalls, 53 IPFW, 54 iptables, 54 PF, 54

SOHO router/firewall configuration, 55 Windows Firewall, 54 ZoneAlarm, 54 PF. 54 routers, 178 SOHO routers, 178 spam firewalls, 38 updates, 108 WAP, 302 Windows Firewall, 31, 54 ZoneAlarm, 54 first responders (incident response procedures), 629 FIT (Failure In Time), quantitative risk assessment, 402 Flash cookies. See LSO malicious add-ons, 138 pop-up ads, 59 flash drives, encryption, 63 Flash Player Settings Manager, disabling LSO, 137 flashing, BIOS, 60 flood attacks Fraggle, 227, 239 MAC flooding, 176, 189 ping floods, 226, 239 Smurf attacks, 226, 239 SYN floods, 227, 239 UDP flood attacks, 227 Xmas attacks, 228 flood guards, 227 floods, disaster recovery, 568 Fluke, 417 folders/files auditing, 448-450 copying, 376 IT folder advanced security settings, 459-460 permissions, 458

log file maintenance/security, 455-457 moving, 376 net file command, analytical monitoring, 446 openfiles command, analytical monitoring, 445 forensics, incident response procedures data analysis, 631 licensing reviews, 632 network traffic, 631 OOV, 630-631 screenshots, 631 system images, 630 tracking man hours/expenses, 632 video, 631 witness statements, 631 fork bombs, 229 forward proxies, 264 Fraggle, 227, 239 frequency hopping, 306 FTP (File Transfer Protocol), 225 port associations with, 219 servers malware delivery, 26 ports and, 223 protocol analysis, 443 security, 202-203 FTPS (FTP Secure), 225 full data backups, 563 full device encryption, mobile devices, 70 fuzz testing, 152

# G

gas-engine generators, 553 Gates, Bill, 588 gateways ALG, 259 circuit-level gateways, 259 web security gateways, 265 generators backup generators considerations for selecting, 554 types of, 553 battery-inverter generators, 554 fuel sources, 554 gas-powered generators, 553 permanently installed generators, 553 portable generators, 553 power output, 554 standby generators, 553 starting, 554 uptime, 554 genetic algorithms, 496 geofences, 308 geotagging, 74, 308 GinMaster Trojan, 67 glass-box testing. See white-box testing GLB (Gramm-Leach-Bliley) act, 617 Gnutella, firewall logs, 260 Google, name change hoax, 588 GPG (GNU Privacy Guard) and PGP, 495 **GPMC** (Group Policy Management Console), 133 GPS (Global Positioning Systems) geofences, 308 geotagging, 74, 308 mobile devices, 70 wireless network security, 308 GPT rootkits, preventing/troubleshooting, 38 grading scale, CompTIA exams, 647 grandfather-father-son backup scheme, 565 gray-box testing, 149 gray hats, 10 grayware, 23 GRC (Governance, Risk and Compliance), 617

GRE (Generic Routing Encapsulation), 342 Group Policies GPMC, 133 Import Policy From window (Windows Server), 104 Local Group Policy Editor, 103 OS hardening, 102-104 groups, access control, 371 guessing (password cracking method), 418 guest accounts, disabling, 286

# Н

hackers. See also threat actors black hats, 9 blue hats, 10 elite hackers, 10 ethical hackers, 9 gray hats, 10 thinking like a hacker, 9 white hats, 9 Hackers, 361 hacktivists, 11 Hanoi backup scheme, Towers of, 566 happy birthday attacks, 503 hard disks backups, 107 conserving disk space, 91 data removal clearing, 626 destroying storage media (physical data removal), 627 purging, 626 defragmenting, 107 drive lock passwords, 61 encryption BitLocker, 64-65 FDE, 64

SED, 64 whole disk encryption, 108 fault tolerance, 557 maintaining, 109 OS hardening, 106-108 restore points, 107 hardening OS, 89 applications backward compatibility, 91 blacklisting, 92 removing, 90-91 whitelisting, 92 attack surface, reducing, 94 baselining, 105 centrally administered management systems, 92 configuration management, 102 file systems, 105-106 Group Policies, 102-104 hard disks, 91, 106-108 hotfixes, 99-100 least functionality, 90 Linux, starting/stopping services, 95-97 macOS/OS X, starting/stopping services, 96-97 messaging, 90 patches, 99-102 remote control programs, 90 Remote Desktop Connection, 90 Remote Desktop Services, 93 security templates, 103-104 services disabling, 95-97 Remote Desktop Services, 93 removing, 90-91 **TOS**, 97 updates, 98-99 whitelisting applications, 92

Windows Programs and Features window, 91 starting/stopping services, 95-97 Windows Update, 98-99 Windows XP, 94 hashing defining, 496-497 hash functions cryptographic hash functions, 498-499 defining, 497 HMAC, 499 MD5, 498 one-way function, 498 password hashing birthday attacks, 503 key stretching, 504 LANMAN hashing, 500-501 NTLM hashing, 501-502 NTLMv2 hashing, 502 pass the hash attacks, 502-503 process of, 497 RIPEMD, 499 SHA, 498-499 system images, incident response procedures, 630 HAVA (Help America Vote Act of 2002), 617 hazard protection systems, 596 headers AH, IPsec, 534 manipulation, 441 heuristic analysis, 437 HIDS (Host-based Intrusion Detection Systems), 53-55 Trend Micro OSSEC, 56 Tripwire, 57 Verisys, 57

hierarchical CA organization, 528 hierarchical lists of critical systems/data, **DRP**, 570 high availability, RAID arrays, 63 high-energy EMP (Electromagnetic Pulses), 599 hijacking sessions, XSS, 137 HIPAA (Health Insurance Portability and Accountability Act), 616 HIPS (Host Intrusion Prevention Systems), 270 HMAC (Hash-based Message Authentication Code), 499 hoaxes, social engineering attacks, 587, 590 honeynets, 266 honeypots, 266 horizontal privilege escalation, 288 host files, DNS servers, 237, 241 hosted hypervisors, 112 HOSTS files, preventing/troubleshooting spyware, 37 hot and cold aisles (HVAC), facilities security, 597 hot sites, 561 hotfixes, OS hardening, 99-100 hover ads (DHTML), 59 HSM (Hardware Security Modules), 65-66 HTTP (Hypertext Transfer Protocol) connections, 71 port associations with, 220 proxies. See proxy servers response packets, header manipulation, 441 HTTPS (HTTP Secure), 71-72, 532 HVAC (Heating, Ventilation, Air Conditioning), facilities security, 597 ANT sensors, 598 SCADA, 598-600 shielding, 599 hybrid clouds, 194 Hyper-V, 114 hypervisors, 111-112

#### 

IA (Information Assurance). See risk, assessment; risk, management IaaS (Infrastructure as a Service), 193 ICMP flood attacks. See ping floods **IDEA** (International Data Encryption Algorithm), 486 identification authentication schemes, 321 biometric readers, 326-327, 345 cardkey systems, 324 definition, 321 FIM, 328 fingerprint readers/scanners, 326 identity proofing, 322 identity theft emails, 26 photo ID, 324 security tokens, 325 smart cards, 325 verifying. See authentication identification phase (incident response procedures), 628 **IDF** (Intermediate Distribution Frame) rooms, wire closets, 294 **IDPS** (Intrusion Detection and Prevention Systems), 57 **IDS (Intrusion Detection Systems)** false negatives, 56 false positives, 56 HIDS, 53-55 Trend Micro OSSEC, 56 Tripwire, 57 Verisys, 57 NIDS, 55 placement within networks, 269 promiscuous mode, 268 protocol analyzers, 271 signature-based detection, 56 statistical anomaly detection, 56 WIDS, 272

**IE** (Internet Explorer) domain controller-managed policies, 131-132 Internet Explorer Maintenance Security, 130-131 security settings, 130 **IF-THEN** statements, genetic algorithms, 496 imaging OOV, 630-631 systems, 109, 630 IMAP (Internet Message Access Protocol), port associations with, 220 immutable systems, 146 impact analysis (business), BCP, 569 impact assessment, 399 impact determination, DRP, 569 implicit deny (access control), 366 implicit deny firewall rule (ACL), 258 Import Policy From window (Windows Server), 104 in-band management, 444 inbound ports, 219 incident management, 627 incident response procedures chain of custody (evidence collection), 629 collecting/preserving evidence, 629, 632-633 containment phase, 628 damage/loss control, 630 emergency response detail, 629 eradication phase, 628 events versus incidents, 627 forensics data analysis, 631 licensing reviews, 632 network traffic, 631 OOV, 630-631 screenshots, 631

system images, 630 tracking man hours/expenses, 632 video, 631 witness statements, 631 identification phase, 628 initial incident management process, 629 lessons learned phase, 628 need-to-know, 633 preparation phase, 628 recovery phase, 628 incremental data backups, 563-564 information security anti-malware, 8, 108 authentication, 7 backups, 8 data removal, 8 defense in depth, 9 encryption, 8 malware, 6 security plans, 7 social engineering, 6 system failure, 6 unauthorized access, 6 user awareness, 7 infrastructure security, due diligence, 621-623 inherence factors (authentication), 322 inheritance (permissions), 374-375 initial incident management process (incident response procedures), 629 input validation, 150-151 installing, 36 instant messaging malware delivery, 26 OS hardening, 90 spim, 25 integer overflows, 154 integrity (CIA triad), 5, 146-148

interference cabling crosstalk, 291-292 EMI, 290 RFI, 291 surveys, 302 internal information, classifying (data sensitivity), 615 Internet content filtering, 265 messaging, 73 network design, 183 Internet Explorer Internet Optimizer, 23-26 Maintenance Security, 130-131 Internet protocol suite. See TCP/IP intranets, 184-185 **IP** addresses ports and, 222 spoofing attacks, 231 IP proxies, 263 IP spoofing attacks, 179 IPFW (IP Firewall), 54 **IPS (Intrusion Prevention Systems), 57** false negatives, 270 HIPS, 270 NIPS, 268-269 false positives, 270 protocol analyzers, 271 routers, 179 WIPS, 272 **IPsec (Internet Protocol Security)** AH, 534 ESP, 535 SA, 534 transport mode, 535 tunneling mode, 535 iptables, 54

IPv4

addresses, 180-182 firewall effect, 180 IPv6 addresses, 181-182 IronKey, 63 **ISA** (Interconnection Security Agreements), 624 iSCSI (Internet Small Computer Systems Interface), port associations with, 221 ISP (Internet Service Providers), redundancy planning, 559 **ISSO (Information Systems Security** Officers), disaster recovery planning, 570 IT folder advanced security settings, 459-460 permissions, 458 IT security frameworks ERP, 635 reference frameworks, 634 risk analysis, 635 vulnerability assessments, 635 ITCP (IT Contingency Planning), 569 IV attacks, 304

# J - K

jailbreaking, 135. See also privilege, escalation
DRM, 288
mobile devices, 75
jamming surveys, 302
job rotation
access control, 368
separation of duties policies, 619, 622

KDC (Key Distribution Center), tickets, 334
KEK (Key Encryption Keys), 488
Kerberos, 334-336, 344, 482, 502
LDAP injections, 199
Microsoft Security Bulletins, 199

port associations with, 220 vulnerabilities, 199 keyloggers, 27, 447 keys certificate keys, 528 cryptography asymmetric key algorithms, 483 defining, 480-481 DEK, 488 Diffie-Hellman key exchange, 484, 491-492 KEK, 488 key stretching, 504 managing, 484-485 MEK, 488 PKI, 521-535 private key cryptography, 481, 490 public key cryptography, 481-484, 490-493 OKD, 493 symmetric algorithms, 481-482 web of trust, 529 managing, 72, 484-485 Knoppix, 35-37 knowledge factors (authentication), 322

# L

L2TP (Layer 2 Tunneling Protocol), 534 port associations with, 221 VPN connections, 340-342 LAN (Local Area Networks) bridges, 178 broadcast storms, 441 routers, 178 split tunneling, 342 VLAN, 188 *MAC flooding, 189 VLAN hopping, 189* WAN versus, 182 LANMAN hashing, 500-501 LDAP (Lightweight Directory Access Protocol), 333-344 injections, 157, 199 port associations with, 221 LEAP (Lightweight Extensible Authentication Protocol), 332 least functionality, 90 least privilege access control, 367 principle of, 147 legislative policies, 616-617 lessons learned phase (incident response procedures), 628 licensing compliance violations, 632 reviewing, incident response procedures, 632 linemanls handsets. See butt sets links (email), preventing/troubleshooting spam, 40 Linux file permissions, 373 netstat command, analytical monitoring, 447 OS hardening, starting/stopping services, 95-97 patch management, 102 SELinux, 57 System Monitor, 440 tcpdump packet analyzer, 443 virus prevention/troubleshooting tools, 35 vulnerability scanning, 414 LM hashes. See LANMAN hashing load-balancing clusters, 560 Local Group Policy browser security, 129 LANMAN hashing, 501 Local Group Policy Editor, 103 localized authentication, 329 802.1X, 344

authentication procedure, 331 connection components, 331 EAP, 330-332 Kerberos, 334-336, 344 LDAP, 333, 344 mutual authentication, 334 Remote Desktop Services, 336-337 locking systems, vehicles and facilities security, 601 lockout programs, mobile devices, 70 logic bombs, malware delivery, 29 logins Ctrl+Alt+Del at logon, 379 SSO, 328-329 logs application logs, 452 audit trails, 451 DFS Replication logs, 452 DNS Server logs, 452 file maintenance/security, 455-457 firewall logs, 260, 453 network traffic logs, incident response procedures, 631 non-repudiation, 450 security events, failure to see events, 450 Syslog, 454-455 system logs, 452 long-term power loss, disaster recovery, 568 looping switches, 177 loss/damage control (incident response procedures), 630 loss of building, disaster recovery, 568 lottery scam emails, 26 Love Bug viruses, 25 LSO (Locally Shared Objects), 137

#### Μ

MaaS (Monitoring as a Service), 194 MAC (Mandatory Access Control), 366

data labeling, 363 filtering, WAP, 302 flooding, 176, 189 lattice-based access control, 364 rule-based access control, 364 spoofing, 176-177, 305 macOS/OS X OS hardening, starting/stopping services, 96-97 patches, 101-102 macro viruses, 20 maintenance computers, 108-109 hard disks, 109 Internet Explorer Maintenance Security, 130-131 malicious add-ons, 138 malicious attacks/theft, disaster recovery, 568 malicious insiders, social engineering attacks, 585, 590 malvertising, 23 malware, 6, 19. See also crimeware adware, 23 anti-malware software, 8 updates, 108 APT, 22 badware, 37 delivery systems active interception, 28 attack vectors, 26 backdoors, 29 bit torrents, 27 botnets, 28 Easter eggs, 30 email, 26 exploit kits, 27 FTP servers, 26 instant messaging, 26

keyloggers, 27 logic bombs, 29 media-based delivery, 27 memory cards, 27 optical discs, 27 P2P networks, 27 privilege escalation, 29 smartphones, 27 software, 26 threat vectors, 26 time bombs, 29 typosquatting, 27 URL bijacking, 27 USB flash drives, 27 user error, 27 websites, 27 zip files, 26 zombies, 28 grayware, 23 malvertising, 23 mobile devices, 67, 77 non-malware, 24 ransomware, 22 CryptoLocker, 23, 26 definition of, 26 preventing/troubleshooting, 35 rootkits Alureon rootkits, 24-26 definition of, 26 detecting, 24 Evil Maid Attacks, 26 preventing/troubleshooting, 38, 41 spam, 25 definition of, 26 filters, 38 firewalls, 38 identity theft emails, 26 lottery scam emails, 26 preventing/troubleshooting, 38-41

spim, 25 spyware, 23-24 definition of, 26 Internet Optimizer, 26 preventing/troubleshooting, 35-37, 41 symptoms of, 36 tracking cookies, 137 Trojans definition of, 25 GinMaster Trojan, 67 MITB attacks, 233-234, 240 PlugX Trojans, 25 preventing/troubleshooting, 35, 41 RAT, 22, 29 time bombs, 29 ZeroAccess botnet, 28 unsavable computers, 40 viruses armored viruses, 21 boot sector viruses, 20, 34 definition of, 25 encrypted viruses, 20 Love Bug virus, 25 macro viruses, 20 metamorphic viruses, 21 multipartite viruses, 21 polymorphic viruses, 20 preventing/troubleshooting, 31-35, 41 program viruses, 20 stealth viruses, 21 symptoms of, 33-34 virus boaxes, 21 worms definition of, 25 Nimda, 21 Nimda worm, 25 preventing/troubleshooting, 35, 41 man hours/expenses, tracking (incident response procedures), 632

management controls, 404 managing add-ons, 138 application patches, 142 change management policies, 619, 622 configurations, 102 group policies, GPMC, 133 in-band management, 444 incidents, 627 keys (cryptography), 484-485 out-of-band management, 444 patches, 101-102 risk. 397-399 vulnerabilities general vulnerabilities/basic prevention methods table, 409-410 OVAL, 408-409 penetration testing, 407-408 process of, 405-406 Mandatory Security Policy. See MAC mandatory vacations, 620-622 mantraps multifactor authentication, 589 physical security, 326 manual auditing, 448 manual monitoring, 435 many-to-one mapping (certificates), 527 mapping certificates, 527 networks, 411-412 MBR (Master Boot Records) rootkits, preventing/troubleshooting, 38 **MBSA** (Microsoft Baseline Security Analyzer), 101 MD5 (Message-Digest algorithm 5), 498 MDF (Main Distribution Frame) rooms, wire closets, 294 MDM (Mobile Device Management), 75 measured boot option, BIOS, 62

media gateways, 191 media-based malware delivery, 27 MEK (Master Encryption Keys), 488 memory ASLR, 155 buffer overflows, 153, 159 CAM tables, MAC flooding, 176 integer overflows, 154 memory leaks, 154 null pointer dereferences, 154 RDBMS, stored procedures, 156-157 memory cards, malware delivery, 27 messaging (instant) malware delivery, 26 MMS attacks, 73 OS hardening, 90 SMS attacks, 73 spim, 25 metamorphic viruses, 21 MFA (Multifactor Authentication), 327 Microsoft domains, KDC tickets, 334 Microsoft Edge, policy settings, 130 Microsoft Security Bulletins, Kerberos vulnerabilities, 199 minimizing attack surface, 94, 147 mirroring ports, 442 MITB (Man-in-the-Browser) attacks, 233-234, 240 mitigating risk, 400 MITM (Man-in-the-Middle) attacks, 28, 233, 240 mobile apps, security, 143 mobile devices, 66 access control, 75 application security, 78 application blacklisting, 73 application whitelisting, 73 geotagging, 74 HTTPS connections, 71-72

key management, 72 MMS attacks, 73 server/network authentication, 72 SMS attacks, 73 transitive trust, 72 bluejacking, 69 bluesnarfing, 69 botnets, 68, 77 browser security, 135 BYOD, 74-78 carrier unlocking, 69 COPE, 74 crosstalk, 291 CYOD, 74 encryption, 67 full device encryption, 70 GPS tracking, 70, 74 jailbreaking, 75, 135 lockout programs, 70 malware, 67, 77 MDM, 75 offboarding, 76 onboarding, 76 passwords, 67, 71 rooting, 75, 135 sanitizing, 70 screen locks, 71 sideloading, 75 SIM cloning, 68, 77 social engineering attacks, 68 storage segmentation, 75 theft of, 70-71, 77 wireless attacks, 69-70, 77 modems network design, 190-191 war-dialing, 190 monitoring analytical monitoring tools Computer Management, 445

keyloggers, 447 net file command, 446 netstat command, 446 openfiles command, 445 static and dynamic analytical tools, 447 anomaly-based monitoring, 436-437 auditing and, 434 automated monitoring, 435 behavior-based monitoring, 436-437 manual monitoring, 435 performance baselining alerts, 440 baseline reporting, 438 Performance Monitor, 439 standard loads, 438 System Monitor, 440 protocol analyzers broadcast storms, 441 network adapters, 440 packet capturing, 440 TCP/IP handshakes, 441 Wiresbark, 441-442 session monitoring, Computer Management, 445 signature-based monitoring, 435-437 SNMP, 443-445 motion detectors, physical security, 323 MoU (Memorandums of Understanding), 624 moving files/folders, 376 MPLS (Multiprotocol Label Switching), 342 MS-CHAP (Microsoft-Challenge Handshake Authentication Protocol), RAS authentication, 338 Ms-sql-s, port associations with, 221 MTBF (Mean Time Between Failures), quantitative risk assessment, 401-402 MTTF (Mean Time To Failure), quantitative risk assessment, 402

MTTR (Mean Time To Repair), quantitative risk assessment, 402 multicast IPv6 addresses, 181 multidomain certificates, 523 multifactor authentication, 337, 589 multihomed connections, 262 multipartite viruses, 21 multiple user accounts, 371 mutual authentication, 334

#### Ν

NAC (Network Access Control), 185-186 NAS (Network Attached Storage), 63 NAT (Network Address Translation), 180 filtering, 259 firewall effect, 180 IPv4 addresses, 180-182 IPv6 addresses, 181-182 static NAT, 180 native hypervisors, 112 NCAS (National Cyber Awareness System), mobile device security, 67 Ncat, 414 need-to-know (incident response procedures), 633 Nessus, 414 net file command, analytical monitoring, 446 NetBIOS, port associations with, 220 NetBus, 22 Netcat, 414-415 netstat command, analytical monitoring, 446 network controllers, security, 199 Network layer (OSI model), 174 networks adapters, 440, 558-559 attacks ARP poisoning, 238, 241

blackboles, 230 client-side attacks, 236 command-line scripting and, 235 DDoS attacks, 229-230, 240 DNS servers, 236-238, 241 DoS attacks, 226-229, 239 null sessions, 235, 241 phishing attacks, 231 replay attacks, 234-235, 241 session bijacking, 232-234, 240 sinkholes, 230 spoofing attacks, 231-232, 240 transitive access, 236, 241 wired network/device security, 289 authentication, 72 back-to-back perimeter networks, 184 bridges, 178 cellular networks, 308 cloud computing community clouds, 194 CSP, 194 definition, 192 bybrid clouds, 194 IaaS, 193 MaaS, 194 P2P networks and, 198 PaaS, 193 private clouds, 194 public clouds, 194 SaaS, 193 SECaaS, 193 security, 195-203 services, 197 social media and, 197 XaaS. 194 connections, redundancy planning, 558 CSU, 179 DLP systems, 59

DMZ 3-leg perimeter DMZ, 183 back-to-back perimeter networks, 184 documenting network design, 309 DSU, 179 enumerators, 414 extranets, 184-185 firewalls, back-to-back perimeter networks, 184 Internet, 183 intranets, 184-185 IP addresses and ports, 222 LAN routers, 178 VLAN, 188-189 WAN versus, 182 mapping, 411-412 modems, 190-191 NAC, 185-186 NAS, 63 NAT firewall effect, 180 IPv4 addresses, 180-182 IPv6 addresses, 181-182 private IPv4 addresses, 180 private IPv6 addresses, 181-182 public IPv4 addresses, 180 static NAT, 180 OSI model, 173 layers of, 174 TCP/IP model versus, 175 PAT, IPv4 addresses, 180 PBX equipment, 191 perimeter security, 254-255 DLP, 267 firewalls, 256-262 HIPS, 270 honeynets, 266 honeypots, 266 NIDS, 268-271

NIPS, 268-271 proxy servers, 263-265 SSID broadcasting, disabling, 262 UTM. 272 web security gateways, 265 WIDS, 272 WIPS, 272 ports application service ports, 219 associated protocols table, 219-221 closing open ports, 224 dynamic ports, 218 FTP servers, 223 inbound ports, 219 IP addresses and, 222 outbound ports, 219 port zero security, 224 private ports, 218 protocol associations, 219-221 ranges, 218 registered ports, 218 scanning for open ports, 223 TCP, 217-221, 225 UDP, 217-221 unnecessary ports, 224 well-known ports, 218 protocols and port associations associated protocols table, 219-221 Diameter, 221 DNS, 220 FCIP, 221 FTP, 219, 225 HTTP, 220 IMAP, 220 iSCSI, 221 Kerberos, 220 L2TP, 221 LDAP, 221 MS-sql-s, 221

NetBIOS, 220 NNTP, 220 POP3, 220 PPTP, 221 RADIUS, 221 RDP, 221 RPC, 220 RTP, 222 SMB, 221 SMTP, 220 SNMP, 220 SNMPTRAP, 220 SSH, 219 Syslog, 221 TACACS+, 220 Telnet, 220 **TFTP**, 220 redundancy planning ISP, 559 network adapters, 558-559 network connections, 558 servers, 560-561 switches, 559 routers ACL, 179 Cisco routers, 178 content filtering, 179 firewalls, 178 IPS. 179 secure configurations, 178 secure VPN connectivity, 179 SOHO routers, 178-179 SAN, NAS, 64 SATCOM, 308 security, 254-255 air gaps, 600-601 DLP, 267 firewalls, 256-262 HIPS, 270

honeynets, 266 honeypots, 266 NIDS, 268-271 NIPS, 268-271 proxy servers, 263-265 SSID broadcasting, disabling, 262 UTM, 272 web security gateways, 265 WIDS, 272 WIPS, 272 sniffers, 415-417 subnetting, 186-187 switches, 175 aggregation switches, 177 ARP spoofing, 177 DHCP starvation attacks, 177 fail-open mode, 176 looping, 177 MAC flooding, 176, 189 MAC spoofing, 176-177 physical tampering, 177 port security, 176-177 STP, 177 TCP/IP model versus OSI model, 175 telephony modems, 190-191 PBX equipment, 191 VoIP, 191 traffic, incident response procedures, 631 transitive trust, 72 VLAN, 188-189 VoIP, 191 **VPN, WAP, 300** WAN LAN versus, 183 routers, 178 wired network/device security, 285 backdoors, 288-289 cabling, 290-295

default accounts, 286 network attacks, 289 passwords, 286-287 privilege escalation, 287-288 remote ports, 289 Telnet, 289 wireless network security Bluetooth, 306-307 cellular networks, 308 documenting network design, 309 geofences, 308 GPS, 308 NFC. 306-307 RFID, 307 SATCOM, 308 third-party wireless adapter connections, 296 VPN. 300 WAP, 295-305 wireless protocols, 298 wireless transmission vulnerabilities, 304-305 NEXT (Near End Crosstalk), 292 NFC (Near Field Communication), 306-307 NGFW (Next Generation Firewalls), 532 NIDS (Network Intrusion Detection Systems), 55 placement within networks, 269 promiscuous mode, 268 protocol analyzers, 271 Nimda worm, 21, 25 **NIPS (Network Intrusion Prevention** Systems), 268-269 false positives, 270 protocol analyzers, 271 NIST penetration testing, 408 Nmap, 413 NMS (Network Management System), **SNMP**, 444

NNTP (File Transfer Protocol), port associations with, 220 non-promiscuous mode, network adapters, 440 non-repudiation, 6, 450 nonces, 235, 504 normalization, relational databases, 157 NoSQL injections, 157 NTFS (NT File System) permissions, 372, 376 NTLM hashing, 501-502 NTLMv2 hashing, 502 null pointer dereferences, 154 null sessions, 235, 241

# 0

obfuscation, programming security, 148 **OCSP** (Online Certificate Status Protocol), 528 offboarding, 76, 620 on-demand VPN (Virtual Private Networks), 535 onboarding, 76, 620, 623 one-time pads, 493-494 one-to-one mapping, 180, 527 one-way functions, hashes as, 498 **OOV (Order of Volatility)** imaging media, 630-631 incident response procedures, 630-631 open mail relays, preventing/troubleshooting spam, 39 open ports closing, 224 scanning for, 223 openfiles command, analytical monitoring, 445 operational controls, 404 optical discs, malware delivery, 27 Orange Book, 361, 364

#### organizational policies

data sensitivity classifying data, 615 DHE, 616 legislative policies, 616-617 example of, 614-615 personal security policies, 617 AUP, 618, 622 awareness training, 621-622 change management policies, 619, 622 due care policies, 621-623 due diligence, infrastructure security, 621-623 due process policies, 621-623 equipment recycling/donation policies, 625 mandatory vacations, 620-622 offboarding, 620 onboarding, 620, 623 privacy policies, 618 separation of duties/job rotation policies, 619, 622 user education, 621-622 vendor policies, 623-624 organized crime, 11 organizing CA horizontally, 528 OS fingerprinting, 403 hardening, 89 backward compatibility of applications, 91 baselining, 105 blacklisting applications, 92 centrally administered management systems, 92 configuration management, 102 disabling services, 95-97 file systems, 105-106 Group Policies, 102-104 hard disk space, conserving, 91 hard disks, 106-108

hotfixes, 99-100 least functionality, 90-91 Linux, starting/stopping services, 95-97 macOS/OS X, starting/stopping services, 96-97 messaging, 90 patches, 99-102 reducing attack surface, 94 remote control programs, 90 Remote Desktop Connection, 90 Remote Desktop Services, 93 removing applications, 90-91 removing services, 90-91 security templates, 103-104 TOS, 97 updates, 98-99 whitelisting applications, 92 Windows, starting/stopping services, 95-97 Windows Programs and Features window, 91 Windows Update, 98-99 Windows XP, 94 privilege escalation, 287-288 updates, 108 OS GUI, closing open ports, 224 OS X OS hardening, starting/stopping services, 96-97 patch management, 102 patches, 101-102 **OSI (Open Systems Interconnection)** model, network design, 173 layers of, 174 TCP/IP model versus, 175 **OSINT** (Open Source Intelligence), social engineering, 584 OSSEC, 56 **OSSTMM** (Open Source Security Testing Methodology Manual), penetration testing, 408

out-of-band management, 444 outbound ports, 219 Outlook, securing, 143 OV (Organizational Validation) certificates, 522 OVAL (Open Vulnerability and Assessment Language), 408-409

#### Ρ

P2P networks cloud computing and, 198 malware delivery, 27 P12/PFX (P12 Personal Information Exchange) format, certificates, 524 PaaS (Platform as a Service), 193 PAC (Proxy Auto-Configuration) files, 263 packets capturing, 415, 440 filtering, 258 headers manipulating, 441 session theft, 232 HTTP response packets, header manipulation, 441 sniffers, 443 SPI, 258 PAM (Pluggable Authentication Modules), Kerberos, 336 pass the hash attacks, 502-503 passive optical splitters, fiber-optic cabling, 294 passive reconnaissance (security analysis), 403 passwords, 376-377 Administrator accounts, 378 analyzing, 417-40 BIOS, 60 browser security, 139 clear-text passwords, 443

cloud security, 195 complexity of, 381 cracking, 417-420 data exfiltration, 378 default accounts, 286 drive lock passwords, 61 guest accounts, 378 hashing birthday attacks, 503 key stretching, 504 LANMAN hashing, 500-501 NTLM hashing, 501-502 NTLMv2 hashing, 502 pass the hash attacks, 502-503 length of, 381 mobile devices, 67, 71 nonce, 504 policies, 379-383 programming security, 147 strong passwords, 286-287 wired network/device security, 286-287 PAT (Port Address Translation), IPv4 addresses, 180 patches managing, 101-102, 142 OS hardening, 99-102 programming security, 148 PayPal, VeriSign certificates, 525 PBX (Private Branch Exchange) equipment, network design, 191 Pcap. See packets, capturing PDS (Protected Distribution Systems), cabling, 295 **PEAP** (Protected Extensible Authentication Protocol), 330-332 PEM (Privacy-enhanced Electronic Mail) format, certificates, 524 penetration tests, 149, 407-408 people, succession planning, 562

performance baselining alerts, 440 baseline reporting, 438 Performance Monitor, 439 standard loads, 438 System Monitor, 440 Performance Monitor, 439, 445 peripherals (wireless), 66 permanent DoS attacks, 229 permanently installed generators, 553 permissions ACL, 371 DACL. 372 inheritance, 374-375 IT folder, 458 Linux file permissions, 373 NTFS permissions, 372, 376 privilege creep, 374 programming security, 147 propagating, 375 SACL, 372 user access recertification, 374 persistence (penetration testing), 407 persistent cookies, 136 personal firewalls, 53 IPFW, 54 iptables, 54 PF, 54 SOHO router/firewall configuration, 55 Windows Firewall, 54 ZoneAlarm, 54 personal security policies, 617 AUP, 618, 622 awareness training, 621-622 change management policies, 619, 622 due care policies, 621-623 due diligence, infrastructure security, 621-623

due process policies, 621-623 mandatory vacations, 620-622 offboarding, 620 onboarding, 620, 623 privacy policies, 618 separation of duties/job rotation policies, 619, 622 user education, 621-622 PF (Packet Filters), 54 PFS (Perfect Forward Secrecy), 492 PGP (Pretty Good Privacy), 494-495 pharming, 237 PHI (Protected Health Information), 616-617 phishing attacks, 231, 586, 590 phone number encryption, 477-480 phone phishing. See vishing photo ID, 324 PHP scripts, exploit kits, 27 Physical layer (OSI model), 174 physical security, 7 authentication, 321 biometric readers, 326-327, 345 CCTV, 323 door access cardkey systems, 324 cipher locks, 324 mantraps, 326 proximity sensors, 325 security tokens, 325 smart cards, 325 fingerprint readers/scanners, 326 mantraps, 589 motion detectors, 323 server rooms, 323 user safety, 324 video surveillance, 323 piggybacking, social engineering attacks, 589-591

PII (Personally Identifiable Information), 616-617, 622 ping floods, 226, 239 pinning certificates, 526-527 pivots (penetration testing), 407 PIV (Personal Identity Verification) cards. See smart cards PKI (Public Key Infrastructure) CA certificate mapping, 527 certificate pinning, 526-527 certificate validation, 525 certificate verification with RA, 527 chain of trust, 528 CRL, 527 CSR, 525 horizontal organization, 528 key escrow, 528 key recovery agents, 528 revoking certificates, 527-528 VeriSign certificates, 72, 525 web of trust, 529 certificates BER format, 524 CA, 525 CER format, 524 chain of trust, 523, 528 DER format, 524 dual-sided certificates, 523 DV certificates, 522 EV certificates, 522 multidomain certificates, 523 OV certificates, 522 P12/PFX format, 524 PEM format, 524 SAN field, 523 single-sided certificates, 523 validation, 525 web of trust, 529

wildcard certificates, 523 X.509 standard, 522 defining, 521 IPsec AH, 534 ESP, 535 SA, 534 transport mode, 535 tunneling mode, 535 L2TP, 534 PPTP, 533 S/MIME, 530-531 SSH, 532-533 SSL/TLS, 531-532 PlugX RAT, 22 PlugX Trojans, 25 PNAC (Port-based Network Access Control), 802.1X, 330 POD (Ping of Death), 228, 239 Poirot, Hercule, 435 policies access control Account Lockout Threshold Policy, 382 Default Domain Policy, 379 passwords, 379-383 Account Lockout Threshold Policy, 382 Default Domain Policy, 379 equipment recycling/donation policies, 625 legislative policies, 616-617 organizational policies data sensitivity, 615-617 equipment recycling/donation policies, 625 example of, 614-615 personal security policies, 617-623 vendor policies, 623-624 passwords, 379-383 personal security policies, 617 AUP, 618, 622 awareness training, 621-622

change management policies, 619, 622 due care policies, 621-623 due diligence, infrastructure security, 621-623 due process policies, 621-623 mandatory vacations, 620-622 offboarding, 620 onboarding, 620, 623 privacy policies, 618 separation of duties/job rotation policies, 619, 622 user education, 621-622 privacy policies, 618 procedures versus, 613 vendor policies BPA, 623-624 ISA, 624 MoU, 624 SLA, 623-624 policy implementation, applications, 140 polymorphic viruses, 20 POP3, port associations with, 220 pop-under ads, 59 pop-up blockers, 53, 57-59, 135 portable generators, 553 ports application service ports, 219 associated protocols table, 219-221 dynamic ports, 218 external ports, disabling, 61 FTP servers, 223 inbound ports, 219 IP addresses and, 222 mirroring, 442 NAC, 186 open ports closing, 224 scanning for, 223 unnecessary ports, 224

outbound ports, 219 PAT, IPv4 addresses, 180 PNAC, 802.1X, 330 port zero security, 224 private ports, 218 registered ports, 218 remote ports, wired network/device security, 289 RTP and port associations, 222 scanning, 413 SNMP, 444 switch port security, 176-177 TCP, 217-221, 225 twisted-pair networks, wiretapping, 293 UDP, 217-221 well-known ports, 218 WinDump, 443 possession factors (authentication), 322 post-certification process, 655 power supplies backup generators considerations for selecting, 554 types of, 553 battery backups, 552 blackouts, 550 brownouts, 550 disaster recovery, 568 failures, 550 redundancy planning, 549-550 backup generators, 553-554 battery backups, 552 standby generators, 553 UPS, 551-552 sags, 550 spikes, 550 standby generators, 553 surges, 550 UPS, 551-552

**PPTP** (Point-to-Point Tunneling Protocol), 533 port associations with, 221 VPN connections, 340-342 practice exams, 649 pre-action sprinkler systems, 596 Premiere Pro, 91 preparation phase (incident response procedures), 628 preparing for exams exam preparation checklist, 647-650 grading scale, 647 post-certification process, 655 taking exams, 651-654 Presentation layer (OSI model), 174 preserving evidence (incident response procedures), 629, 632-633 pretexting, social engineering attacks, 584, 590 preventing/troubleshooting ransomware, 35 rootkits, 38, 41 spam, 38-41 spyware, 35-37, 41 Trojans, 35, 41 viruses, 41 antivirus software, 31, 34 encryption, 33 Linux-based tools, 35 Windows Firewall, 31 Windows Update, 31 worms, 35, 41 preventive controls, 404 principle of defense in depth, 147 principle of least privilege, 147 Privacy Act of 1974, 616-618 privacy policies, 618 private clouds, 194 private information, classifying (data sensitivity), 615

private IPv4 addresses, 180 private key cryptography, 481, 490 private ports, 218 privilege creep, 374 de-escalation, 288 escalation. See also jailbreaking borizontal privilege escalation, 288 malware delivery, 29 SOHO routers, 288 vertical privilege escalation, 288 wired network/device security, 287-288 principle of least privilege, 147 PRNG (Pseudorandom Number Generator), 495 Pro Tools, 91 procedures incident response procedures, 627 chain of custody (evidence collection), 629 collecting/preserving evidence, 629, 632-633 containment phase, 628 damage/loss control, 630 emergency response detail, 629 eradication phase, 628 events versus incidents, 627 forensics, 630-632 identification phase, 628 initial incident management process, 629 lessons learned phase, 628 need-to-know, 633 preparation phase, 628 recovery phase, 628 witness statements, 631 policies versus, 613 process VM (Virtual Machines), 111 program viruses, 20 programming ASLR, 155

authenticity, 148 CIA triad, 146 cloud security, 196 code checking, 148 code signing, 148 DevOps, 146-148 error-handling, 148 integrity, 148 minimizing attack surface area, 147 obfuscation, 148 passwords, 147 patches, 148 permissions, 147 principle of least privilege, 147 quality assurance policies, 147 SDLC agile model, 146 principles of, 146-148 V-shaped model, 145 waterfall model, 145 secure code review, 146 secure coding concepts, definition of, 144 testing methods black-box testing, 149 compile-time errors, 150 dynamic code analysis, 152 fuzz testing, 152 gray-box testing, 149 input validation, 150-151 penetration tests, 149 runtime errors, 150 sandboxes, 149 SEH, 150 static code analysis, 151-152 stress testing, 149 white-box testing, 149 threat modeling, 147 trusting user input, 147

vulnerabilities/attacks arbitrary code execution, 155 backdoor attacks, 22, 29, 153, 159 buffer overflows, 153, 159 code injections, 156-159 directory traversals, 158-159 DLL injections, 158 integer overflows, 154 LDAP injections, 157 memory leaks, 154 NoSQL injections, 157 null pointer dereferences, 154 RCE, 155, 159 SQL injections, 156 XML injections, 157 XSRF, 156, 159 XSS, 156, 159 zero day attacks, 158-159 **Programs and Features window** (Windows), OS hardening, 91 promiscuous mode network adapters, 440 NIDS, 268 propagating permissions, 375 proprietary information, classifying (data sensitivity), 615 protocol analyzers, 415 broadcast storms, 441 network adapters, 440 NIDS, 271 packet capturing, 440 TCP/IP handshakes, 441 Wireshark, 441-442 protocols, port associations with associated protocols table, 219-221 Diameter, 221 DNS, 220 FCIP, 221 FTP, 219, 225

HTTP, 220 IMAP, 220 iSCSI, 221 Kerberos, 220 L2TP, 221 LDAP, 221 MS-sql-s, 221 NetBIOS, 220 NNTP, 220 POP3, 220 **PPTP**, 221 RADIUS, 221 RDP, 221 **RPC**, 220 RTP, 222 SMB, 221 SMTP, 220 SNMP, 220 SNMPTRAP, 220 SSH, 219 Syslog, 221 **TACACS+**, 220 Telnet, 220 **TFTP**, 220 proximity sensors, physical security, 325 proxy servers, 133-134 application proxies, 264 caching proxies, 263-264 forward proxies, 264 HTTP proxies, 263 Internet content filtering, 265 IP proxies, 263 PAC files, 263 reverse proxies, 264 transparent proxies, 265 pseudocodes. See error-handling PSK (Pre-Shared Keys), WAP, 298 public clouds, 194 public information, classifying (data sensitivity), 615

public IPv4 addresses, 180 public key cryptography, 481-483 certificates, 484 digital signatures, 484 ECC, 492-493 ECDHE, 492 RSA, 490 public networks, split tunneling, 342 punch blocks, wiretapping, 293 purging (data removal), 626

## Q - R

QKD (Quantum Key Distribution), 493 qualitative risk assessment, 399, 402 quality assurance policies, 147 quantitative risk assessment, 400-402 quantum cryptography, 493 questions (end-of-chapter), exam preparation, 648

RA (Registration Authority), certificate verification, 527 race condition exploits, 408 **RADIUS (Remote Authentication Dial-In** User Service) port associations with, 221 RADIUS federation, 343-345 **RAID** (Redundant Array of Independent Disks) high availability, 63 RAID 0, 555 RAID 0+1, 556 RAID 1, 556-557 RAID 5, 556-557 RAID 6, 556-558 RAID 10, 556 rainbow tables, 419, 498 ransomware, 22

CryptoLocker, 23, 26 definition of, 26 preventing/troubleshooting, 35 RAS (Remote Access Service), 337, 340, 344 CHAP, 338-339 MS-CHAP, 338 RAT (Remote Access Trojans), 22, 29, 202-203 **RBAC** (Role-Based Access Control), 364-366 **RC** (Rivest Cipher) RC4, 488-489 RC5, 489 RC6, 489 RCE (Remote Code Execution), 155, 159 **RDBMS** (Relatable Database Management System, 156-157 **RDP** (Remote Desktop Protocol), port associations with, 221 record time offset, 631 recovering certificate keys, 528 recovery phase (incident response procedures), 628 recycling/donating equipment policies, 625 Red Book, 362 Red Hat Enterprise, Kerberos and PAM, 336 Red October, 24 reduced sign-ons, 328 reducing risk, 398 redundancy planning data, 555-558 employees, 562 fail-closed, 549 fail-open, 549 failover redundancy, 548 networks ISP. 559 network adapters, 558-559

network connections, 558 servers, 560-561 switches, 559 power supplies, 549-550 backup generators, 553-554 battery backups, 552 standby generators, 553 UPS. 551-552 RAID, 555-558 single points of failure, 547-548 succession planning, 562 websites, 561 reference frameworks (IT security), 634 registered ports, 218 registering for exams, 650 relational databases normalization, 157 RDBMS, 156-157 remanence (data), 8 remote authentication RADIUS, 343-345 RAS, 337, 340, 344 CHAP, 338-339 MS-CHAP, 338 TACACS+, 220, 343-345 VPN always-on VPN, 342 GRE, 342 illustration of, 340 L2TP, 340-342 PPTP, 340-342 RRAS, 341 split tunneling, 342 VPN concentrators, 342 remote control programs, OS hardening, 90 Remote Desktop Connection, OS hardening, 90 Remote Desktop Services, 93, 336-337

remote ports, wired network/device security, 289 removable media controls, 63 removable storage/media, 62-63 removing applications, 90-91 data, 8 clearing, 626 destroying storage media (physical data removal), 627 purging, 626 services, 90-91 unnecessary applications/services, 90-91 replay attacks, 234-235, 241 residual risk, 398 restore points, hard disks, 107 reverse proxies, 264 revoking certificates CRL, 527 OCSP, 528 **RFI** (Radio Frequency Interference), cabling, 291 **RFID** (Radio-Frequency Identification), 307 **RIPEMD (RACE Integrity Primitives Evaluation Message Digest)**, 499 risk analysis, IT security frameworks, 635 assessment defining risk, 397-398 impact assessment, 399 qualitative risk assessment, 399, 402 qualitative risk mitigation, 400 quantitative risk assessment, 400-402 residual risk, 398 risk acceptance, 398 risk avoidance, 398 risk management, 397-399 risk reduction, 398 risk registers, 399

risk transference, 398 security analysis, 402-403 security controls, 404-405 vulnerability assessment, 396, 406, 410-420 vulnerability management, 405-410 GRC, 617 **Rivest**, Ron MD5, 498 RC, 488-489 RSA, 490 RJ11 jacks, wiretapping, 293 RJ45 jacks, wiretapping, 293 RJ45 wall plates, wiretapping, 293 rogue AP (Access Points), 296 Ron's Code. See RC room security. See physical security root of trust, 62 rooting, 75, 135 rootkits Alureon rootkits, 24-26 definition of, 26 detecting, 24 Evil Maid Attacks, 26 preventing/troubleshooting, 38, 41 routers ACL, 179 Cisco routers, 178 content filtering, 179 firewalls, 178 IPS, 179 secure configurations, 178 secure VPN connectivity, 179 SOHO firewall configuration, 55 SOHO routers configuring, 55 default accounts, 286 firewalls, 178 firewalls and, 260

privilege escalation, 288 secure VPN connectivity, 179

WIC, 179

- RPC (Remote Procedure Calls), port associations with, 220
- RPO (Recovery Point Objective), BCP, 569

RRAS (Routing and Remote Access Service), VPN connections, 341

RSA (Rivest, Shamir, and Adleman), 490

RSA tokens. See security, tokens

RTBH (Remotely Triggered Blackholes), 230

RTO (Recovery Time Objective), BCP, 569

RTP (Real-time Transport Protocol) and ports, 222 runtime errors, 150

# S

S/MIME (Secure/Multipurpose Internet Mail Extensions), 530-531 SA (Secure Associations), IPsec, 534 SaaS (Software as a Service), 193 SACL (System Access Control Lists), 372 Safe Mode antivirus software, 34 spyware, preventing/troubleshooting, 37 sags (power supplies), 550 salting, cryptanalysis attacks, 419 SAN (Storage Area Networks), NAS, 64 SAN (Subject Alternative Name) field, certificates, 523 sandboxes, definition of, 149 sanitizing mobile devices (data removal), 70, 626 SATCOM (Satellite Communications), wireless network security, 308 SB 1386, 617

SCADA (Supervisory Control and Data Acquisition), HVAC (facilities security), 598,600 scanning ports, 413 vulnerabilities, 412-414 SCCM (System Center Configuration Manager), 102 scheduling incremental data backups, 563-564 Schneier, Bruce, 489 SCP (Secure Copy), 226 screen locks, mobile devices, 71 screenshots, incident response procedures, 631 script kiddies, 11 SCRM (Supply Chain Risk Management), 399 SDLC (Software Development Life Cycle) agile model, 146 principles of, 146-148 V-shaped model, 145 waterfall model, 145 SECaaS (Security as a Service), 193 secret information, classifying (data sensitivity), 615 secure boot option, BIOS, 61 secure code review, 146 secure coding concepts, definition of, 144 secure VPN connectivity, routers, 179 security analysis, 402 active reconnaissance, 403 passive reconnaissance, 403 controls compensating controls, 405 corrective controls, 405 detective controls, 405 management controls, 404 operational controls, 404

preventive controls, 404 technical controls, 404 events audit trails, 451 failure to see events in security logs, 450 SIEM, 460 logs application logs, 452 audit trails, 451 DFS Replication logs, 452 DNS Server logs, 452 file maintenance/security, 455-457 firewall logs, 453 non-repudiation, 450 security events, failure to see events, 450 Syslog, 454-455 system logs, 452 plans, 7 postures, baseline reporting, 438 protocols, 529 IPsec, 534-535 L2TP, 534 PPTP, 533 S/MIME, 530-531 SSH, 532-533 SSL/TLS, 531-532 templates, OS hardening, 103-104 tokens, 325 updates, 98 security zones, browsers, 135 SED (Self-Encrypting Drives), 64 segregation of duties, 405 SEH (Structured Exception Handling), 150 SELinux, 57 sensitive data classifying, 615 data handling (DHE), 616 exposure of, 151 legislative policies, 616-617

separation of duties access control. 368 job rotation policies, 619, 622 server clusters, 561 failover clusters, 560 load-balancing clusters, 560 server rooms physical security, 323 mantraps, 589 servers Apache servers CVE listings, 201 Darkleech, 201 authentication, 72 authentication servers (802.1X), 331 back office applications, securing, 143 banner grabbing, 414 DNS servers altered host files, 237, 241 DNS poisoning, 236, 241 domain name kiting, 238, 241 pharming, 237 unauthorized zone transfers, 237, 241 email servers, security, 199-200 file servers, security, 198-199 FTP servers ports and, 223 protocol analysis, 443 security, 202-203 key management, 72 network controllers, security, 199 proxy servers application proxies, 264 caching proxies, 263-264 forward proxies, 264 HTTP proxies, 263 Internet content filtering, 265 IP proxies, 263 PAC files, 263

reverse proxies, 264 transparent proxies, 265 redundancy planning, clusters, 560-561 security email servers, 199-200 file servers, 198-199 FTP servers, 202-203 network controllers, 199 web servers, 200-202 standard loads, 438 web servers, security, 200-202 Windows Server, network shares, 457 service packs, updates, 98 services backward compatibility, 91 cloud computing, 197 consolidating, 144 disabling, 95-97 OS hardening, 90-97 Remote Desktop Services, 93 removing, 90-91 Session layer (OSI model), 174 sessions hijacking blind bijacking, 233 clickjacking, 233 MITB attacks, 233-234, 240 MITM attacks, 233, 240 session theft, 232, 240 TCP/IP bijacking, 232, 240 watering hole attacks, 234, 240 XSS, 137 monitoring, Computer Management, 445 theft of, 28 SFTP (Secure FTP), 225 SHA (Secure Hash Algorithm), 498-499 sharing risk, 398 shielding, facilities security, 598 Faraday cages, 599

HVAC shielding, 599 STP cabling, 599 **TEMPEST**, 599-600 shoulder surfing, social engineering attacks, 588-590 SHTTP (Secure Hypertext Transfer Protocol Secure), 532 sideloading mobile devices, 75 **SIEM (Security Information and Event** Management), 460 signal emanation. See data emanation signal jammers (wireless), 302 signatures IDS signature-based detection, 56 public key cryptography, 484 signature-based monitoring, 435-437 SIM cloning, 68, 77 simulations/videos, exam preparation, 648 single points of failure, redundancy planning, 547-548 single-sided certificates, 523 sinkholes, 230 SLA (Service-Level Agreements), 623-624 SLE (Single Loss Expectancy), quantitative risk assessment, 400-401 smart cards, physical security, 325 smartphones, 66 access control, 75 application security, 78 application blacklisting, 73 application whitelisting, 73 geotagging, 74 HTTPS connections, 71-72 key management, 72 MMS attacks, 73 server/network authentication, 72 SMS attacks, 73 transitive trust, 72 bluejacking, 69 bluesnarfing, 69

botnets, 68, 77 browser security, 135 BYOD, 74-78 carrier unlocking, 69 COPE, 74 **CYOD**, 74 encryption, 67 full device encryption, 70 GPS tracking, 70, 74 jailbreaking, 75, 135 lockout programs, 70 malware, 27, 67, 77 MDM, 75 offboarding, 76 onboarding, 76 passwords, 67, 71 rooting, 75, 135 sanitizing, 70 screen locks, 71 sideloading, 75 SIM cloning, 68, 77 social engineering attacks, 68 storage segmentation, 75 theft of, 70-71, 77 wireless attacks, 69-70 SMB (Server Message Blocks), port associations with, 221 SMS attacks, 73 SMTP (Simple Mail Transfer Protocol) port associations with, 220 preventing/troubleshooting spam open relays, 39 servers, 39 Smurf attacks, 226, 239 snapshots backups, 566 VM disk files, 114 sniffers (network), 415-417

**SNMP** (Simple Network Management Protocol), 220, 443-445 SNMPTRAP, port associations with, 220 social engineering attacks, 6 baiting, 589-591 CA and, 527 confidence tricks (cons), 588 defining, 584 diversion theft, 586, 590 dumpster diving, 588-590 eavesdropping, 588-590 hoaxes, 587, 590 malicious insiders, 585, 590 mobile devices, 68 **OSINT**, 584 phishing, 586, 590 piggybacking, 589-591 pretexting, 584, 590 shoulder surfing, 588-590 tailgating, 589-591 techniques/principles, 584 war-dialing, 587 watering hole attacks, 589-591 social media, cloud computing and, 197 software anti-malware, 8, 108 antivirus software Safe Mode, 34 Trojan prevention/troubleshooting, 35 virus prevention/troubleshooting, 31, 34 worm prevention/troubleshooting, 35 badware, 37 crimeware, 27 DevOps, 146-148 firewalls, 53 IPFW, 54 iptables, 54 PF, 54 SOHO router/firewall configuration, 55

Windows Firewall, 54 ZoneAlarm, 54 malware, 6, 19 adware, 23 anti-malware, 8, 108 APT, 22 attack vectors, 26 badware, 37 delivery of, 26-30 exploit kits, 27 grayware, 23 keyloggers, 27 malvertising, 23 non-malware, 24 ransomware, 22-23, 35 rootkits, 24-26, 38, 41 spam, 25, 38-41 spim, 25 spyware, 23-24, 35-37, 41 threat vectors, 26 Trojans, 22, 25, 29, 35, 41, 67 unsavable computers, 40 URL hijacking, 27 viruses, 20-21, 25, 31-35, 41 websites, 27 worms, 21, 25, 35, 41 ransomware, worms, 26 SLDC agile model, 146 principles of, 146-148 V-shaped model, 145 waterfall model, 145 spyware, worms, 26 use case analysis, 634 SOHO (Small Office/Home Office) routers configuring, 55 default accounts, 286 firewalls, 55, 178, 260 privilege escalation, 288

secure VPN connectivity, 179 Solitaire, Easter Eggs, 30 SOX (Sarbanes-Oxley) act, 616-617 SPA (Security Posture Assessments), baseline reporting, 438 spam, 25 definition of, 26 filters, 38 firewalls, 38 honeypots, 266 identity theft emails, 26 lottery scam emails, 26 preventing/troubleshooting, 38-41 SPAN. See ports, mirroring spear phishing, 586, 590 special hazard protection systems, 596 spectral analyzers, data emanations, 294 SPI (Stateful Packet Inspection), 258 spikes (power supplies), 550, 599 spim, 25 split tunneling, 342 spoofing attacks, 231-232, 240 ARP spoofing, 177 IP spoofing attacks, 179 MAC spoofing, 176-177 spoofed MAC addresses, 305 stateless packet filters, 259 switch spoofing, 189 sprinkler systems pre-action sprinkler systems, 596 wet pipe sprinkler systems, 595 spyware, 23-24 definition of, 26 Internet Optimizer, 26 preventing/troubleshooting, 35-37, 41 symptoms of, 36 tracking cookies, 137 SQL injections, 156 SSH (Secure Shell), 219, 532-533

SSID (Service Set Identifiers) broadcasting, disabling, 262 WAP, 296 SSL pinning. See digital certificates, pinning SSL/TLS (Secure Sockets Layer/Transport Layer Security), 531-532 SSO (Single Sign-On), 328-329 standard loads, servers, 438 standby generators, 553 statements (witness), incident response procedures, 631 static and dynamic analytical monitoring tools, 447 static code analysis, 151-152 static NAT (Network Address Translation), 180 statistical anomaly detection (IDS), 56 stealth viruses, 21 steganography, defining, 485 storage, 62 destroying storage media (data removal), 627 DLP systems, 59 flash drives, 63 hard drive encryption, 64-65 HSM, 65-66 mobile devices, storage segmentation, 75 NAS, 63-64 removable storage/media, 62-63 USB devices, 63 stored procedures, 157 STP (Shielded Twisted-Pair) cabling, 292, 599 STP (Spanning Tree Protocol) switches, 177 stream ciphers, 482 one-time pads, 493-494 RC4, 488-489

stress testing, 149 stylometry and genetic algorithms, 496 subnetting, 186-187 SubSeven. 22 succession planning, 562 supplicants (802.1X), 331 surge protectors, 108 surges (power supplies), 550 surveys interference, 302 jamming, 302 wireless site surveys, 302 switches, 175 aggregation switches, 177 ARP spoofing, 177 DHCP starvation attacks, 177 fail-open mode, 176 looping, 177 MAC flooding, 176, 189 MAC spoofing, 176-177 physical tampering, 177 port security, 176-177 redundancy planning, 559 STP, 177 switch spoofing, 189 symmetric algorithms, 481 3DES, 486 AES, 487-489 block ciphers, 482 Blowfish, 489 DEA, 486 DES, 486, 489 IDEA, 486 RC, 488-489 stream ciphers, 482 Threefish, 489 Twofish, 489 SYN floods, 227, 239 SYN packets, TCP/IP hijacking, 232

Syslog, 221, 454-455 system failure, 6 system files, OS hardening, 107 system images, 109, 630 system logs, 452 System Monitor, 440 system security, auditing, 457-460 system VM (Virtual Machines), 111

### T

tables (rainbow), 498 tablets, 66 access control, 75 application security, 78 application blacklisting, 73 application whitelisting, 73 geotagging, 74 HTTPS connections, 71-72 key management, 72 MMS attacks, 73 server/network authentication, 72 SMS attacks, 73 transitive trust, 72 bluejacking, 69 bluesnarfing, 69 botnets, 68, 77 browser security, 135 BYOD, 74-78 COPE, 74 CYOD, 74 encryption, 67 full device encryption, 70 GPS tracking, 70, 74 jailbreaking, 75, 135 lockout programs, 70 malware, 67, 77 MDM, 75 offboarding, 76

onboarding, 76 passwords, 67, 71 rooting, 75, 135 sanitizing, 70 screen locks, 71 sideloading, 75 social engineering attacks, 68 storage segmentation, 75 theft of, 70-71, 77 wireless attacks, 69-70 TACACS+ (Terminal Access Controller Access-Control System Plus), 220, 343-345 tailgating, social engineering attacks, 589-591 taking exams, 651-654 **TCP** (Transmission Control Protocol) ports, 217-221 reset attacks, 225 TCP/IP (Transmission Control Protocol/ **Internet Protocol**) fingerprinting, 403 handshakes, 441 hijacking, 232, 240 network design, OSI model versus TCP/IP model, 175 tcpdump packet analyzer, 443 **TCSEC** (Trusted Computer System Evaluation Criteria), 361 teardrop attacks, 229, 239 technical controls, 404 technical security plans, 7 telephony modems, 190-191 network design, 190-191 VoIP, 191 Telnet, 415 port associations with, 220 remote network access, 289

**TEMPEST** (Transient ElectroMagnetic tickets (KDC), 334 Pulse Emanations Standard), 293, time bombs, malware delivery, 29 599-600 time-of-day restrictions, user accounts, 370 templates (security), OS hardening, **TKIP** (Temporal Key Integrity Protocol), 103-104 298 temporary files TOC (Time-of-Check) attacks, 408 OS hardening, 106 top secret information, classifying (data securing, 138 sensitivity), 615 testing torrents (bit), malware delivery, 27 penetration testing, 407-408 **TOS (Trusted Operating Systems), 97** testing programs TOU (Time-of-Use) attacks, 408 black-box testing, 149 Towers of Hanoi backup scheme, 566 compile-time errors, 150 tracking cookies, 137 dynamic code analysis, 152 training fuzz testing, 152 awareness training, 7, 621-622 gray-box testing, 149 users, 7, 591-593 input validation, 150-151 transferring risk, 398 penetration tests, 149 transitive access, 236, 241 runtime errors, 150 transitive trust, 72 sandboxes, 149 transmitting malware SEH, 150 active interception, 28 static code analysis, 151-152 attack vectors, 26 stress testing, 149 backdoors, 29 white-box testing, 149 bit torrents, 27 **TFTP** (Trivial File Transfer Protocol), botnets, 28 port associations with, 220 Easter eggs, 30 theft email, 26 disaster recovery, 568 exploit kits, 27 diversion theft, social engineering attacks, FTP servers, 26 586, 590 instant messaging, 26 mobile devices, 70-71, 77 keyloggers, 27 threat actors. See also hackers logic bombs, 29 APT, 11 media-based delivery, 27 cyber-criminals, 11 memory cards, 27 hactivists, 11 optical disks, 27 organized crime, 11 P2P networks, 27 script kiddies, 11 privilege escalation, 29 threat modeling, 147 smartphones, 27 threat vectors, malware delivery, 26 software, 26 Threefish, 489

threat vectors, 26 time bombs, 29 typosquatting, 27 URL hijacking, 27 USB flash drives, 27 user error, 27 websites, 27 zip files, 26 zombies, 28 transparent proxies, 265 transparent testing. See white-box testing Transport layer (OSI model), 174 transport mode, IPsec, 535 Trend Micro OSSEC, 56 Triple DES (Data Encryption Standard). See 3DES Tripwire, 57 Trojans definition of, 25 GinMaster Trojan, 67 MITB attacks, 233-234, 240 PlugX Trojans, 25 preventing/troubleshooting, 35, 41 RAT, 22, 29, 202-203 time bombs, 29 ZeroAccess botnet, 28 troubleshooting ransomware, 35 rootkits, 38, 41 spam, 38-41 spyware, 35-37, 41 Trojans, 35, 41 viruses. 41 antivirus software, 31, 34 encryption, 33 Linux-based tools, 35 Windows Firewall, 31 Windows Update, 31 worms, 35, 41

trust chain of (certificates), 523, 528 web of, 529 Trusted Network Interpretation standard, 362 trusting user input, 147 **Trustworthy Computing principle, 30** tunneling mode, IPsec, 535 tunneling protocols L2TP, 534 **PPTP**, 533 twisted-pair cabling, 290 crosstalk, 291-292 wiretapping, 293 Twofish, 489 typosquatting, 27 Tzu, Sun, 2

### U

UAC (User Account Control), 140, 383-384 UAV (Unmanned Aerial Vehicles), facilities security, 601 **UDP** (User Datagram Protocol) flood attacks, 227 ports, 217-221 **UEFI (Unified Extensible Firmware** Interface), updates, 108 **UEFI/BIOS**, malware and unsavable computers, 40 unauthorized access, 6 unauthorized zone transfers, DNS servers, 237, 241 unicast IPv6 addresses, 181 uninstalling. See also installing applications, 36, 90-91 services, 90-91 Unix tcpdump packet analyzer, 443 vulnerability scanning, 414

```
unnecessary applications/services,
   removing, 90-91
unsavable computers, malware, 40
updates
  anti-malware, 8, 108
  BIOS, 108
  browsers, 128, 135
  critical updates, 98
  driver updates, 99
  firewalls, 108
  OS hardening, 98-99, 108
  security updates, 98
  service packs, 98
  UEFI, 108
  virtualization, 115
  Windows Update
       OS hardening, 98-99
      preventing/troubleshooting viruses, 31
UPS (Uninterruptible Power Supplies),
   108, 551-552
uptime (generators), 554
URI (Uniform Resource Identifiers),
   spoofing attacks, 231
URL (Uniform Resource Locators)
  hijacking, 27
  spoofing attacks, 231
US-CERT (U.S. Computer Emergency
   Readiness Team), mobile device secu-
   rity, 67
USB devices
  encryption, 63
  flash drives, malware delivery, 27
use case analysis, 634
users
  access control
      Account Expiration dates, 370
      ADUC, 369
      group access control, 371
      multiple user accounts, 371
       time-of-day restrictions, 370
```

access recertification, 374 Account Expiration dates, 370 ADUC, 369 applications, trusting user input, 147 authentication, 7 awareness training, 7, 621-622 clean desk policy, 592 educating, 591-593, 621-622 first responders (incident response procedures), 629 groups, access control, 371 malware delivery, 27 multiple user accounts, 371 offboarding, 620 onboarding, 620, 623 passwords, 376-377 personal security policies, 617 AUP, 618, 622 awareness training, 621-622 change management policies, 619, 622 due care policies, 621-623 due diligence, infrastructure security, 621-623 due process policies, 621-623 mandatory vacations, 620-622 offboarding, 620 onboarding, 620, 623 privacy policies, 618 separation of duties/job rotation policies, 619, 622 user education, 621-622 PII, 616-617, 622 privilege creep, 374 safety, 324 time-of-day restrictions, 370 training, 7, 591-593, 621-622 UAC, 140, 383-384 usernames, 376-377 vacations, 620-622

verifying identification. See authentication vetting, 592

UTM (Unified Threat Management), 272 UTP (Unshielded Twisted-Pair) cabling, 292

### V

V-shaped model (SDLC), 145 V2 cards, SIM cloning, 69 vacations (mandatory), 620-622 validation CA, 525 certificates, 525 DV certificates, 522 EV certificates, 522 identity validation, 322 input validation, 150-151 OV certificates, 522 vehicles, facilities security air gaps, 600-601 CAN, 600 drones, 601 locking systems, 601 UAV, 601 Wi-Fi, 601 vendor policies BPA, 623-624 ISA, 624 MoU, 624 SLA, 623-624 verifying attestation, BIOS, 62 certificates with RA, 527 user identity. See authentication VeriSign certificates, 72, 525 Verisys, 57 Vernam ciphers. See one-time pads vertical privilege escalation, 288 vetting employees, 592

#### video

exam preparation, 648 incident response procedures, 631 record time offset, 631 video surveillance, physical security, 323 virtualization. See also VM (Virtual Machines) application containerization, 112 definition of, 109 emulators, 111 hardware, disabling, 115 Hyper-V, 114 hypervisors, 111-112 network security, 115 updates, 115 virtual appliances, 111 virtual escape protection, 115 virtualization sprawl, 114 viruses armored viruses, 21 boot sector viruses, 20, 34 definition of, 25 encrypted viruses, 20 Love Bug virus, 25 macro viruses, 20 metamorphic viruses, 21 multipartite viruses, 21 polymorphic viruses, 20 preventing/troubleshooting, 41 antivirus software, 31, 34 encryption, 33 Linux-based tools, 35 Windows Firewall, 31 Windows Update, 31 program viruses, 20 stealth viruses, 21 symptoms of, 33-34 virus hoaxes, 21 vishing, 586, 590

VLAN (Virtual Local Area Networks), 188 MAC flooding, 189 VLAN hopping, 189 VM (Virtual Machines), 110, 570 disk files, 114 monitoring, 115 preventing/troubleshooting spyware, 36 process VM, 111 securing, 113-114 security, 115 system VM, 111 virtualization sprawl, 114 virtual machine escape, 113 VMM (Virtual Machine Manager). See hypervisors voice recognition software, 327 VoIP (Voice over Internet Protocol), network design, 191 **VPN (Virtual Private Networks)** always-on VPN, 342 GRE, 342 illustration of, 340 L2TP, 340-342, 534 on-demand VPN, 535 PPTP, 340-342, 533 RRAS, 341 secure VPN connectivity, routers, 179 split tunneling, 342 VPN concentrators, 342 WAP, 300 vulnerabilities assessing, 406, 410 definition of vulnerabilities, 396 IT security frameworks, 635 network mapping, 411-412 network sniffers, 415-417 password analysis, 417-420

vulnerability scanning, 412-414

browsers, 128 CVE, 200-201 definition, 396 managing general vulnerabilities/basic prevention methods table, 409-410 OVAL, 408-409 penetration testing, 407-408 process of, 405-406 programming vulnerabilities/attacks arbitrary code execution, 155 backdoor attacks, 22, 29, 153, 159 buffer overflows, 153, 159 code injections, 156-159 directory traversals, 158-159 DLL injections, 158 integer overflows, 154 LDAP injections, 157 memory leaks, 154 NoSQL injections, 157 null pointer dereferences, 154 RCE, 155, 159 SQL injections, 156 XML injections, 157 XSRF, 156, 159 XSS, 156, 159 zero day attacks, 158-159 scanning, 412-414

### W

WAN (Wide Area Networks) LAN versus, 183 routers, 178 WAP (Wireless Access Points) ad hoc networks, 299-300 administration interface, 295-296 AP isolation, 303 brute-force attacks, 299, 305 encryption, 297-299, 303

evil twins, 297 firewalls, 302 MAC filtering, 302 placement of, 300 PSK, 298 rogue AP, 296 SSID, 296 VPN, 300 wireless network security, 295-305 wireless point-to-multipoint layouts, 301 WLAN controllers, 303 WPS, 299 war-chalking, 304 war-dialing, 190, 587 war-driving, 304 warm sites, 561 waterfall model (SDLC), 145 watering hole attacks, 234, 240, 589-591 web application firewalls, 262 web-based SSO (Single Sign-On), 329 web browsers automatically updating, 128 choosing, 127-128 company requirements, 128 functionality, 129 HTTP connections, 71 HTTPS connections, 71-72 MITB attacks, 233-234, 240 OS, determining, 128 PAC files, 263 pop-up blockers, 53, 57-59 preventing/troubleshooting spyware, 35 recommendations, 127-128 security ad-blocking, 135 add-ons, 137-138 advanced security settings, 138-139 content filtering, 133-134 cookies, 136-137

LSO, 137 mobile devices, 135 passwords, 139 policy implementation, 129-131 pop-up blocking, 135 proxy servers, 133-134 security zones, 135 temporary files, 138 updates, 135 user training, 133 updates, 128, 135 vulnerabilities/fixes, 128 web of trust, defining, 529 web proxies. See proxy servers web resources, exam preparation, 649 web security gateways, 265 web servers exploit kits, 27 security, 200-202 web shells, FTP servers, 202-203 websites cold sites, 561 exam preparation, 649 hot sites, 561 HTTP connections, 71 HTTPS connections, 71-72 input validation, 150-151 malware delivery, 27 pop-up blockers, 53, 57-59 redundancy planning, 561 typosquatting, 27 URL hijacking, 27 warm sites, 561 WEP (Wired Equivalent Privacy) protocol, 298 wet pipe sprinkler systems, 595 whaling, 586, 590 white-box testing, 149 white hats, 9

whitelists applications, 73, 92 OS hardening, 92 preventing/troubleshooting spam, 40 services, 92 whole disk encryption, 108 WIC (WAN Interface Cards), 179 WiDi (Wi-Fi Direct), 66 WIDS (Wireless Intrusion Detection Systems), 272 Wi-Fi, 77 bluejacking, 69 bluesnarfing, 69 disassociation attacks, 305 facilities security, 601 vehicle security, 601 vulnerabilities, 70 wildcard certificates, 523 Windows analytical monitoring net file command, 446 netstat command, 446 openfiles command, 445 Computer Management, 445 Group Policies, accessing, 103-104 hotfixes, 100 OS hardening, starting/stopping services, 95-97 patch management, 101-102 Performance Monitor, 445 Windows 7, Internet Explorer Maintenance Security, 131 Windows 10 Internet Explorer Maintenance Security, 130-131 Local Group Policy, browser security, 129 Windows BitLocker, 63 Windows Defender, preventing/troubleshooting spyware, 35 Windows Firewall, 31, 54

Windows Programs and Features window, OS hardening, 91 Windows Server domain controller-managed IE policies, 131-132 Import Policy From window, 104 network shares, 457 security templates, 104 Windows Update, 31, 98-99 Windows XP OS hardening, 94 Solitaire, Easter eggs, 30 WinDump, 443 WinPcap WinDump, 443 Wireshark installation, 441 WIPS (Wireless Intrusion Prevention Systems), 272 wired network/device security, 285 backdoors, 288-289 cabling crosstalk, 291-292 data emanation, 292-294 interference, 290-291 PDS, 295 wire closets, 294 wiretapping, 293-294 default accounts, 286 network attacks, 289 passwords, 286-287 privilege escalation, 287-288 remote ports, 289 Telnet, 289 wireless networks, 77 Bluetooth, 306 AP, 306 bluejacking, 69, 306 bluesnarfing, 69, 306-307 frequency hopping, 306

cellular networks, 308 documenting network design, 309 facilities security, 601 geofences, 308 GPS, 308 NFC, 306-307 RFID, 307 SATCOM, 308 third-party wireless adapter connections, 296 vehicle security, 601 vulnerabilities, 70 WAP

ad hoc networks, 299-300 administration interface, 295-296 AP isolation, 303 brute-force attacks, 299, 305 encryption, 297-299, 303 evil twins, 297 firewalls, 302 MAC filtering, 302 placement of, 300 PSK, 298 rogue AP, 296 SSID, 296 VPN, 300 wireless point-to-multipoint layouts, 301 wireless site surveys, 302 WLAN controllers, 303 WPS, 299 wireless protocols, 298 wireless transmission vulnerabilities brute-force attacks, 305 IV attacks, 304 spoofed MAC addresses, 305 war-chalking, 304 war-driving, 304 Wi-Fi disassociation attacks, 305

wireless peripherals, 66 wireless signal jammers, 302 wireless site surveys, 302 Wireshark, 415-417, 441-442 wiretapping, 293-294 wiring closets, 294 witness statements, incident response procedures, 631 WLAN (Wireless Local Area Networks) AP, 306 bridges, 178 WLAN controllers, WAP, 303 Word (MS), securing, 143 worms definition of, 25 Nimda, 21 Nimda worm, 25 preventing/troubleshooting, 35, 41 WPA (Wi-Fi Protected Access) protocol, 298 WPA2 (Wi-Fi Protected Access version 2) protocol, 298 WPS (Wi-Fi Protected Setup), WAP, 299 wraps, integer overflows, 154 WTLS (Wireless Transport Layer Security) protocol, 298-299 WWN (World Wide Names), spoofing attacks, 232

### X - Y - Z

X.509 standard, certificates and, 522 XaaS (Anything as a Service), 194 Xmas attacks, 228 XML injections, 157 XSRF (Cross-Site Request Forgery), 156, 159 XSS (Cross-Site Scripting), 137, 156, 159, 234 zero day attacks, 158-159 ZeroAccess botnet, 28 Zimmerman, Philip, 495 zip files, malware delivery, 26 zombies, malware delivery, 28 zone transfers, 237, 241, 258 ZoneAlarm, 54